## **REGION 1**

# **Agno River Basin: DREAM Flood Forecasting**

and Flood Hazard Mapping

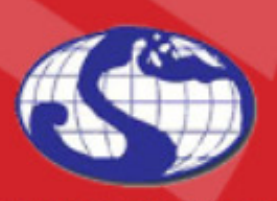

TRAINING CENTER FOR APPLIED GEODESY AND PHOTOGRAMMETRY

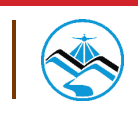

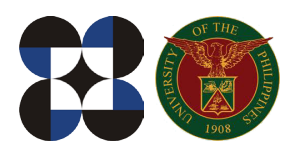

© University of the Philippines and the Department of Science and Technology 2015

Published by the UP Training Center for Applied Geodesy and Photogrammetry (TCAGP) College of Engineering University of the Philippines Diliman Quezon City 1101 PHILIPPINES

This research work is supported by the Department of Science and Technology (DOST) Grant-in-Aid Program and is to be cited as:

UP TCAGP (2015), Flood Forecasting and Flood Hazard Mapping for Agno River Basin, Disaster Risk and Exposure Assessment for Mitigation (DREAM) Program, DOST-Grants-in-Aid Program, 106 pp.

The text of this information may be copied and distributed for research and educational purposes with proper acknowledgement. While every care is taken to ensure the accuracy of this publication, the UP TCAGP disclaims all responsibility and all liability (including without limitation, liability in negligence) and costs which might incur as a result of the materials in this publication being inaccurate or incomplete in any way and for any reason.

For questions/queries regarding this report, contact:

#### **Alfredo Mahar Francisco A. Lagmay, PhD.**

Project Leader, Flood Modeling Component, DREAM Program University of the Philippines Diliman Quezon City, Philippines 1101 Email: amfal2@yahoo.com

#### **Enrico C. Paringit, Dr. Eng.**

Program Leader, DREAM Program University of the Philippines Diliman Quezon City, Philippines 1101 E-mail: paringit@gmail.com

National Library of the Philippines ISBN: 978-621-95189-7-0

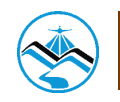

## **Table of Contents**

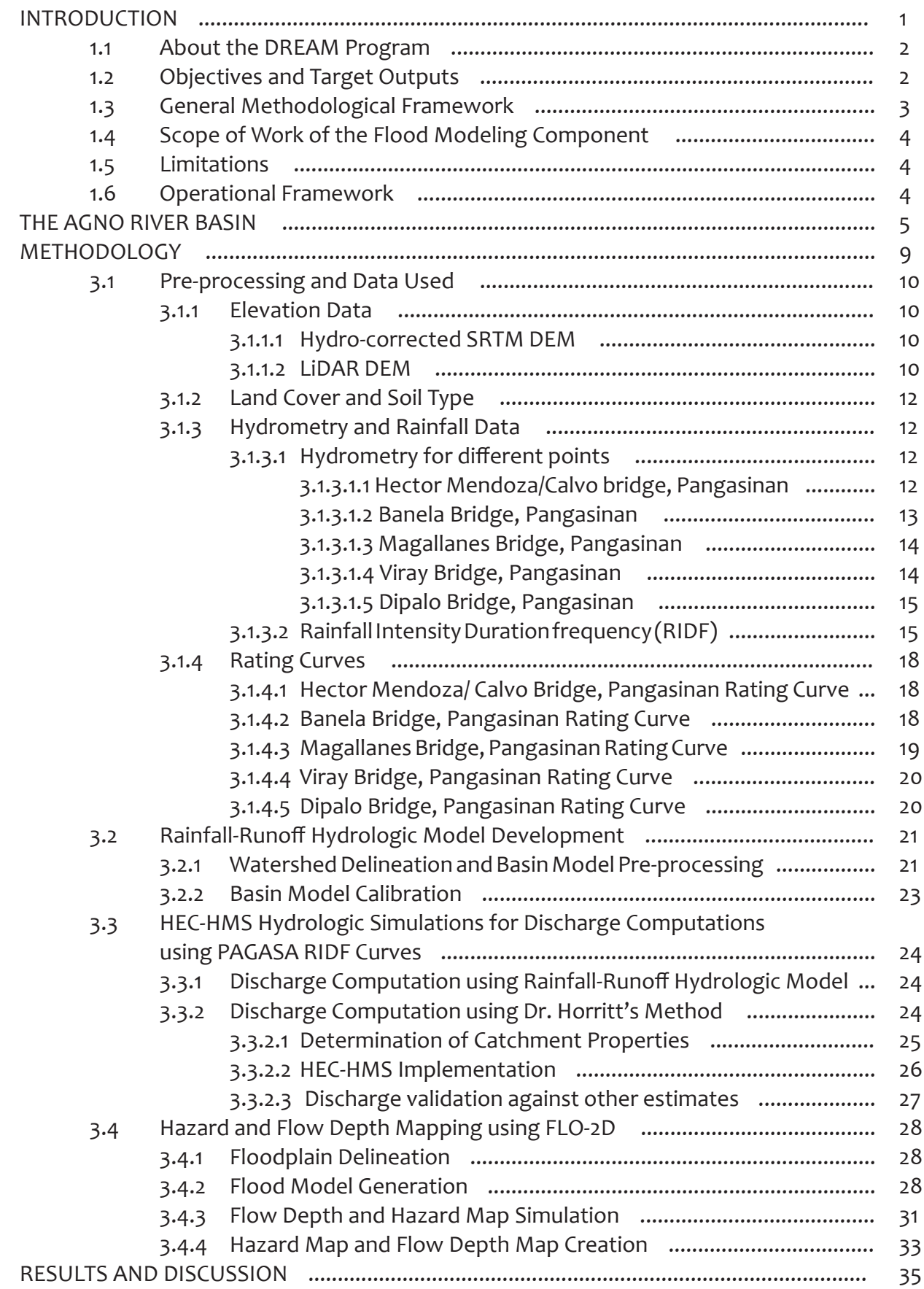

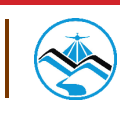

### **Table of Contents**

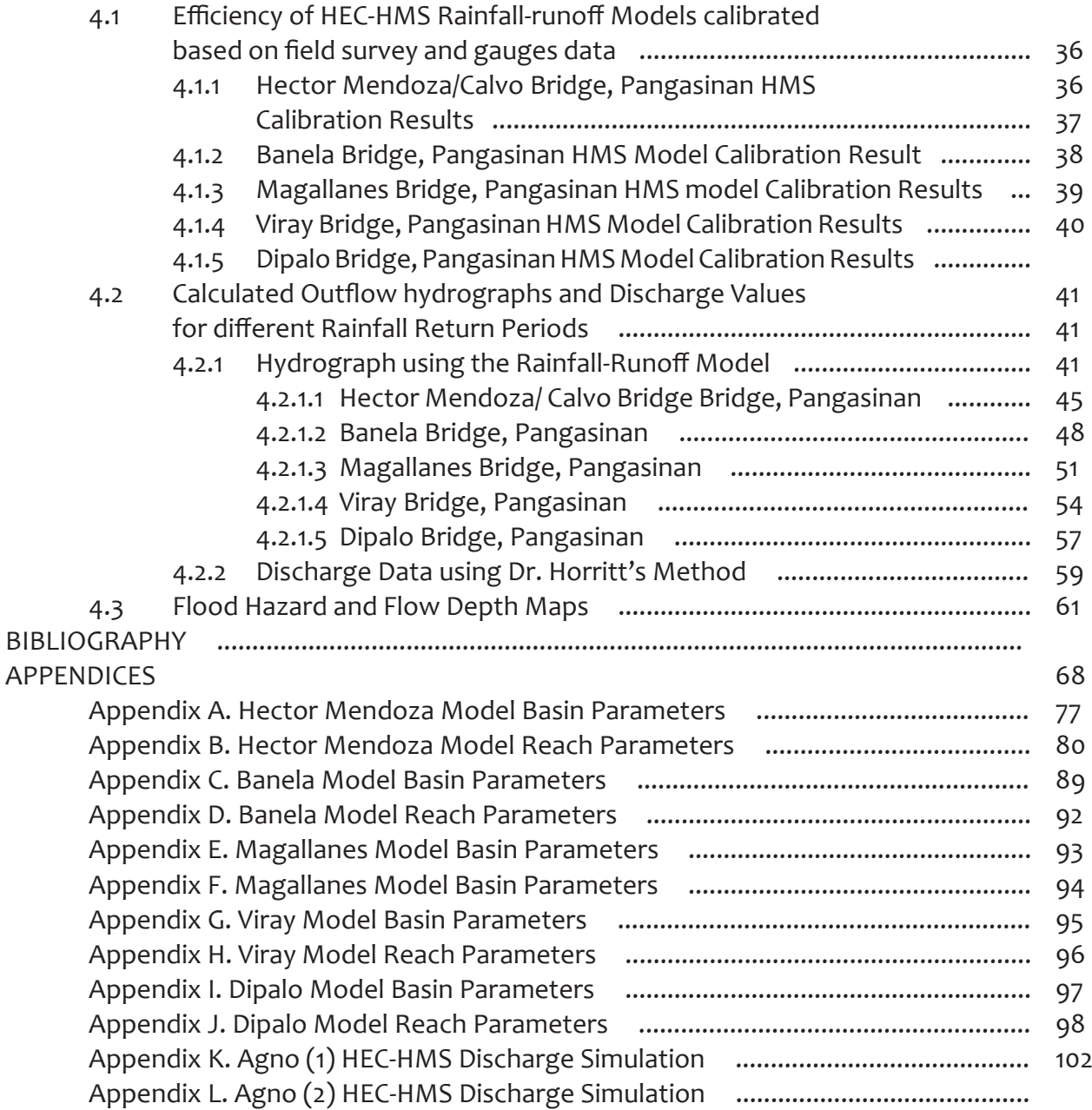

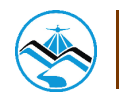

## **List of Figures**

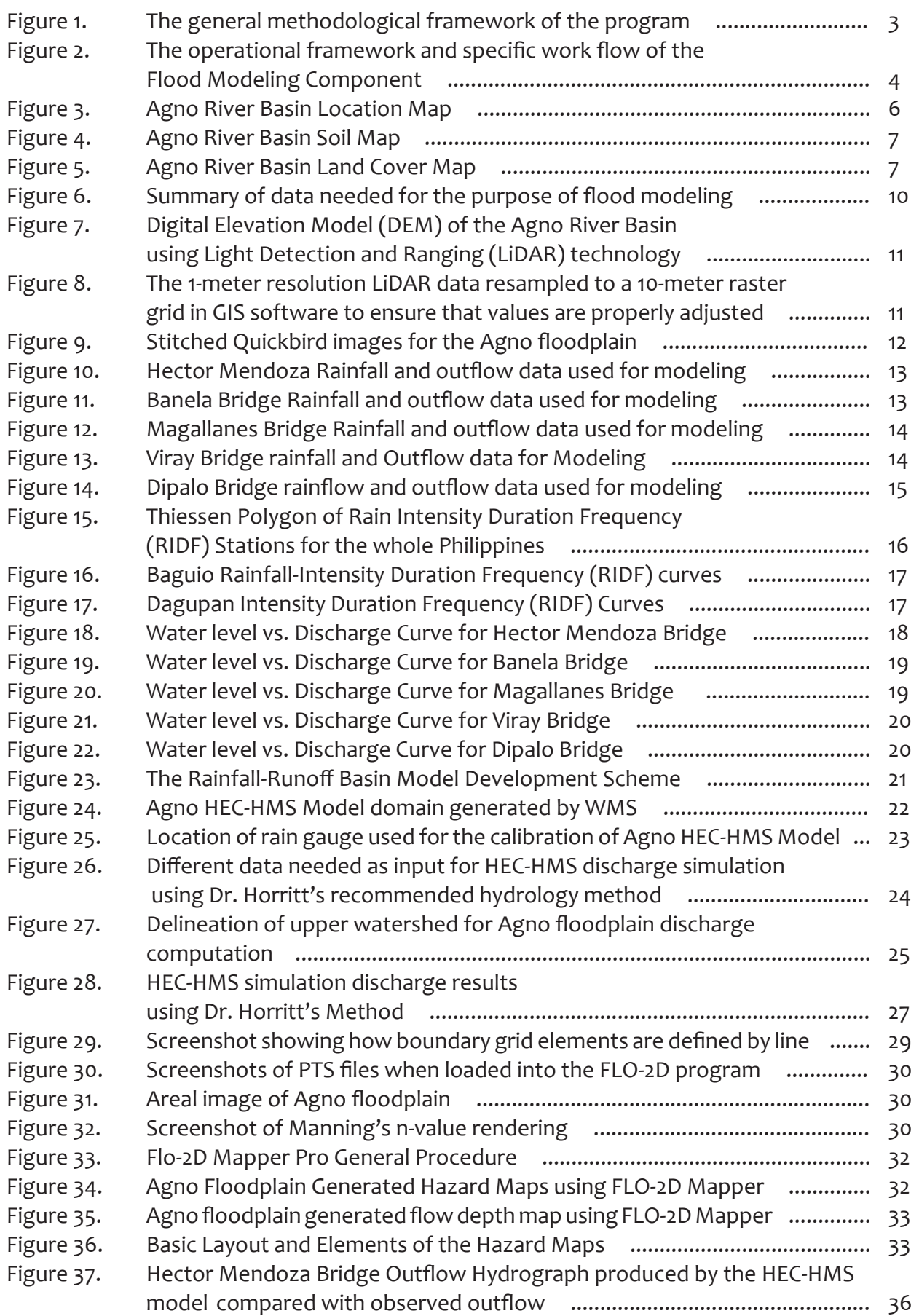

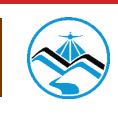

## **List of Figures**

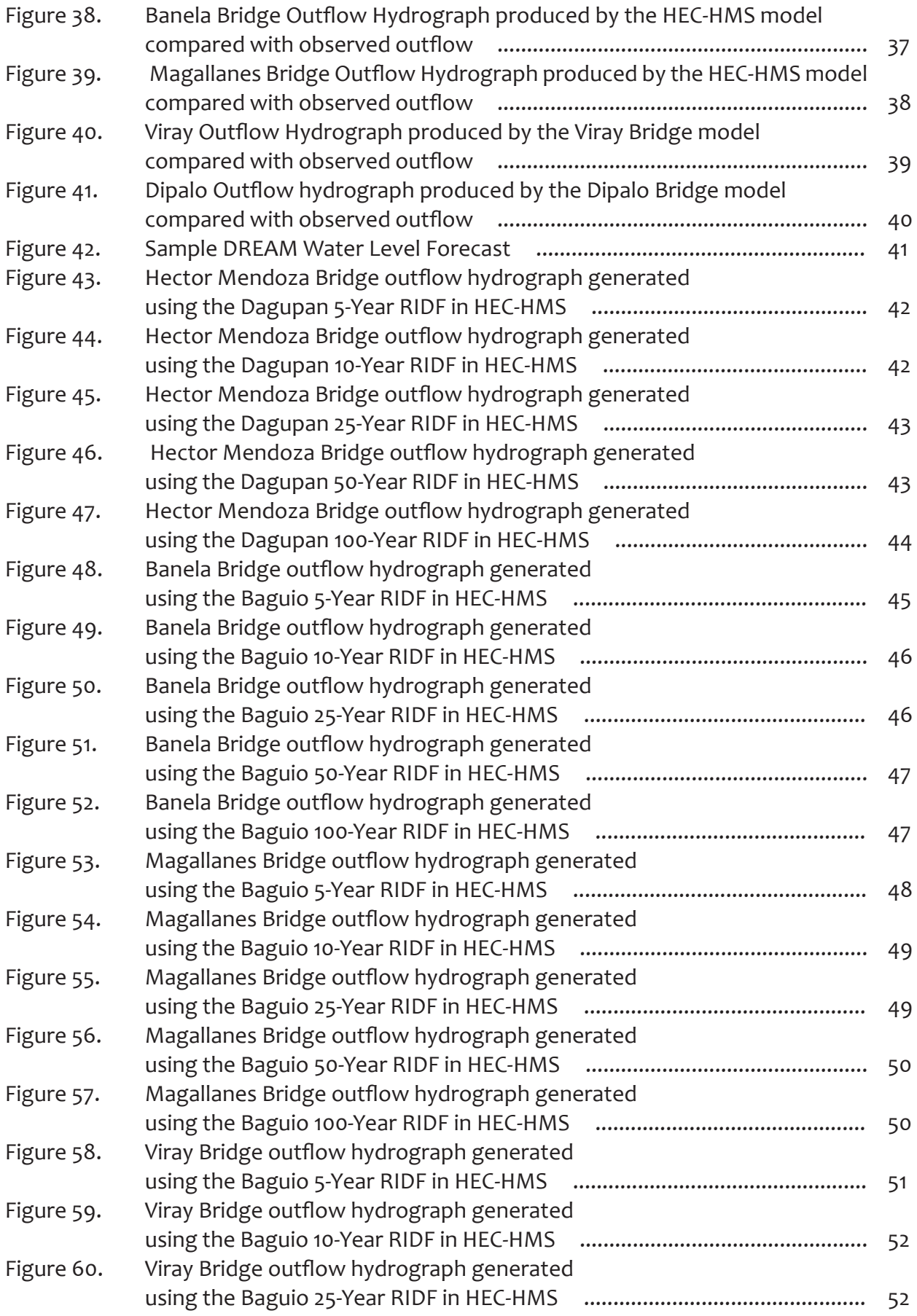

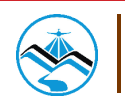

## **List of Figures**

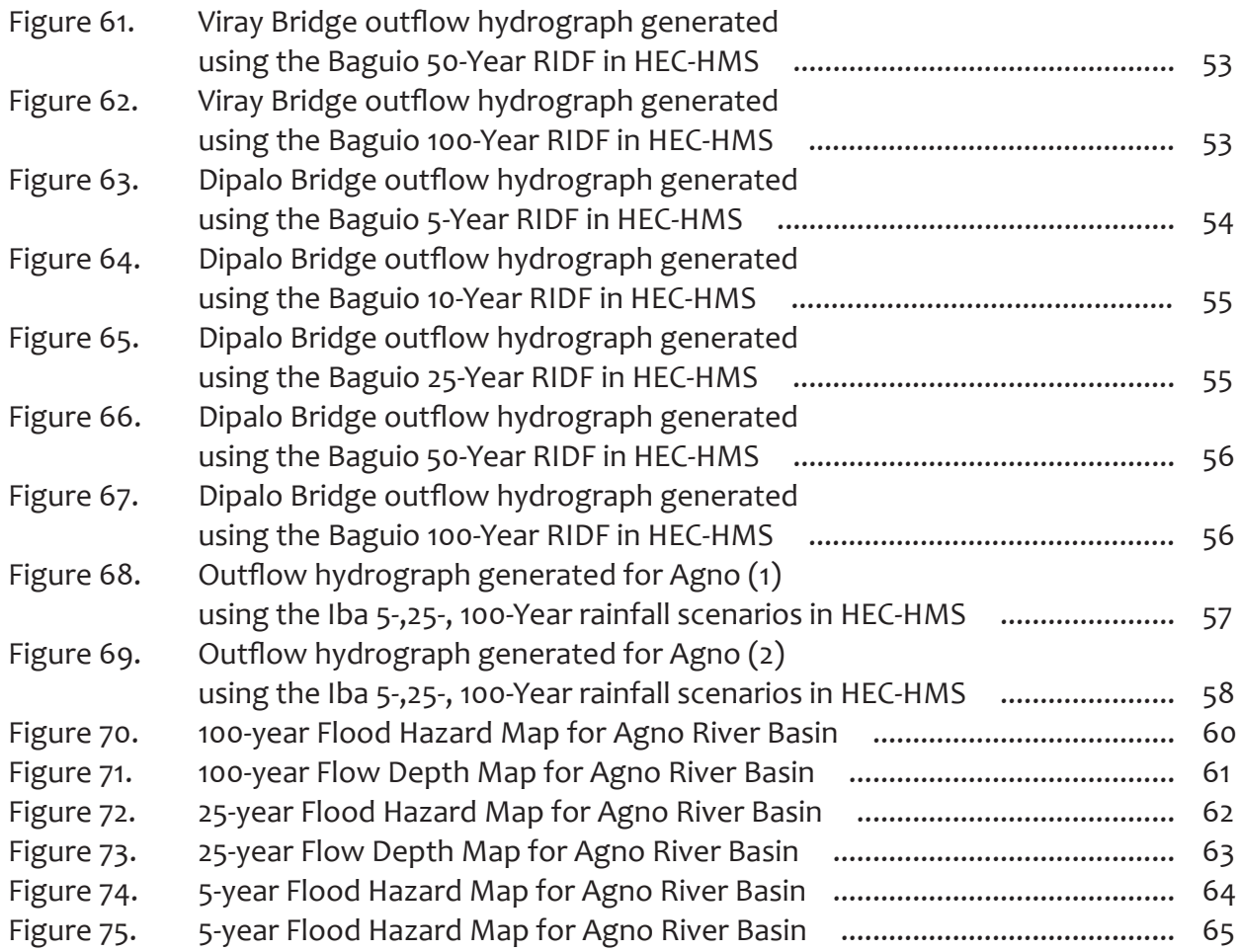

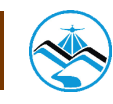

## **List of Tables**

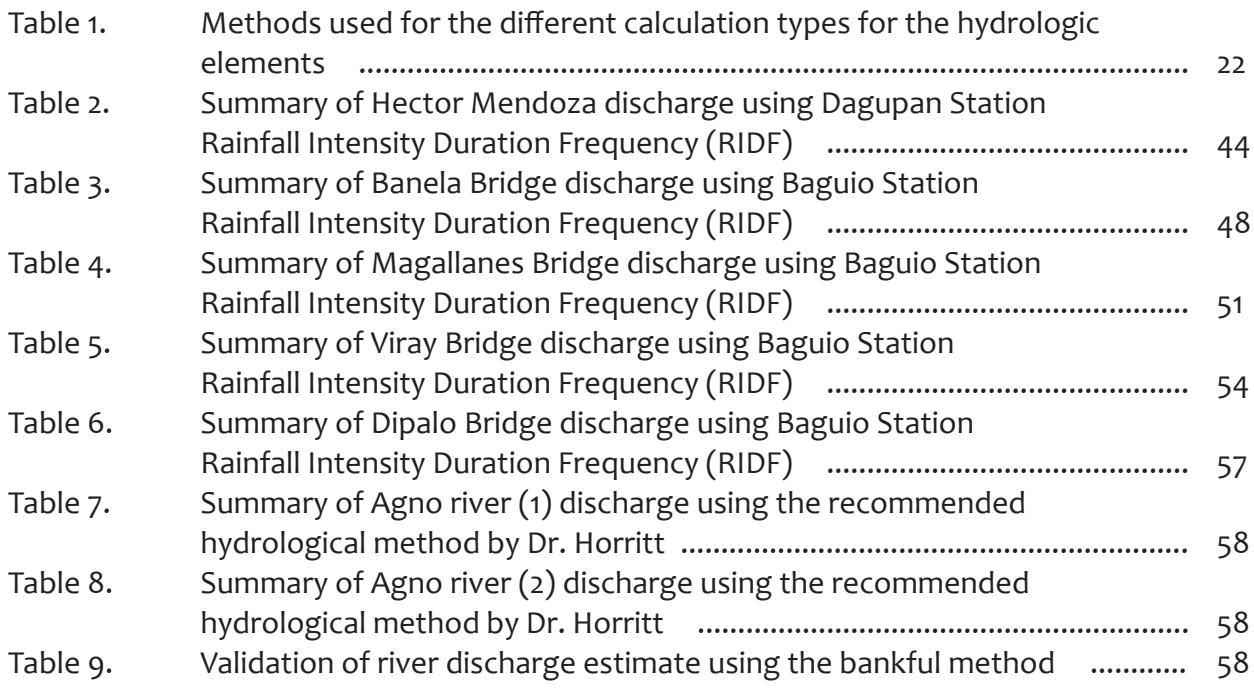

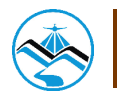

## **List of Equations**

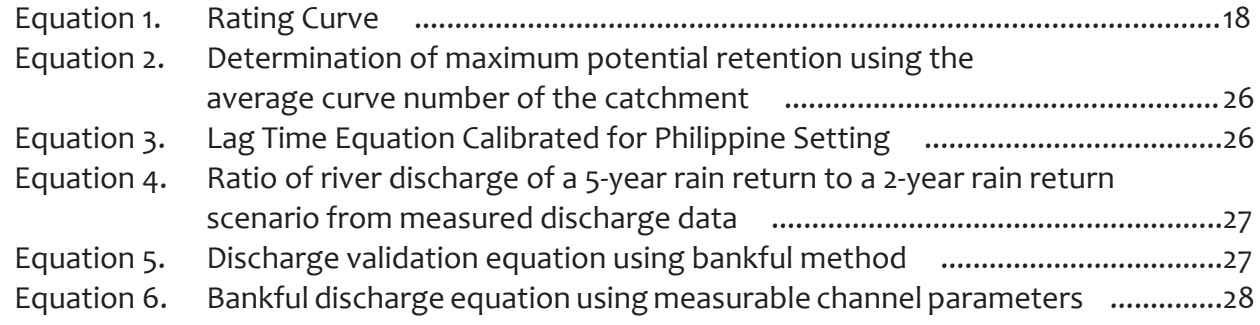

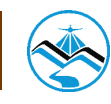

## **List of Abbreviations**

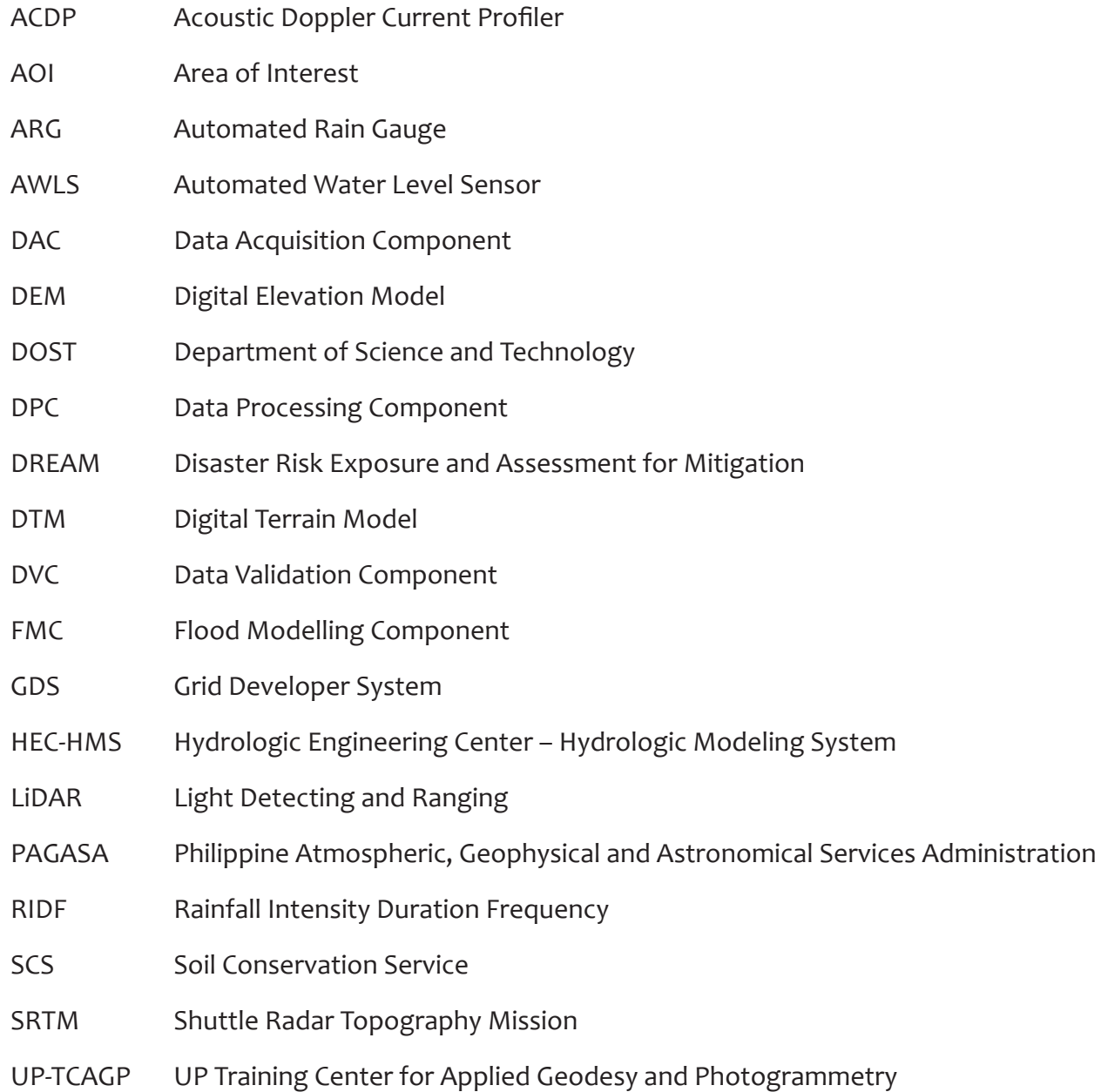

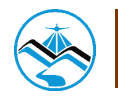

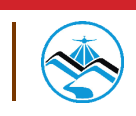

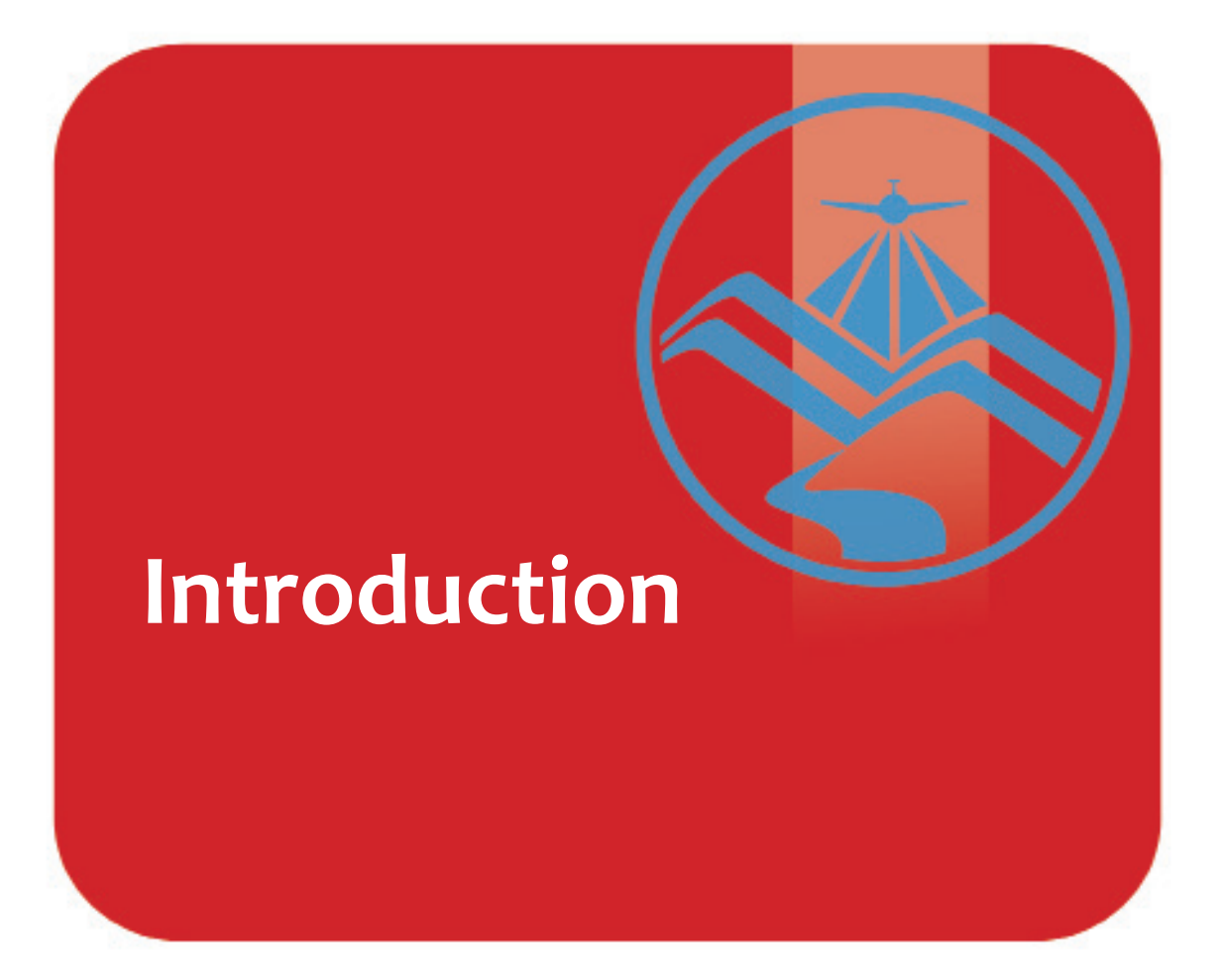

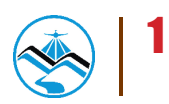

### **1.1 About the DREAM Program**

The UP Training Center for Applied Geodesy and Photogrammetry (UP TCAGP) conducts a research program entitled "Nationwide Disaster Risk and Exposure Assessment for Mitigation (DREAM) Program" funded by the Department of Science and Technology (DOST) Grants-in-Aid Program. The DREAM Program aims to produce detailed, up-to-date, national elevation dataset for 3D flood and hazard mapping to address disaster risk reduction and mitigation in the country.

The DREAM Program consists of four components that operationalize the various stages of implementation. The Data Acquisition Component (DAC) conducts aerial surveys to collect Light Detecting and Ranging (LiDAR) data and aerial images in major river basins and priority areas. The Data Validation Component (DVC) implements ground surveys to validate acquired LiDAR data, along with bathymetric measurements to gather river discharge data. The Data Processing Component (DPC) processes and compiles all data generated by the DAC and DVC. Finally, the Flood Modeling Component (FMC) utilizes compiled data for flood modeling and simulation.

Overall, the target output is a national elevation dataset suitable for 1:5000 scale mapping, with 50 centimeter horizontal and vertical accuracies. These accuracies are achieved through the use of state-of-the-art airborne Light Detection and Ranging (LiDAR) technology and appended with Synthetic-aperture radar (SAR) in some areas. It collects point cloud data at a rate of 100,000 to 500,000 points per second, and is capable of collecting elevation data at a rate of 300 to 400 square kilometers per day, per sensor

### **1.2 Objectives and Target Outputs**

The program aims to achieve the following objectives:

- a) To acquire a national elevation and resource dataset at sufficient resolution to produce information necessary to support the different phases of disaster management,
- b) To operationalize the development of flood hazard models that would produce updated and detailed flood hazard maps for the major river systems in the country,
- c) To develop the capacity to process, produce and analyze various proven and potential thematic map layers from the 3D data useful for government agencies,
- d) To transfer product development technologies to government agencies with geospatial information requirements, and,
- e) To generate the following outputs
	- 1) flood hazard map
	- 2) digital surface model
	- 3) digital terrain model and
	- 4) orthophotograph.

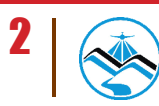

### **1.3 General Methodological Framework**

The methodology to accomplish the program's expected outputs are subdivided into four (4) major components, as shown in Figure 1. Each component is described in detail in the following section.

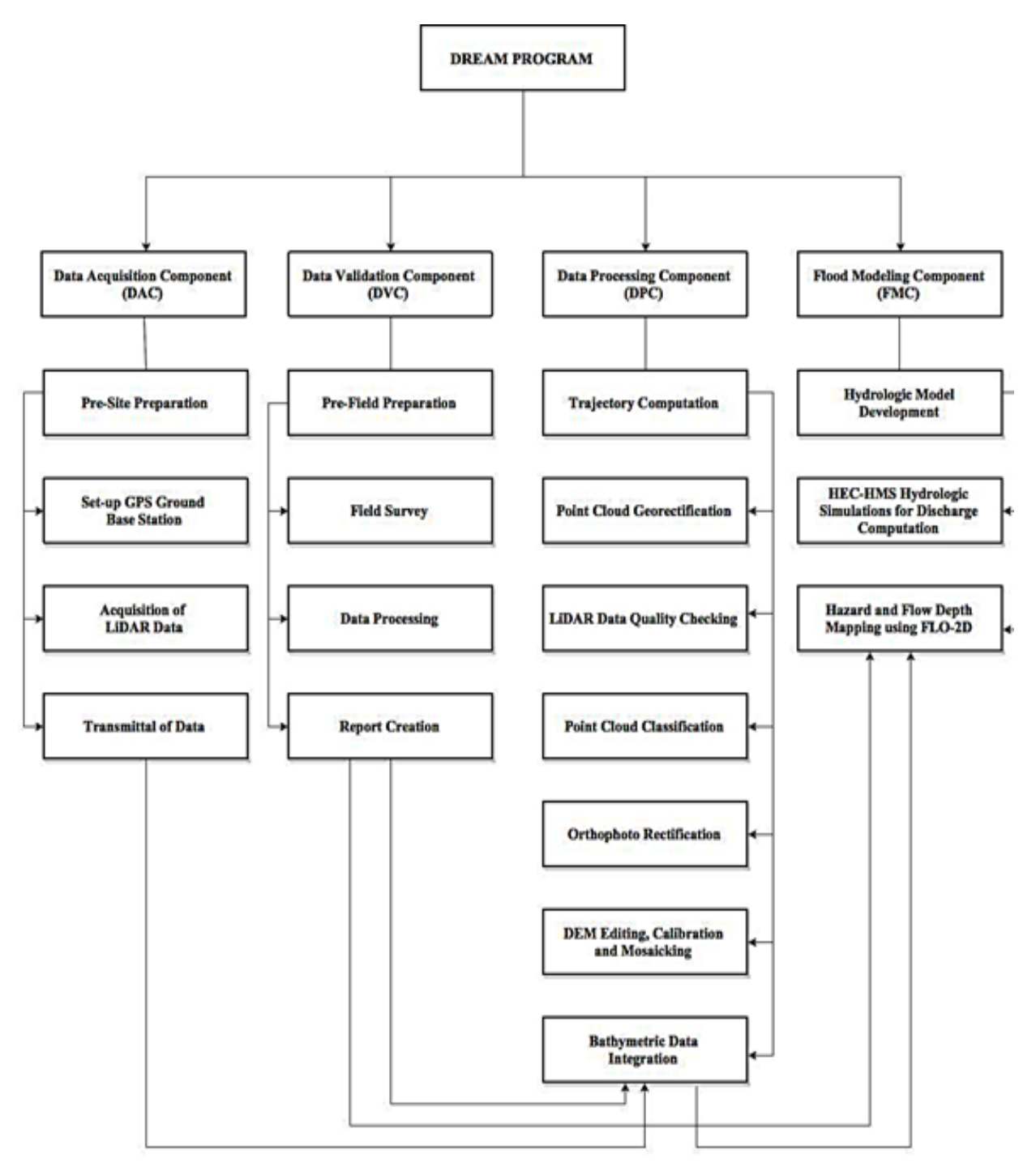

Figure 1. The general methodological framework of the program

### **1.4 Scope of Work of the Flood Modeling Component**

The scope of work of the Flood Modeling Component is listed as the following:

- a) To develop the watershed hydrologic model of the Agno River Basin;
- b) To compute the discharge values quantifying the amount of water entering the floodplain using HEC-HMS;
- c) To create flood simulations using hydrologic models of the Agno floodplain using FLO-2D GDS Pro; and
- d) To prepare the static flood hazard and flow depth maps for the Agno river basin.

### **1.5 Limitations**

This research is limited to the usage of the available data, such as the following:

- 1. Digital Elevation Models (DEM) surveyed by the Data Acquisition Component (DAC) and processed by the Data Processing Component (DPC)
- 2. Outflow data surveyed by the Data Validation and Bathymetric Component (DVC)
- 3. Observed Rainfall from ASTI sensors

While the findings of this research could be further used in related-studies, the accuracy of such is dependent on the accuracy of the available data. Also, this research adapts the limitations of the software used: ArcGIS 10.2, HEC-GeoHMS 10.2 extension, WMS 9.1, HEC-HMS 3.5 and FLO-2D GDS Pro.

### **1.6 Operational Framework**

The flow for the operational framework of the Flood Modeling Component is shown in Figure 2.

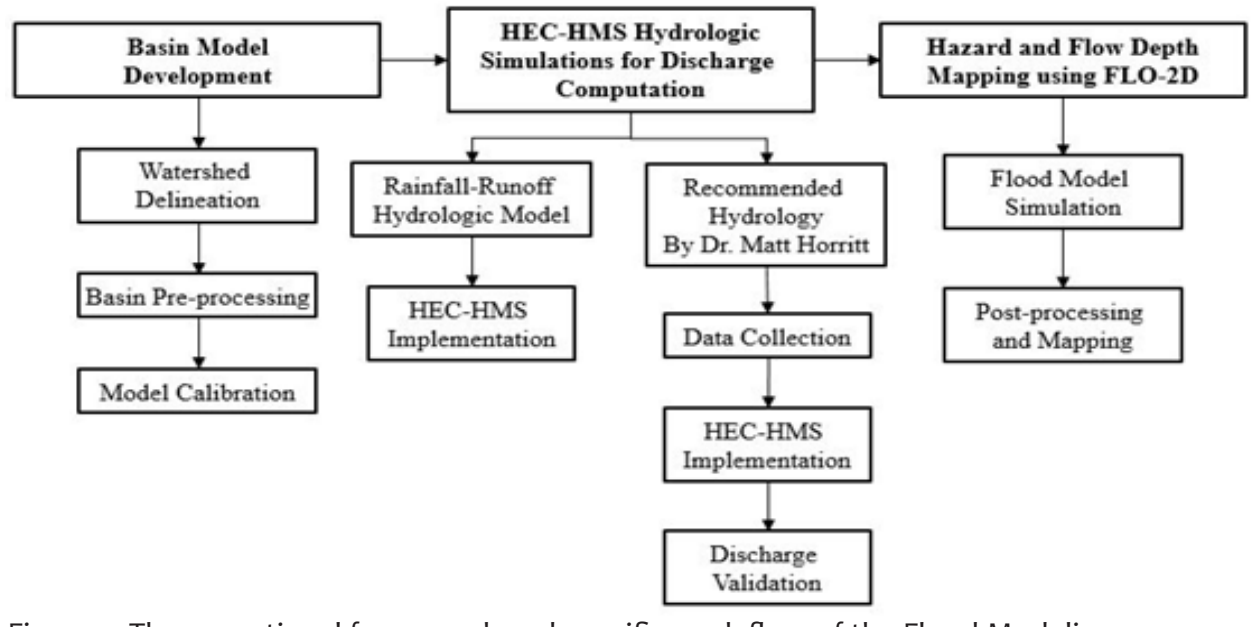

Figure 2. The operational framework and specific work flow of the Flood Modeling Component

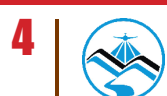

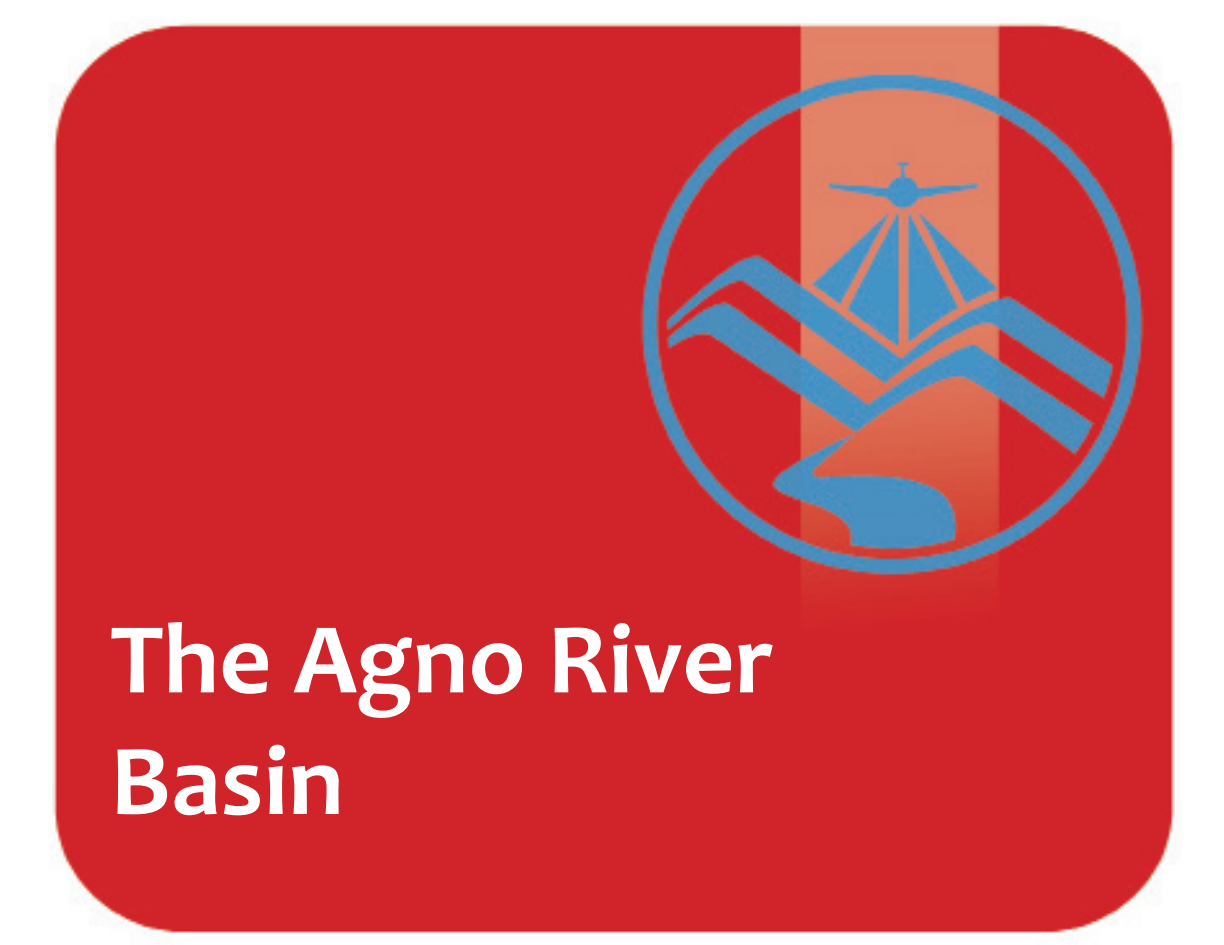

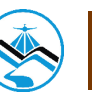

### **The Agno River Basin**

The Agno River Basin is situated in Luzon and is the fifth largest river basin in the Philippines, with an estimated basin area of 5,852 square kilometers. The Agno River is also considered as the third largest in Luzon, with its river system having a length of 270 kilometers, 90 kilometers of which runs through mountainous terrain and canyons. The location of the Agno River Basin is as shown in Figure 3.

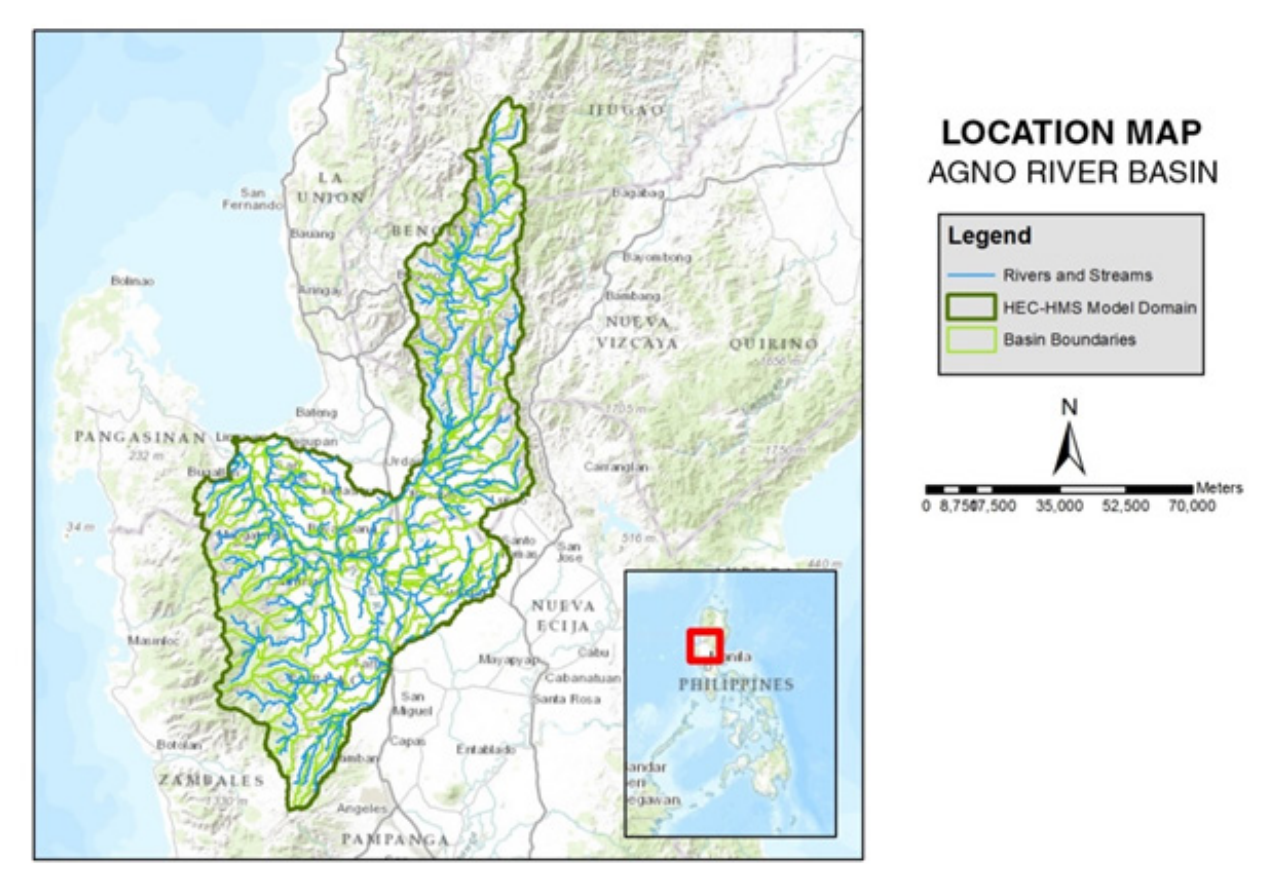

Figure 3. Agno River Basin Location Map

The headwaters of the Agno River are at the Cordillera Mountains and drains about 6.6 cubic kilometres of fresh water into the Lingayen Gulf in Pangasinan, becoming the largest Philippine river in terms of water discharge. It has 4 principal tributaries-- Tarlac River, which is the main branch, the Pila River, the Camiling River, and the Ambayoan River. It drains the western portion of the island and a large part of its catchment is located in Pangasinan. According to the Agno River Basin Development Commission (ARBDC), the river basin covers 68 municipalities and 5 cities in the provinces of Benguet, Tarlac and Pangasinan.

The land and soil characteristics are important parameters used in assigning the roughness coefficient for different areas within the river basin. The roughness coefficient, also called Manning's coefficient, represents the variable flow of water in different land covers (i.e. rougher, restricted flow within vegetated areas, smoother flow within channels and fluvial environments). 5+

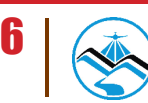

The shape files of the soil and land cover were taken from the Bureau of Soils, which is under the Department of Environment and Natural Resources Management, and National Mapping and Resource Information Authority (NAMRIA). The soil and land cover of Agno River Basin are shown in Figures 4 and 5, respectively.

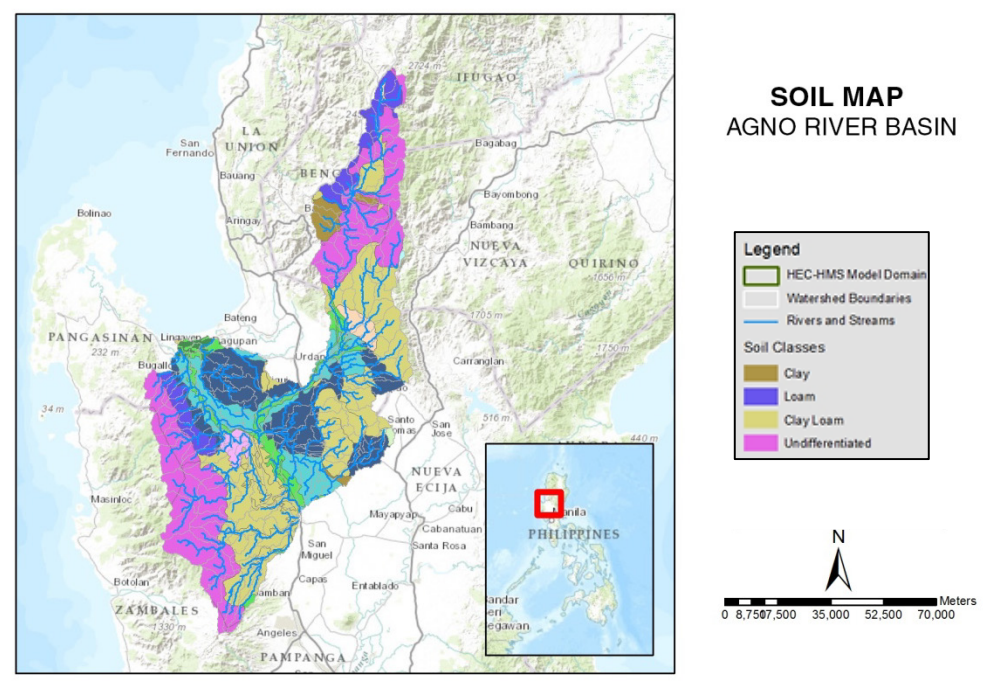

Figure 4. Agno River Basin Soil Map

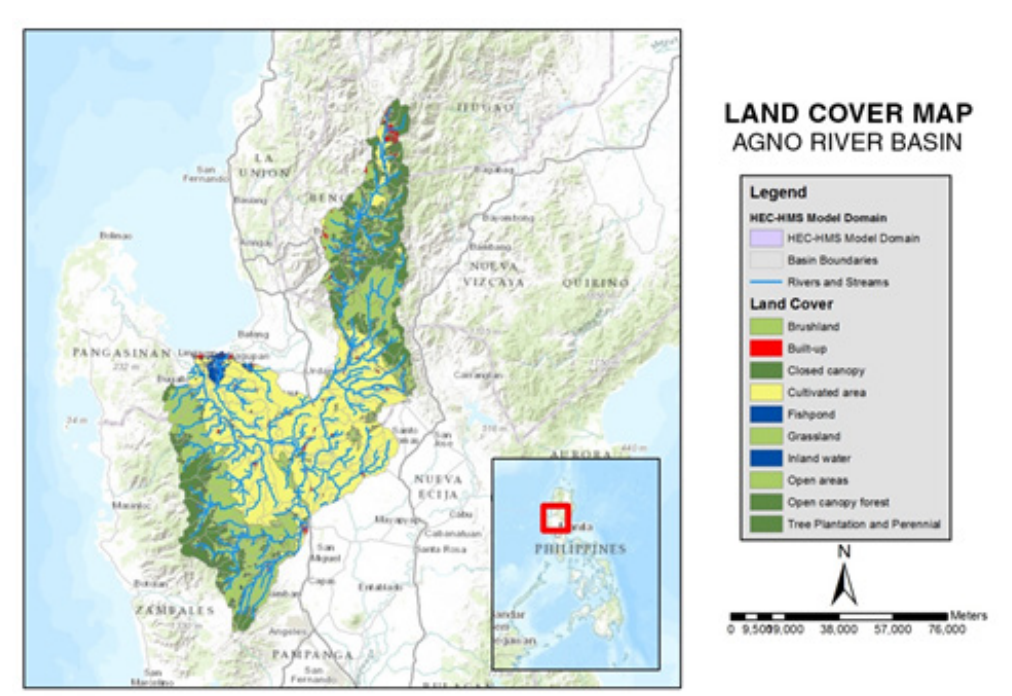

Figure 5. Agno River Basin Land Cover Map

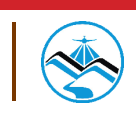

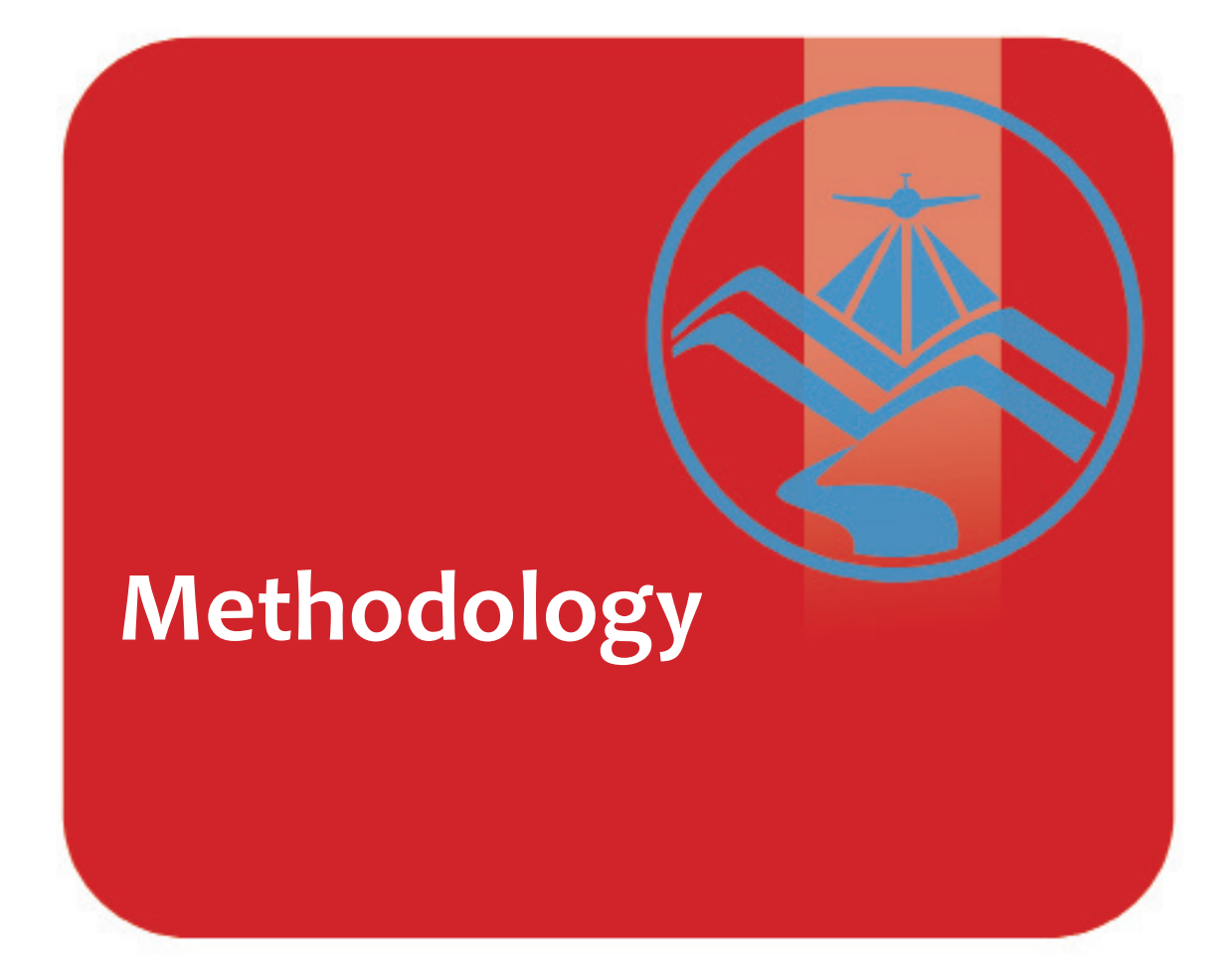

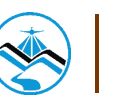

### **3.1 Pre-processing and Data Used**

Flood modeling involved several data and parameters to achieve realistic simulations and outputs. Figure 6 shows a summary of the data needed to for the research.

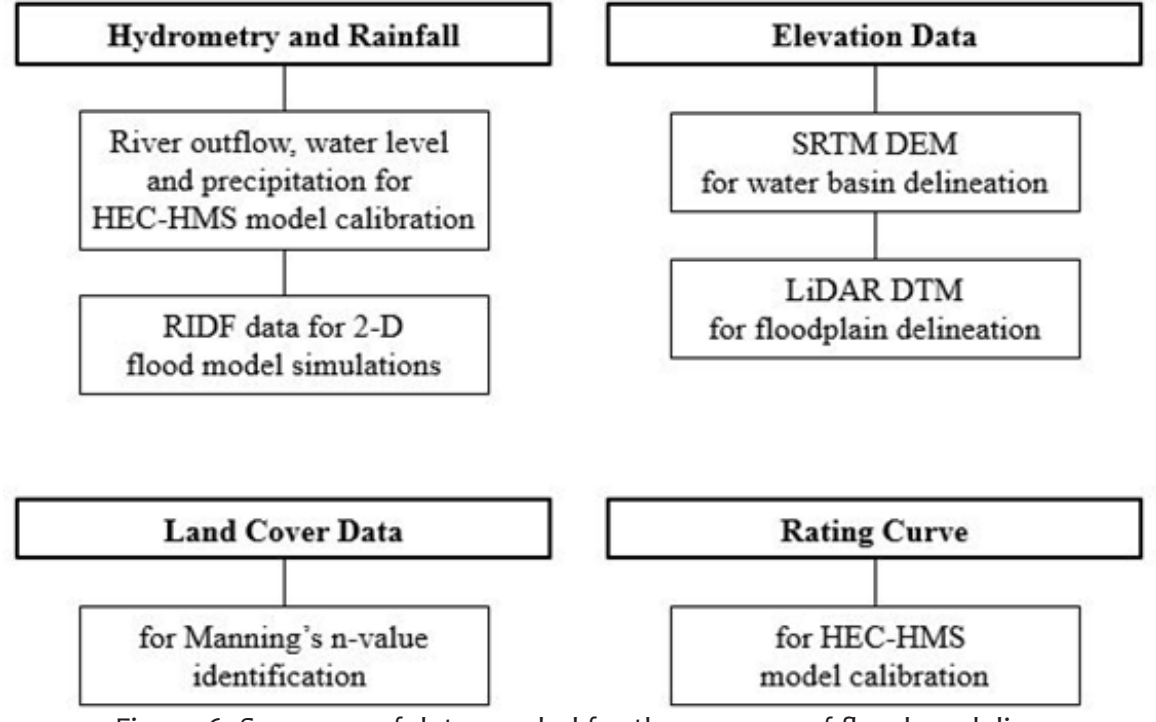

Figure 6. Summary of data needed for the purpose of flood modeling

#### 3.1.1 Elevation Data

#### 3.1.1.1 Hydro Corrected SRTM DEM

With the Shuttle Radar Topography Mission Digital Elevation Model (SRTM DEM) data as an input in determining the extent of the delineated water basin, the model was set-up. The Digital Elevation Model (DEM) is a set of elevation values for a range of points within a designated area. SRTM DEM has a 90 meter spatial mosaic of the entire country. Survey data of cross sections and profile points were integrated to the SRTM DEM for the hydro-correction.

#### 3.1.1.2 LiDAR DEM

LiDAR was used to generate the Digital Elevation Model (DEM) of the different floodplains. DEMs used for flood modeling were already converted to digital terrain models (DTMs) which only show topography, and are thus cleared of land features such as trees and buildings. These terrain features would allow water to flow realistically in the models.

Figure 7 shows an image of the DEM generated through LiDAR.

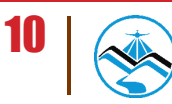

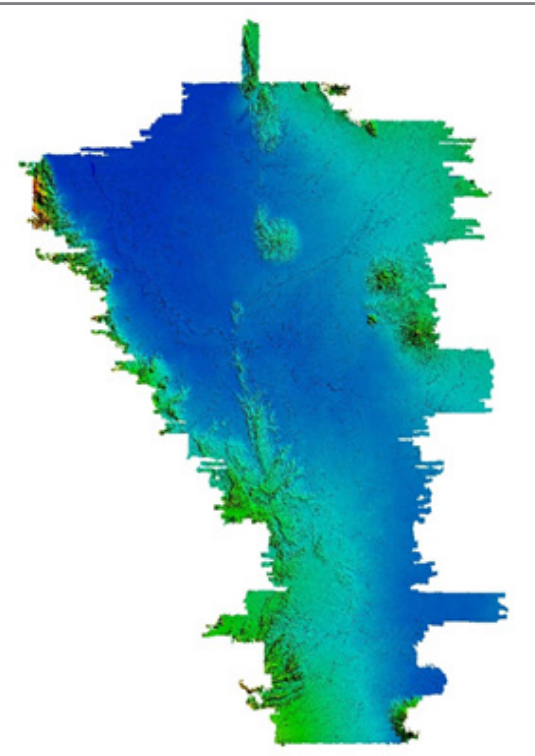

Figure 7. Digital Elevation Model (DEM) of the Agno River Basin using Light Detection and Ranging (LiDAR) technology

Elevation points were created from LiDAR DTMs. Since DTMs were provided as 1-meter spatial resolution rasters (while flood models for Agno were created using a 10-meter grid), the DTM raster had to be resampled to a raster grid with a 10-meter cell size using ArcGIS.

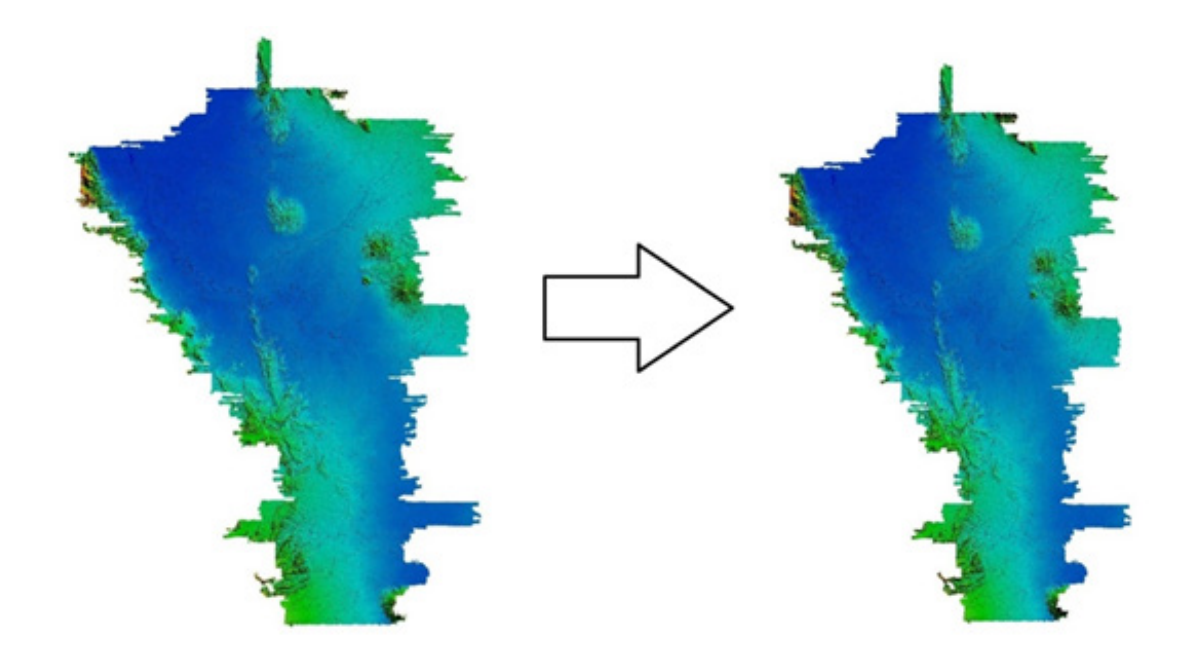

Figure 8. The 1-meter resolution LiDAR data resampled to a 10-meter raster grid in GIS software to ensure that values are properly adjusted

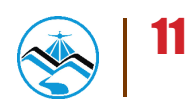

#### 3.1.2 Land Cover and Soil Type

The land and soil characteristics are important parameters used in assigning the roughness coefficient for different areas within the river basin. The roughness coefficient, also called Manning's coefficient, represents the variable flow of water in different land covers (i.e. rougher, restricted flow within vegetated areas, smoother flow within channels and fluvial environments).

A general approach was done for the Agno floodplain. Streams were identified against builtup areas and rice fields. Identification was done visually using stitched Quickbird images from Google Earth. Areas with different land covers are shown on Figure 9. Different Manning n-values are assigned to each grid element coinciding with these main classifications during the modeling phase.

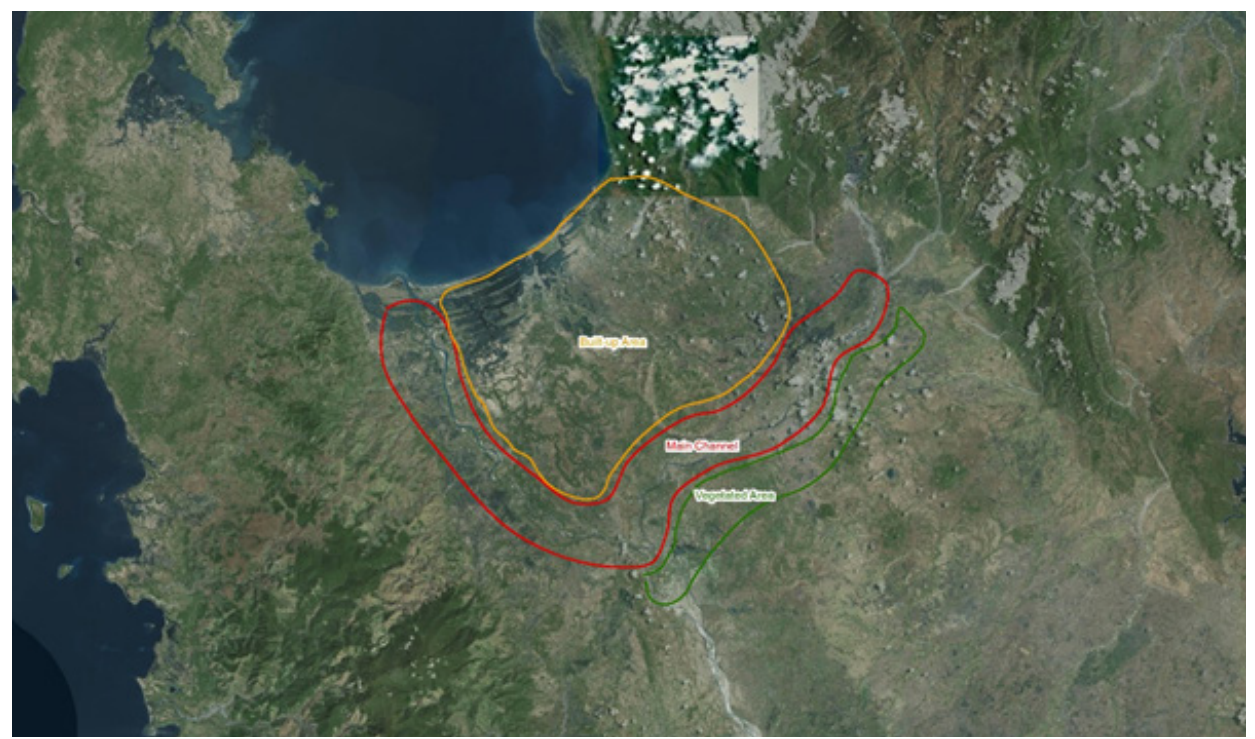

Figure 9. Stitched Quickbird images for the Agno floodplain

#### 3.1.3 Hydrometry and Rainfall Data

#### 3.1.3.1 Hydrometry for different discharge points

#### **3.1.3.1.1 Hector Mendoza/Calvo bridge, Pangasinan**

The river outflow was computed using the derived rating curve equation. This discharge was used to calibrate the HEC-HMS model. It was taken from Hector Mendoza Bridge, Pangasinan  $(15°50'6.01"N, 120°30'1.27"E)$ . The recorded peak discharge is around 417.5 cms at 10:20 AM, September 6, 2013.

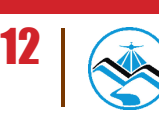

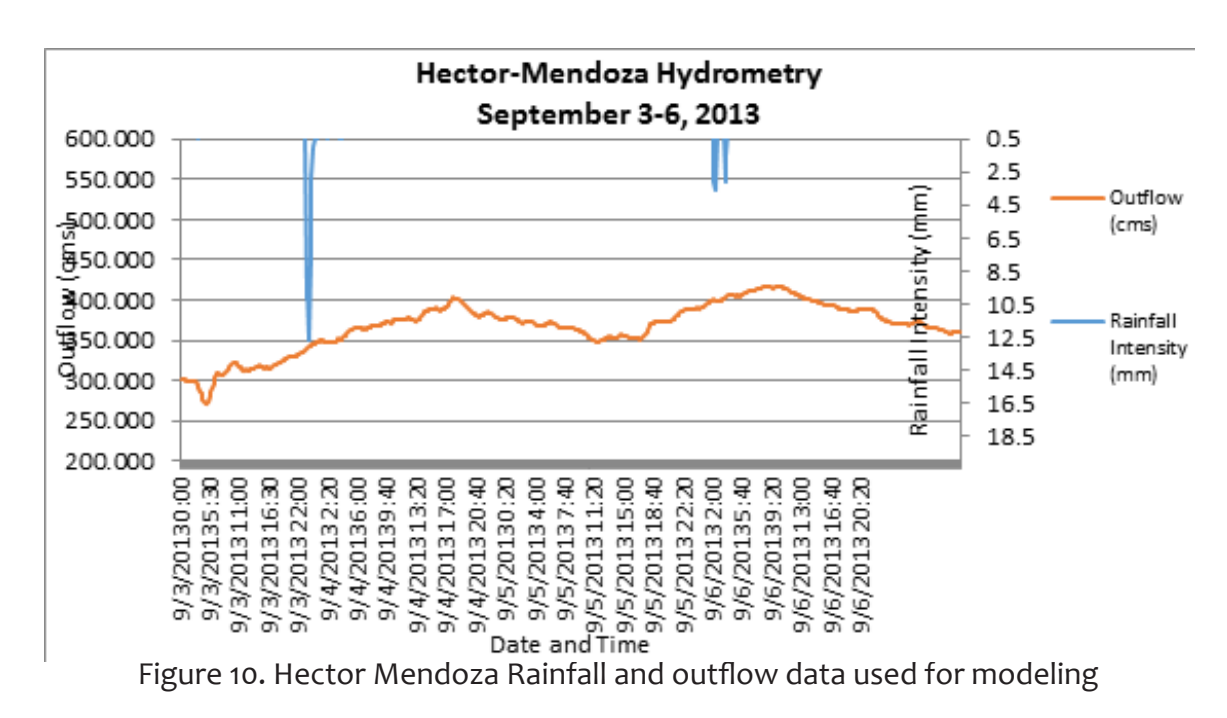

#### **3.1.3.1.2 Banela Bridge, Pangasinan**

The river outflow was computed using the derived rating curve equation. This discharge was used to calibrate the HEC-HMS model. It was taken from Banela Bridge, Pangasinan (15 56' 23.99"N, 120 50' 25.5"E). The recorded peak discharge is around 28.8 cms at 4:10 PM, September 5, 2013.

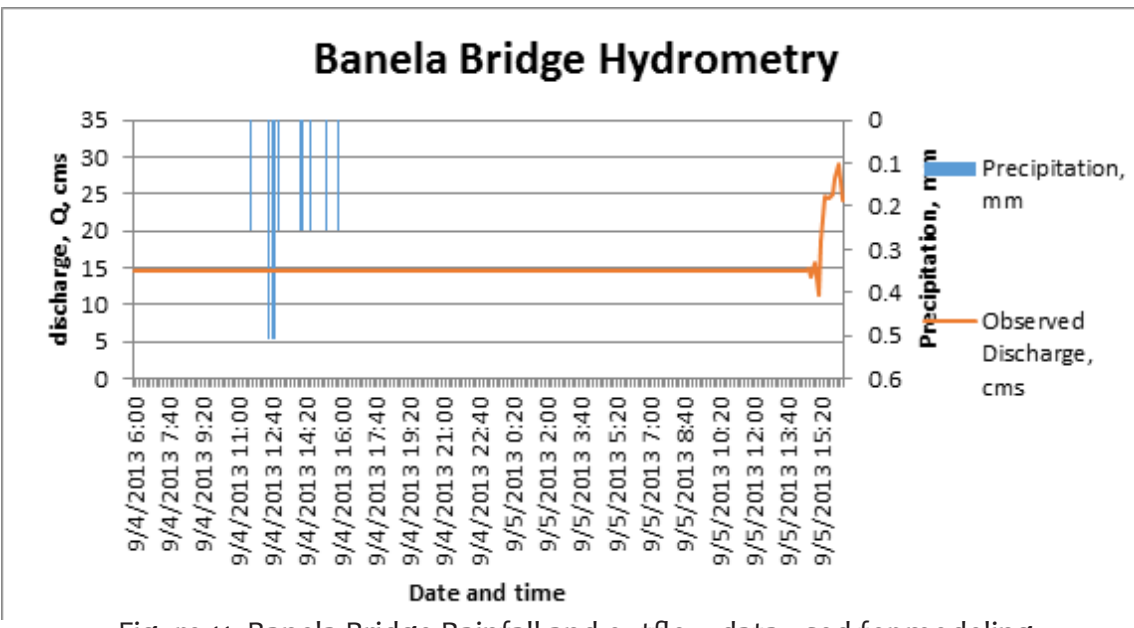

Figure 11. Banela Bridge Rainfall and outflow data used for modeling

#### **3.1.3.1.3 Magallanes Bridge, Pangasinan**

The river outflow was computed using the derived rating curve equation. This discharge was used to calibrate the HEC-HMS model. It was taken from Magallanes Bridge, Pangasinan (16°0'48.3"N, 120°44'13.8"E). The recorded peak discharge is 68.8 cms at 6.20 AM, October 12, 2013.

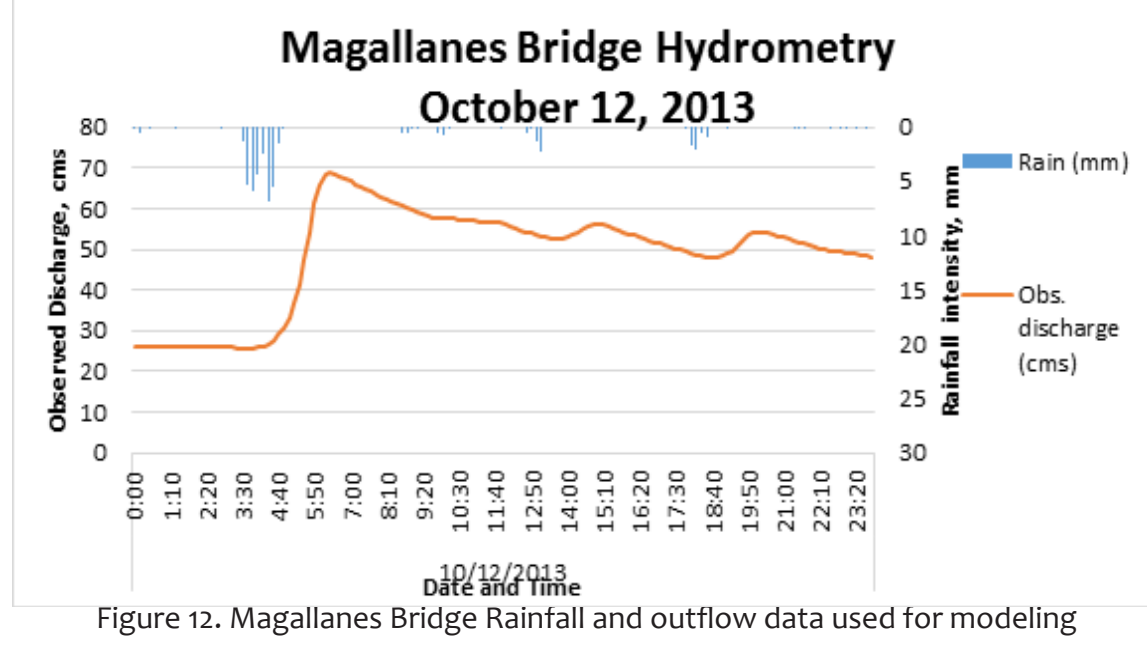

 **3.1.3.1.4 Viray Bridge, Pangasinan**

The river outflow was computed using the derived rating curve equation. This discharge was used to calibrate the HEC-HMS model. It was taken from Viray Bridge, Pangasinan (16°1'56.33"N, 120°48'0.36"E). The recorded peak discharge is 38.1 at 11:00 PM, September 29, 2013.

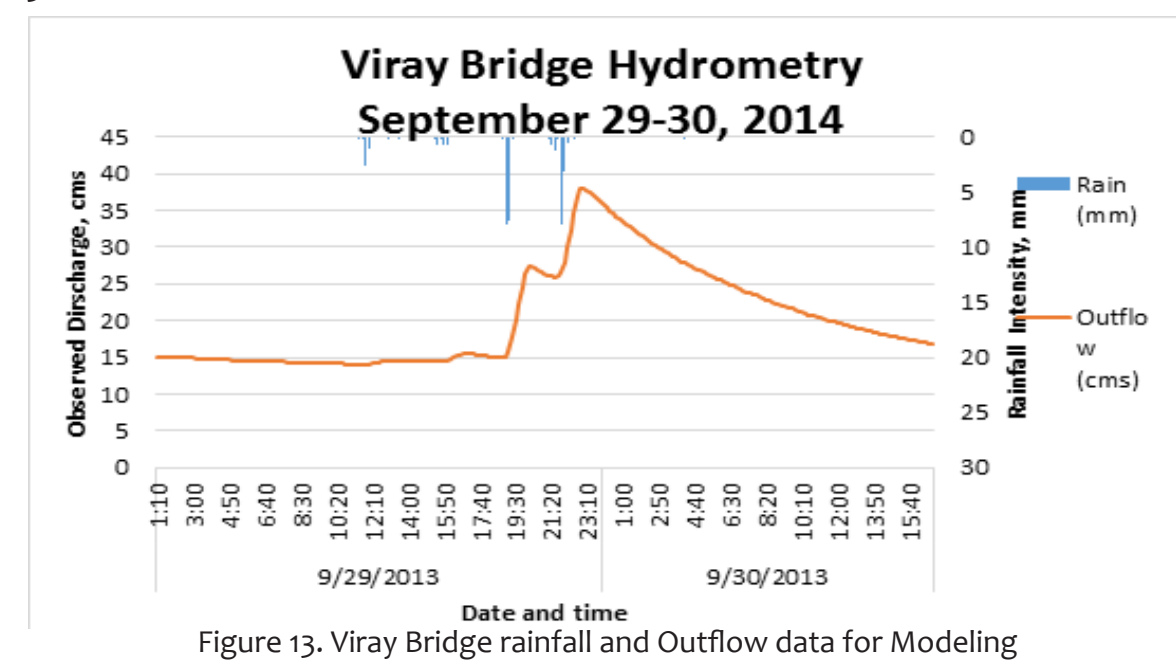

#### **3.1.3.1.5 Dipalo Bridge, Pangasinan**

The river outflow was computed using the derived rating curve equation. This discharge was used to calibrate the HEC-HMS model. It was taken from Dipalo Bridge, Pangasinan (16°0'25.66"N, 120°48'23.98"E). The recorded peak discharge is 3.3cms at 11:00 PM, September 29, 2013.

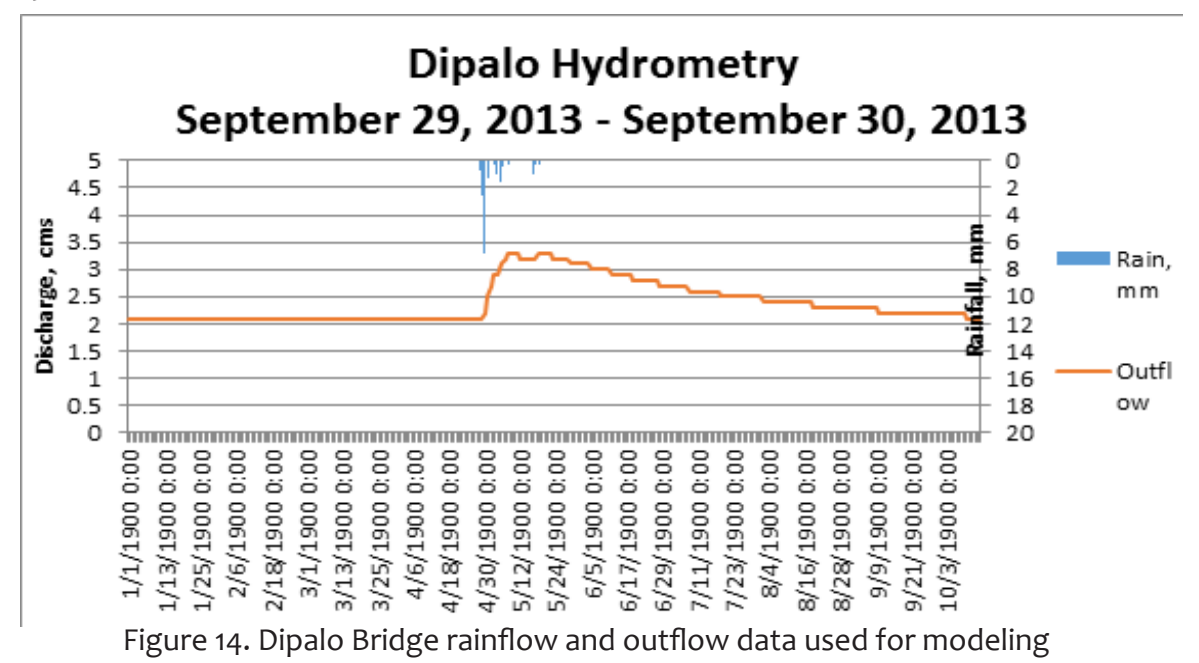

#### 3.1.3.2 Rainfall Intensity Duration Frequency

The Philippine Atmospheric Geophysical and Astronomical Services Administration (PAGASA) computed Rainfall Intensity Duration Frequency (RIDF) values for the Baguio and Dagupan Rain Gauge. This station was chosen based on its proximity to the Agno watershed. The extreme values for this watershed were computed based on a 57-year record.

Five return periods were used, namely, 5-, 10-, 25-, 50-, and 100-year RIDFs. All return periods are 24 hours long and peaks after 12 hours.

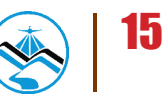

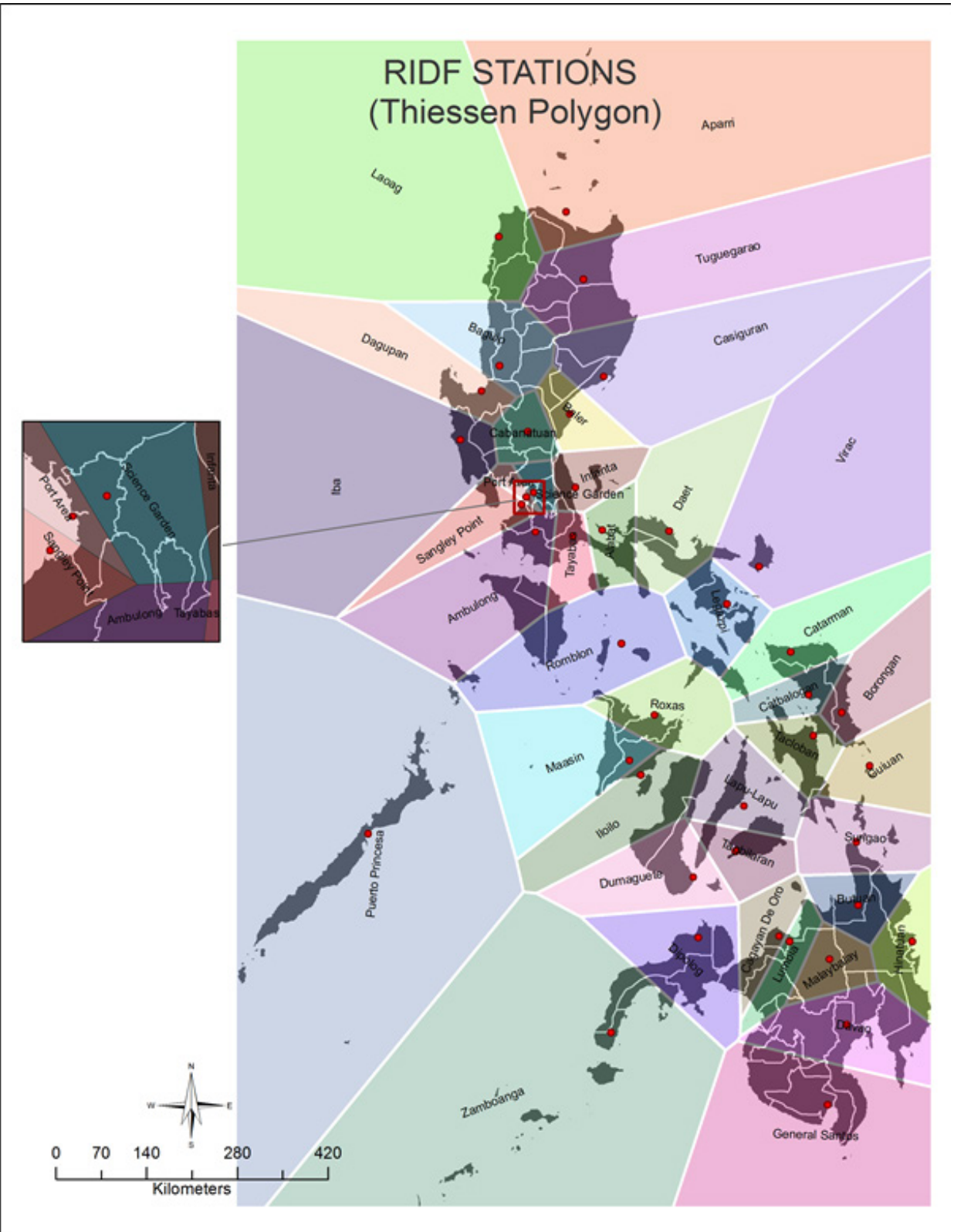

Figure 15. Thiessen Polygon of Rain Intensity Duration Frequency (RIDF) Stations for the whole Philippines

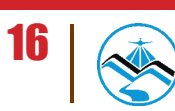

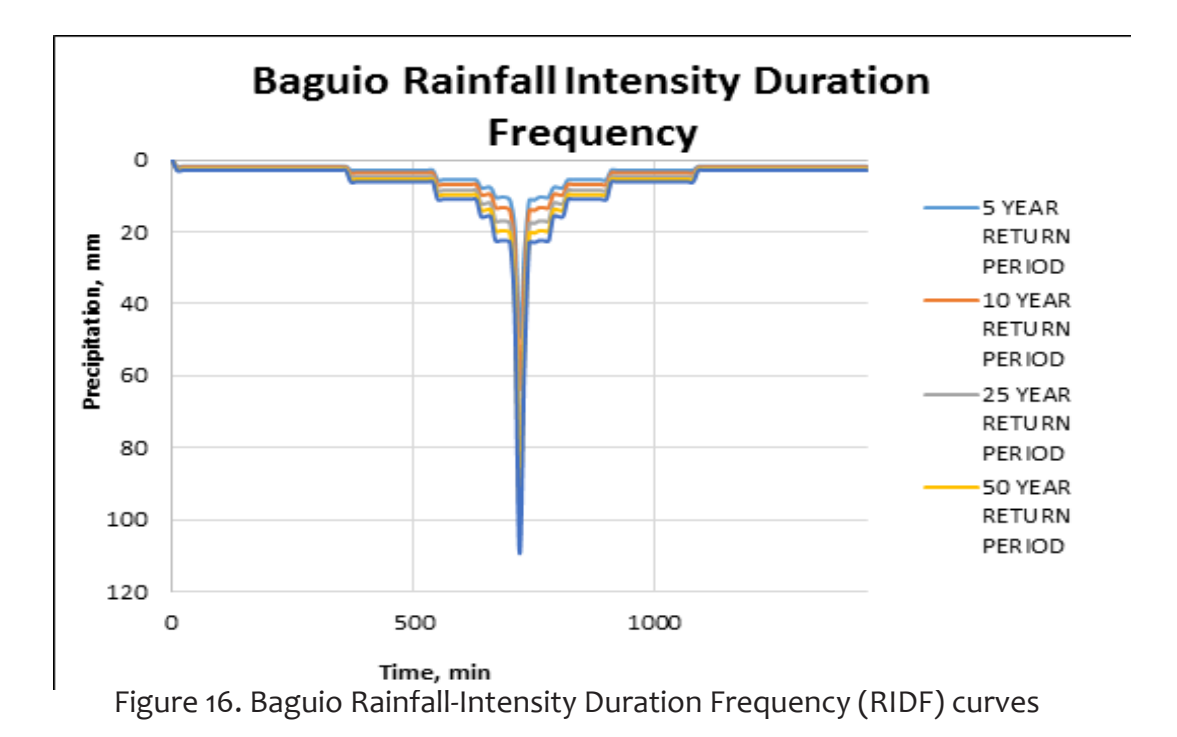

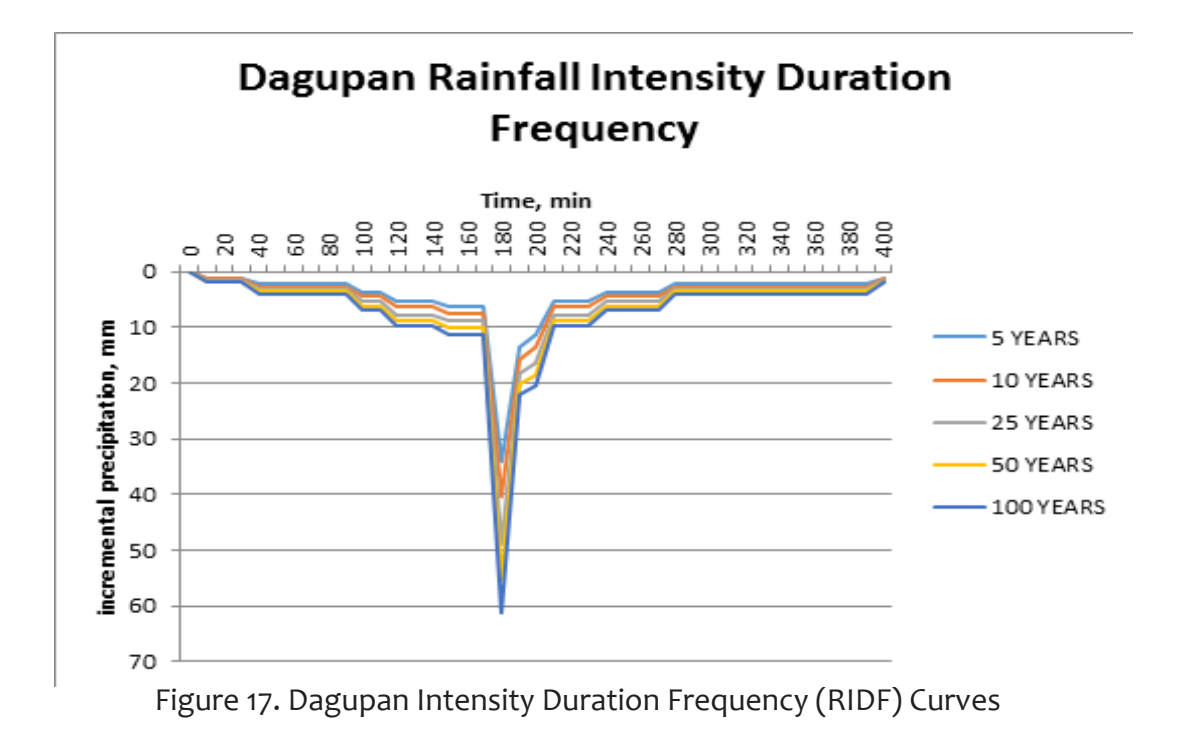

The outflow values at the discharge points in the Agno river basin were computed for the five return periods, namely, 5-, 10-, 25-, 50-, and 100-year RIDFs.

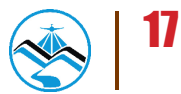

#### 3.1.4 Rating Curves

Rating curves were provided by DVC. This curve gives the relationship between the observed water levels from the AWLS used and outflow watershed at the said locations.

Rating curves are expressed in the form of Equation 1 with the discharge (Q) as a function of the gauge height (h) readings from CDO Bridge AWLS and constants (a and n).

```
0 = a^{nh}
```
**Equation 1**. Rating Curve

#### 3.1.4.1 Hector Mendoza/ Calvo Bridge, Pangasinan Rating Curve

For Hector Mendoza Bridge, the rating curve is expressed as  $Q = 1.22E+01e^{2.19E-04X}$  as shown in Figure 18.

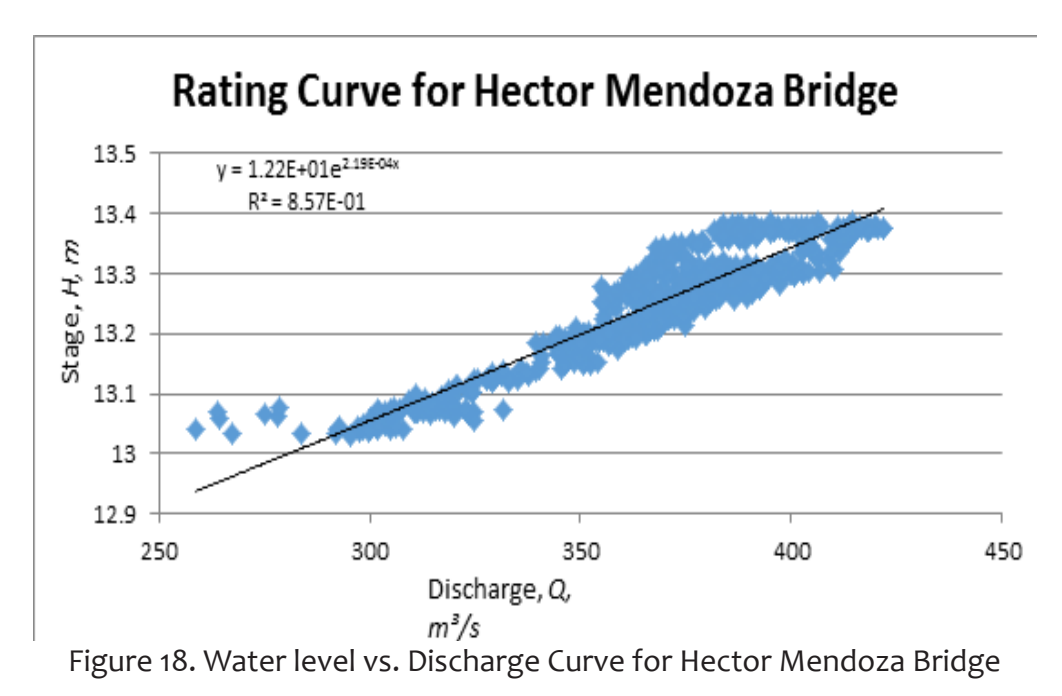

#### 3.1.4.2 Banela Bridge, Pangasinan Rating Curve

For Banela Bridge, the rating curve is expressed as  $Q = 3E-22e^{5.18659h}$  as shown in Figure 19.

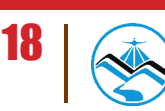

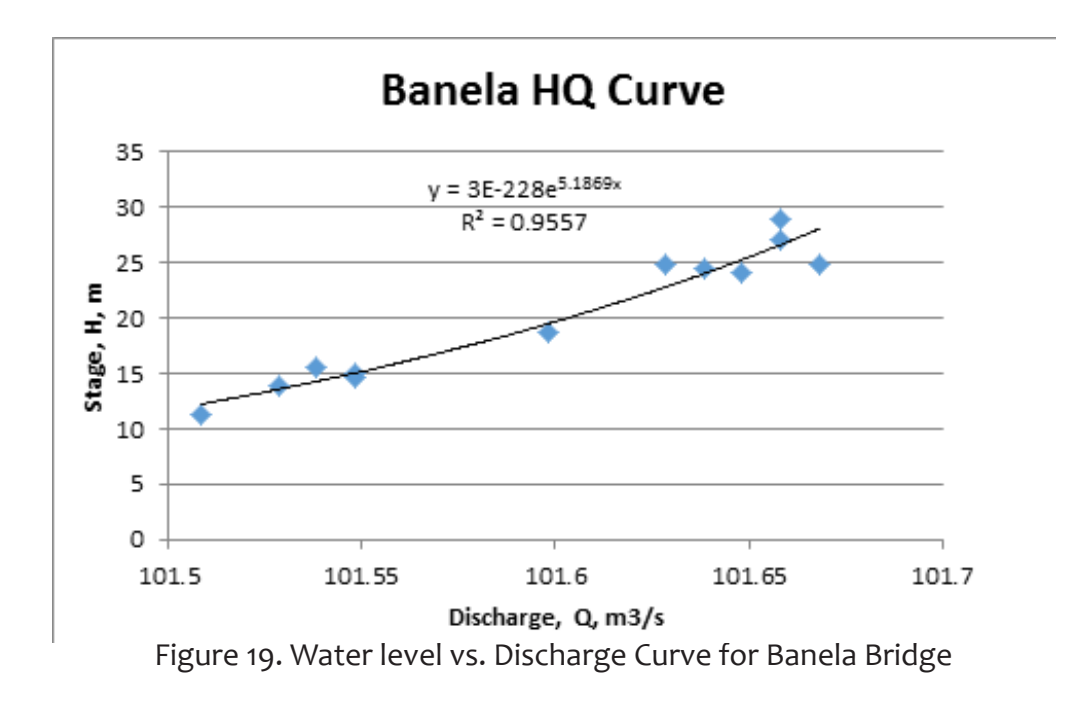

#### 3.1.4.3 Magallanes Bridge, Pangasinan Rating Curve

A rating curve was developed at Magallanes Bridge, Pangasinan. For Magallanes Bridge, the rating curve is expressed as  $Q = 6E$ -90e<sup>4.1219h</sup> as shown in Figure 20.

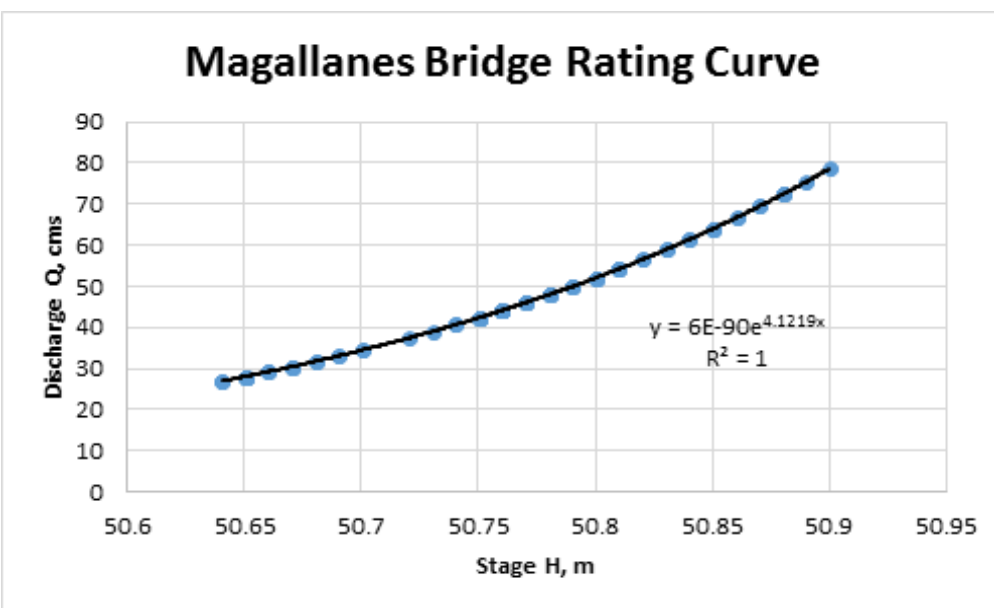

Figure 20. Water level vs. Discharge Curve for Magallanes Bridge

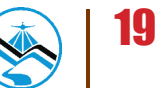

#### 3.1.4.4 Viray Bridge, Pangasinan Rating Curve

A rating curve was developed at Viray Bridge, Pangasinan. For Viray Bridge, the rating curve is expressed as  $Q = 6E$ -90e<sup>4.1219h</sup> as shown in Figure 21.

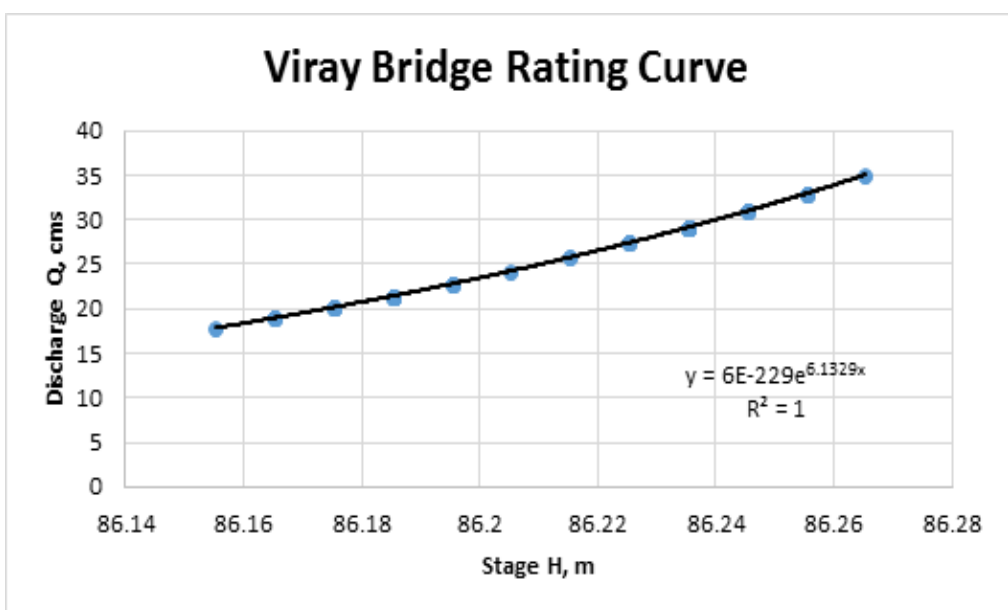

Figure 21. Water level vs. Discharge Curve for Viray Bridge

#### 3.1.4.5 Dipalo Bridge, Pangasinan Rating Curve

A rating curve was developed at Dipalo Bridge, Pangasinan . For Dipalo Bridge, the rating curve is expressed as  $Q = 1E-17e^{0.475h}$  as shown in Figure 22.

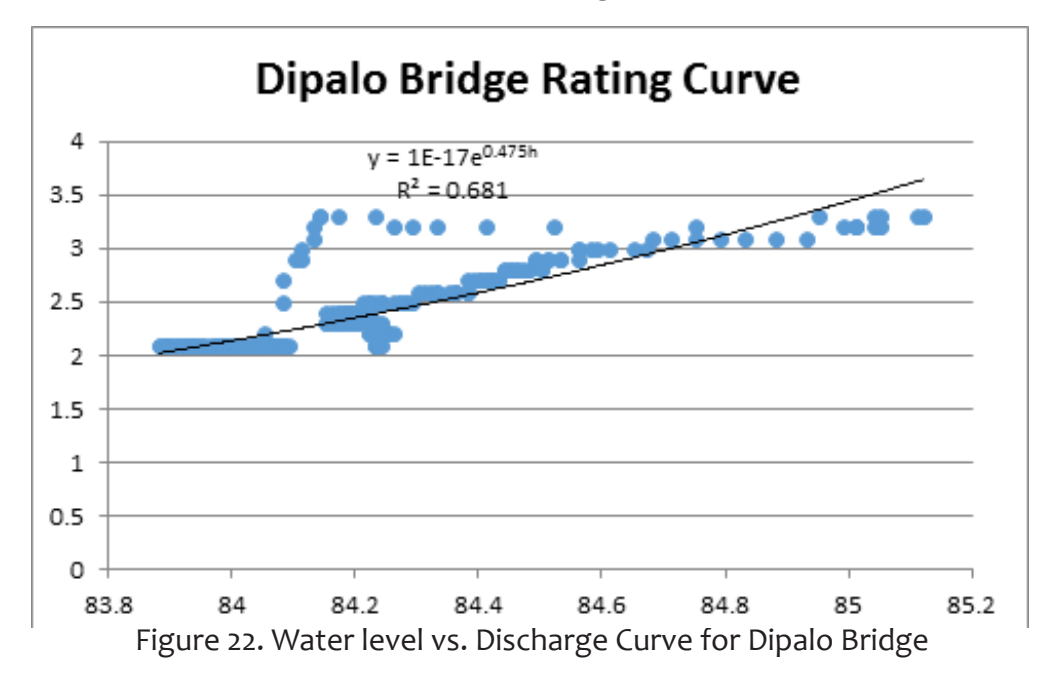

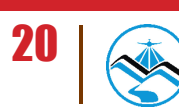

### **3.2 Rainfall-Runoff Hydrologic Model Development**

#### 3.2.1 Watershed Delineation and Basin Model Pre-processing

The hydrologic model of Agno River Basin was developed using Watershed Modeling System (WMS) version 9.1. The software was developed by Aquaveo, a water resources engineering consulting firm in United States. WMS is a program capable of various watershed computations and hydrologic simulations. The hydrologic model development follows the scheme shown in the Figure 23.

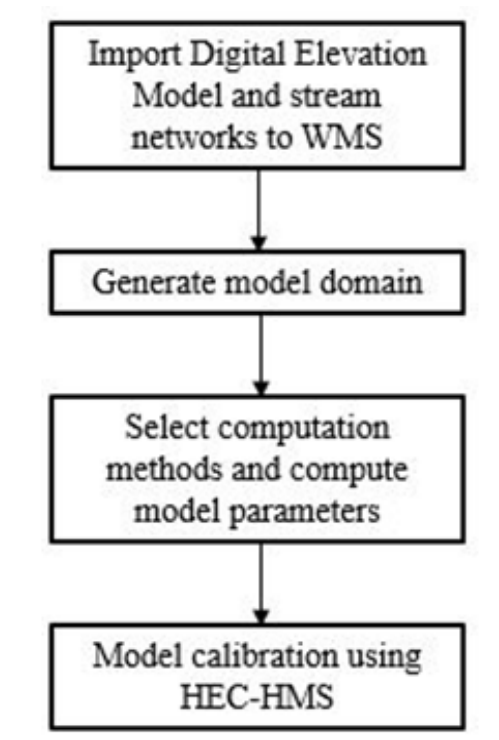

**Figure 23.** The Rainfall-Runoff Basin Model Development Scheme

Hydro-corrected SRTM DEM was used as the terrain for the basin model. The watershed delineation and its hydrologic elements, namely the subbasins, junctions and reaches, were generated using WMS after importing the elevation data and stream networks.

The parameters for the subbasins and reaches were computed after the model domain was created. There are several methods available for different calculation types for each subbasin and reach hydrologic elements. The methods used for this study is shown in Table 1. The necessary parameter values are determined by the selected methods. The initial abstraction, curve number, percentage impervious and manning's coefficient of roughness, n, for each subbasin were computed based on the soil type, land cover and land use data. The subbasin time of concentration and storage coefficient were computed based on the analysis of the topography of the basin.

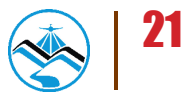

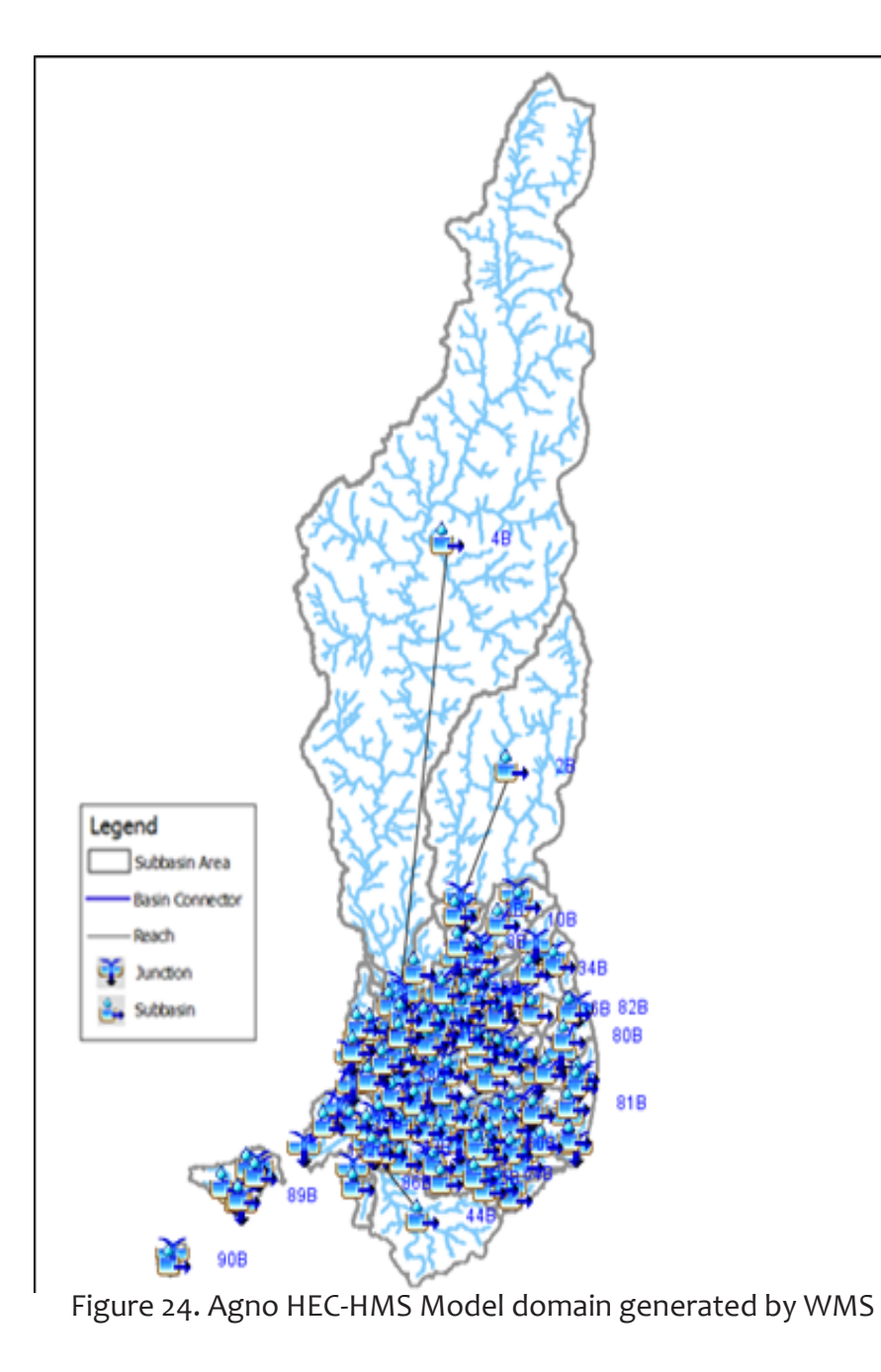

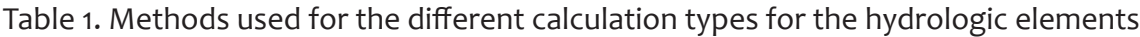

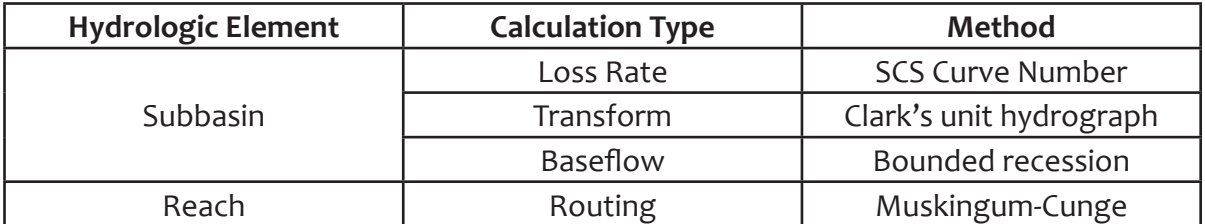

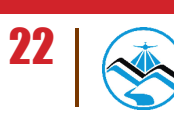

#### 3.2.2 Basin Model Calibration

The basin model made using WMS was exported to Hydrologic Modeling System (HEC-HMS) version 3.5, a software made by the Hydrologic Engineering Center of the US Army Corps of Engineers, to create the final rainfall-runoff model. The developers described HEC-HMS as a program designed to simulate the hydrologic processes of a dendritic watershed systems. In this study, the rainfall-runoff model was developed to calculate inflow from the watershed to the floodplain.

Precipitation data was taken from three sensor, an automatic rain gauge (ARGs) installed by the Department of Science and Technology – Advanced Science and Technology Institute (DOST-ASTI). The location of the ARG is seen in Figure 25.

For the calibration of the downstream-most discharge point which is at Hector Mendoza Bridge, the total rain is 52.40mm for one day. It peaked to 8.60mm on 04 September 2013, 15:50.

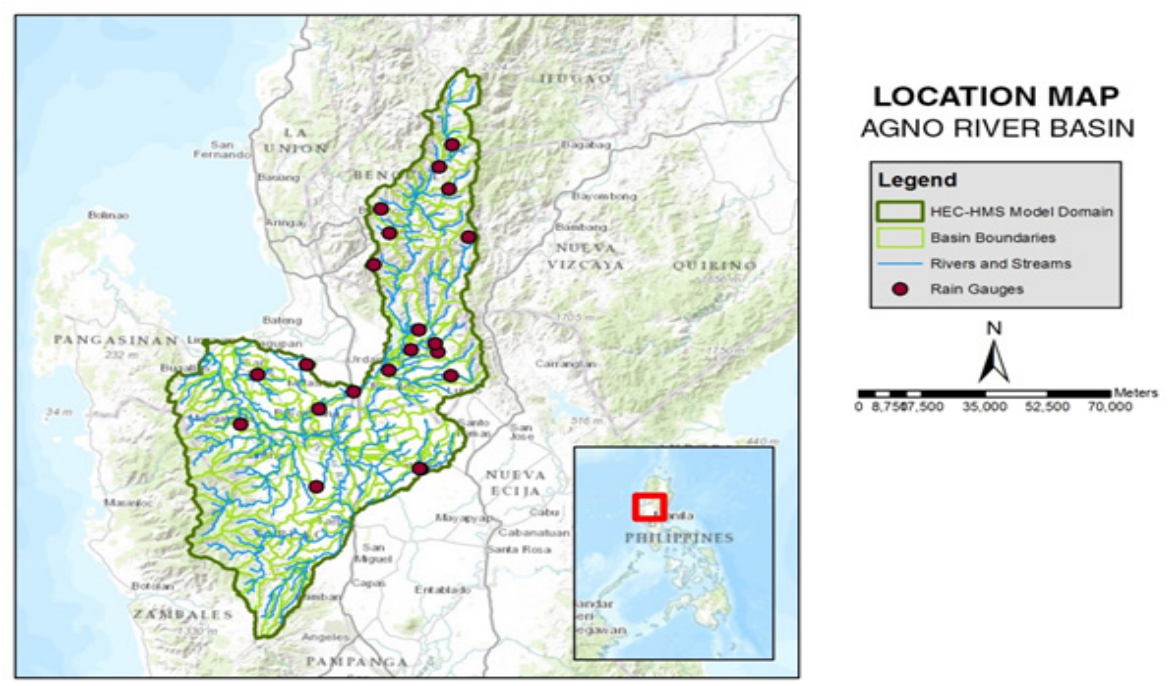

Figure 25. Location of rain gauge used for the calibration of Agno HEC-HMS Model

The outflow hydrograph for the downstream-most discharge point with field data was also encoded to the model as a basis for the calibration. Using the said data, HEC-HMS could perform rainfall-runoff simulation and the resulting outflow hydrograph was compared with the observed hydrograph. The values of the parameters were adjusted and optimized in order for the calculated outflow hydrograph to appear like the observed hydrograph. Acceptable values of the subbasin and reach parameters from the manual and past literatures were considered in the calibration.

### **3.3 HEC-HMS Hydrologic Simulations for Discharge Computations using PAGASA RIDF Curves**

#### 3.3.1 Discharge Computation using Rainfall-Runoff Hydrologic Model

The calibrated rainfall-Runoff Hydrologic Model for the Agno River Basin using WMS and HEC-HMS was used to simulate the flow for for the five return periods, namely, 5-, 10-, 25-, 50-, and 100-year RIDFs. Time-series data of the precipitation data using the Baguio and Dagupan RIDF curves were encoded to HEC-HMS for the aforementioned return periods, wherein each return period corresponds to a scenario. This process was performed for all discharge points – Hector Mendoza Bridge, Banela Bridge, Magallanes Bridge, Viray Bridge and Dipalo Bridge. The output for each simulation was an outflow hydrograph from that result, the total inflow to the floodplain and time difference between the peak outflow and peak precipitation could be determined.

#### 3.3.2 Discharge Computation using Dr. Horritt's Recommended Hydrological Method

The required data to be accumulated for the implementation of Dr. Horrit's method is shown on Figure 26.

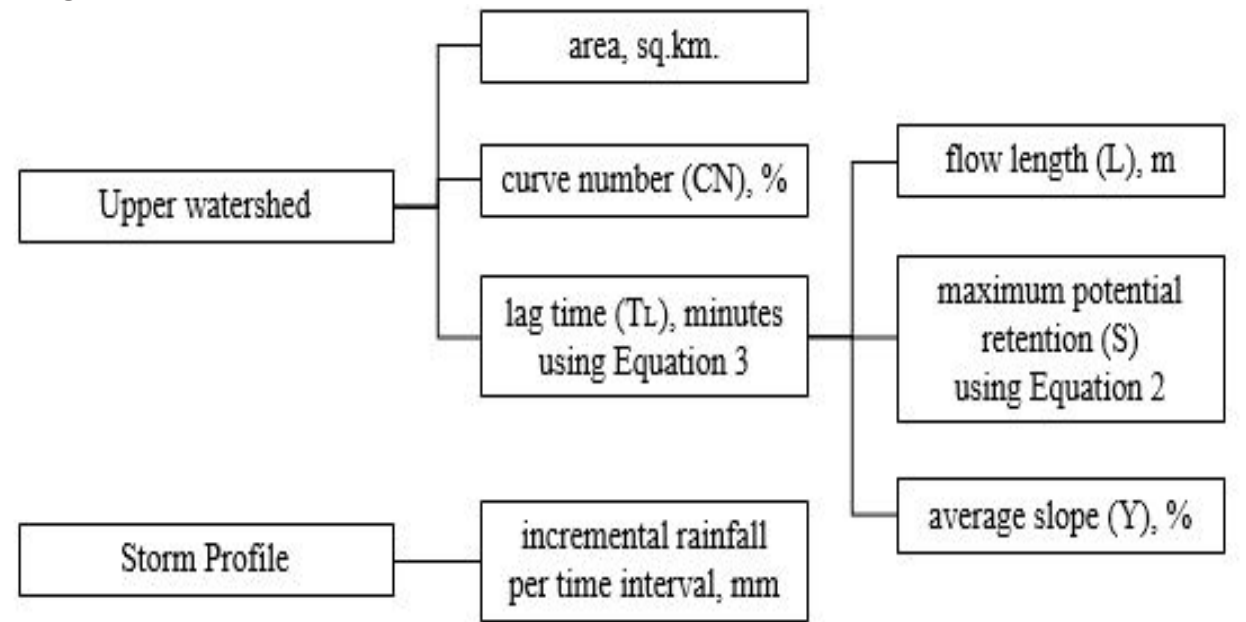

Figure 26. Different data needed as input for HEC-HMS discharge simulation using Dr. Horritt's recommended hydrology method

Flows from streams were computed using the hydrology method developed by the flood modeling component with Dr. Matt Horritt, a British hydrologist that specializes in flood research. The methodology was based on an approach developed by CH2M Hill and Horritt Consulting

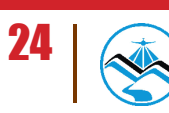
for Taiwan which has been successfully validated in a region with meteorology and hydrology similar to the Philippines. The method utilizes the SCS curve number and unit hydrograph method to have an accurate approximation of river discharge data from measurable catchment parameters.

#### 3.3.2.1 Determination of Catchment Properties

RADARSAT DTM data for the different areas of the Philippines were compiled with the aid of ArcMap. RADARSAT satellites provide advance geospatial information and these were processed in the forms of shapefiles and layers that are readable and can be analyzed by ArcMap. These shapefiles are digital vectors that store geometric locations.

The watershed flow length is defined as the longest drainage path within the catchment, measured from the top of the watershed to the point of the outlet. With the tools provided by the ArcMap program and the data from RADARSAT DTM, the longest stream was selected and its geometric property, flow length, was then calculated in the program.

The area of the watershed is determined with the longest stream as the guide. The compiled RADARSAT data has a shapefile with defined small catchments based on mean elevation. These parameters were used in determining which catchments, along with the area, belong in the upper watershed.

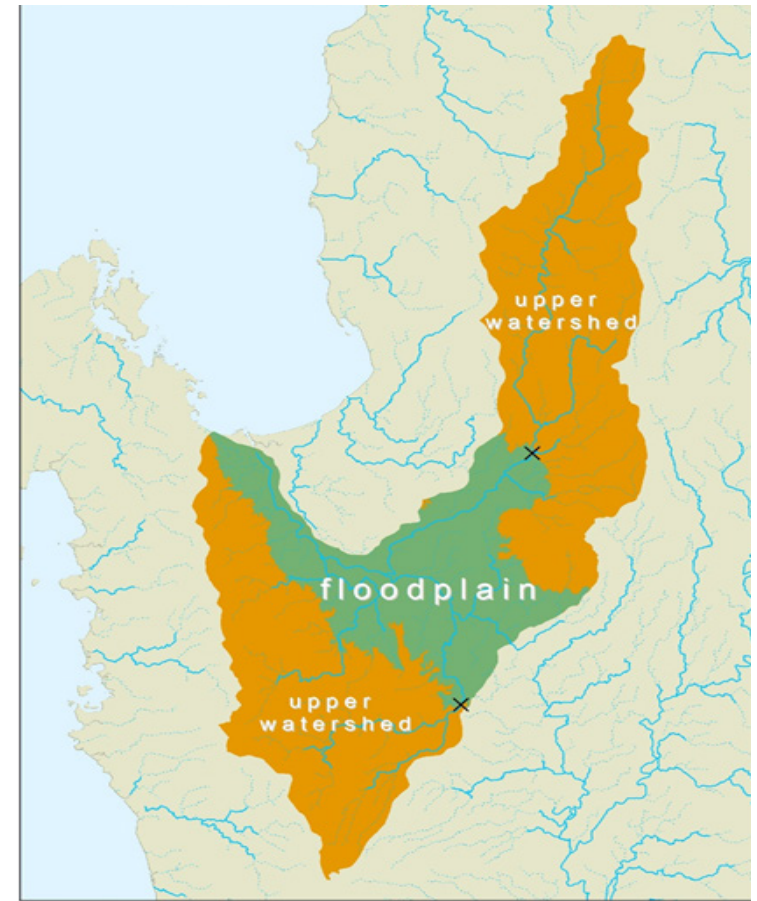

Figure 27. Delineation of upper watershed for Agno floodplain discharge computation

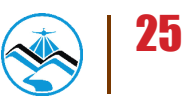

The value of the curve number was obtained using the RADARSAT data that contains information of the Philippine national curve number map. An ArcMap tool was used to determine the average curve number of the area bounded by the upper watershed shapefile. The same method was implemented in determining the average slope using RADARSAT with slope data for the whole country.

After determining the curve number (CN), the maximum potential retention (S) was determined by Equation 2.

$$
S = \frac{1000}{CN} - 10
$$

**Equation 2**. Determination of maximum potential retention using the average curve number of the catchment

The watershed length (L), average slope (Y) and maximum potential retention (S) are used to estimate the lag time of the upper watershed as illustrated in Equation 3.

$$
T_L = \frac{L^{0.8}(S+1)^{0.7}}{560Y^{0.5}}
$$

Equation 3. Lag Time Equation Calibrated for Philippine Setting

Finally, the final parameter that will be derived is the storm profile. The synoptic station which covers the majority of the upper watershed was identified. Using the RIDF data, the incremental values of rainfall in millimeter per 0.1 hour was used as the storm profile.

## 3.3.2.2 HEC-HMS Implementation

With all the parameters available, HEC-HMS was then utilized. Obtained values from the previous section were used as input and a brief simulation would result in the tabulation of discharge results per time interval. The maximum discharge and time-to-peak for the whole simulation as well as the river discharge hydrograph were used for the flood simulation process. The time series results (discharge per time interval) were stored as HYD files for input in FLO-2D GDS Pro.

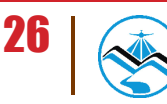

| Q.) Time-Series Results for Subbasin "Subbasin-1"                                                                                                    |       | Smulation Run: 100 |              | Project: Agno F | Subbasin: Subbasin-1 |                                                                                |                 | $\circ$ $\circ$ $\circ$ |                                                                                                    |                                   |                              |                  |  |                     |  |  |  |  |
|----------------------------------------------------------------------------------------------------|-------|--------------------|--------------|-----------------|----------------------|--------------------------------------------------------------------------------|-----------------|-------------------------|----------------------------------------------------------------------------------------------------|-----------------------------------|------------------------------|------------------|--|---------------------|--|--|--|--|
| Start of Run: 013an2000, 00:00<br>Basin Model:<br>Basin 1<br><b>End of Run:</b><br>023an2000, 12:00<br>Meteorologic Model:<br>100<br>Control Specifications: Control 1<br>Compute Time: 043, (2014, 13:16:33) |       |                    |              |                 |                      | 13 Global Summary Results for Run "100"<br>Smulation Run: 100<br>Project: Agno |                 |                         |                                                                                                    |                                   |                              |                  |  |                     |  |  |  |  |
| Date                                                                                                    | Time  | Precip<br>(MH)     | Loss<br>(MV) | Excess<br>(MH)  | Direc<br>(M3/5)      | Base<br>(M3/5)                                                                 | Total<br>(M3/5) |                         | Start of Run: 013an2000, 00:00<br>Basin Model:<br>Basin 1<br>End of Runc<br>023an2000, 12:00<br>Meteorologic Model:<br>100 |                                   |                              |                  |  |                     |  |  |  |  |
| 013an2000                                                                                                    | 00:00 |                    |              |                 | 0.0                  | 0.0                                                                            | 0.0             | ×                       | Compute Time: 043u(2014, 13:16:33)                                                                                         | Control Specifications: Control 1 |                              |                  |  |                     |  |  |  |  |
| 013av2000                                                                                                    | 00:10 | 1.01               | 1.01         | 0.00            | 0.0                  | 0.0                                                                            | 0.0             | a                       |                                                                                                    |                                   |                              |                  |  |                     |  |  |  |  |
| 013an2000                                                                                                    | 00:20 | 1.01               | 1.01         | 0.00            | 0.0                  | 0.0                                                                            | 0.0             |                         | Show Elements: All Elements -                                                                                              |                                   | Volume Units: @ MM @ 1000 M3 |                  |  | Sorting: Hydrologic |  |  |  |  |
| 013an2000                                                                                                    | 00:30 | 1.01               | 1.01         | 0.00            | 0.0                  | 0.0                                                                            | 0.0             |                         | <b>Hydrologic</b>                                                                                                    | Drainage Area                     | Peak Discharge               | Time of Peak     |  | Volume              |  |  |  |  |
| 013an2000                                                                                                    | 00:40 | 1.01               | 1.01         | 0.00            | 0.0                  | 0.0                                                                            | 0.0             |                         | <b>Element</b>                                                                                                    | 00420                             | (M3/5)                       |                  |  | (MH)                |  |  |  |  |
| 013an2000                                                                                                    | 00:50 | 1.01               | 1.01         | 0.00            | 0.0                  | 0.0                                                                            | 0.0             |                         | Subbasin-1                                                                                                    | 513.381574                        | \$425.3                      | 013an2000, 18:50 |  | 422.71              |  |  |  |  |
| 013an2000                                                                                                    | 01:00 | 1.01               | 1.01         | 0.00            | 0.0                  | 0.0                                                                            | 0.0             |                         |                                                                                                    |                                   |                              |                  |  |                     |  |  |  |  |
| 013an2000                                                                                                    | 01:10 | 1.01               | 1.01         | 0.00            | 0.0                  | 0.0                                                                            | 0.0             |                         |                                                                                                    |                                   |                              |                  |  |                     |  |  |  |  |
| 013an2000                                                                                                    | 01:20 | 1.01               | 1.01         | 0.00            | 0.0                  | 0.0                                                                            | 0.0             |                         |                                                                                                    |                                   |                              |                  |  |                     |  |  |  |  |
| 013an2000                                                                                                    | 01/30 | 1.01               | 1.01         | 0.00            | 0.0                  | 0.0                                                                            | 0.0             |                         |                                                                                                    |                                   |                              |                  |  |                     |  |  |  |  |
| 013an2000                                                                                                    | 01:40 | 1.01               | 1.01         | 0.00            | 0.0                  | 0.0                                                                            | 0.0             |                         |                                                                                                    |                                   |                              |                  |  |                     |  |  |  |  |
| 013an2000                                                                                                    | 01:50 | 1.01               | 1.01         | 0.00            | 0.0                  | 0.0                                                                            | 0.0             |                         |                                                                                                    |                                   |                              |                  |  |                     |  |  |  |  |
| 013an2000                                                                                                    | 02:00 | 1.01               | 1.01         | 0.00            | 0.0                  | 0.0                                                                            | 0.0             |                         |                                                                                                    |                                   |                              |                  |  |                     |  |  |  |  |
| 013an2000                                                                                                    | 02:10 | 1.01               | 1.01         | 0.00            | 0.0                  | 0.0                                                                            | 0.0             |                         |                                                                                                    |                                   |                              |                  |  |                     |  |  |  |  |
| 013an2000                                                                                                    | 02:20 | 1.01               | 1.01         | 0.00            | 0.0                  | 0.0                                                                            | 0.0             |                         |                                                                                                    |                                   |                              |                  |  |                     |  |  |  |  |
| 013an2000                                                                                                    | 02:30 | 1.01               | 1.01         | 0.00            | 0.0                  | 0.0                                                                            | 0.0             |                         |                                                                                                    |                                   |                              |                  |  |                     |  |  |  |  |
| 013an2000                                                                                                    | 02:40 | 1.01               | 1.01         | 0.00            | 0.0                  | 0.0                                                                            | 0.0             |                         |                                                                                                    |                                   |                              |                  |  |                     |  |  |  |  |
| 013an2000                                                                                                    | 02:50 | 1.01               | 1.01         | 0.00            | 0.0                  | 0.0                                                                            | 0.0             |                         |                                                                                                    |                                   |                              |                  |  |                     |  |  |  |  |
| 013an2000                                                                                                    | 03:00 | 1.01               | 1.01         | 0.00            | 0.0                  | 0.0                                                                            | 0.0             |                         |                                                                                                    |                                   |                              |                  |  |                     |  |  |  |  |
| 013an2000                                                                                                    | 03:10 | 1.01               | 1.00         | 0.01            | 0.0                  | 0.0                                                                            | 0.0             |                         |                                                                                                    |                                   |                              |                  |  |                     |  |  |  |  |
| 013an2000                                                                                                    | 03:20 | 1.01               | 0.98         | 0.03            | 0.0                  | 0.0                                                                            | 0.0             |                         |                                                                                                    |                                   |                              |                  |  |                     |  |  |  |  |
| 013an2000                                                                                                    | 03:30 | 1.01               | 0.96         | 0.05            | 0.0                  | 0.0                                                                            | 0.0             |                         |                                                                                                    |                                   |                              |                  |  |                     |  |  |  |  |
| 013an2000                                                                                                    | 03:40 | 1.01               | 0.94         | 0.07            | 0.0                  | 0.0                                                                            | 0.0             | ۰                       |                                                                                                    |                                   |                              |                  |  |                     |  |  |  |  |

Figure 28. HEC-HMS simulation discharge results using Dr. Horritt's Method

## 3.3.2.3 Discharge validation against other estimates

As a general rule, the river discharge of a 2-year rain return,  $Q_{MFD}$ , should approximately be equal to the bankful discharge,  $Q_{\text{bankfull}}$ , of the river. This assumes that the river is in equilibrium, with its deposition being balanced by erosion. Since the simulations of the river discharge are done for 5-, 25-, and 100-year rainfall return scenarios, a simple ratio for the 2-year and 5-year return was computed with samples from actual discharge data of different rivers. It was found out to have a constant of 0.88. This constant, however, should still be continuously checked and calibrated when necessary.

## $Q_{MED} = 0.88 Q_{5vr}$

Equation 4. Ratio of river discharge of a 5-year rain return to a 2-year rain return scenario from measured discharge data

For the discharge calculation to pass the validation using the bankful method, Equation 5 must be satisfied.

# 50%  $Q_{bankful} \leq Q_{MED} \leq 150\% Q_{bankful}$

Equation 5. Discharge validation equation using bankful method

The bankful discharge was estimated using channel width (w), channel depth (h), bed slope (S) and Manning's constant (n). Derived from the Manning's Equation, the equation for the bankful discharge is by Equation 6.

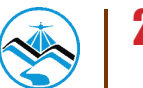

$$
Q_{bankful} = \frac{(wh)^{\frac{5}{3}}S^{\frac{1}{2}}}{n(w+2h)^{\frac{2}{3}}}
$$

Equation 6. Bankful discharge equation using measurable channel parameters

# **3.4 Hazard and Flow Depth Mapping using FLO-2D**

## 3.4.1 Floodplain Delineation

The boundaries of subbasins within the floodplain were delineated based on elevation values given by the DEM. Each subbasin is marked by ridges dividing catchment areas. These catchments were delineated using a set of ArcMap tools compiled by Al Duncan, a UK Geomatics Specialist, into a single processing model. The tool allows ArcMap to compute for the flow direction and acceleration based on the elevations provided by the DEM.

Running the tool creates features representing large, medium-sized, and small streams, as well as large, medium-sized, and small catchments. For the purpose of this particular model, the large, medium-sized, and small streams were set to have an area threshold of 100,000sqm, 50,000sqm, and 10,000sqm respectively. These thresholds define the values where the algorithm refers to in delineating a trough in the DEM as a stream feature, i.e. a large stream feature should drain a catchment area totalling 100,000 sqm to be considered as such. These values differ from the standard values used (10,000sqm, 1,000 sqm and 100sqm) to limit the detail of the project, as well as the file sizes, allowing the software to process the data faster.

The tool also shows the direction in which the water is going to flow across the catchment area. This information was used as the basis for delineating the floodplain. The entire area of the floodplain was subdivided into several zones in such a way that it can be processed properly. This was done by grouping the catchments together, taking special account of the inflows and outflows of water across the entire area. To be able to simulate actual conditions, all the catchments comprising a particular computational domain were set to have outflows that merged towards a single point. The area of each subdivision was limited to 250,000 grids or less to allow for an optimal simulation in FLO-2D GDS Pro. Larger models tend to run longer, while smaller models may not be as accurate as a large one.

## 3.4.2 Flood Model Generation

The software used to run the simulation is FLO-2D GDS Pro. It is a GIS integrated software tool that creates an integrated river and floodplain model by simulating the flow of the water over a system of square grid elements.

After loading the shapefile of the subcatchment onto FLO-2D, 10 meter by 10 meter grids that encompassed the entire area of interest were created.

The boundary for the area was set by defining the boundary grid elements. This can either be

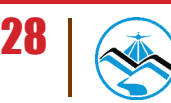

done by defining each element individually, or by drawing a line that traces the boundaries of the subcatchment. The grid elements inside of the defined boundary were considered as the computational area in which the simulation will be run.

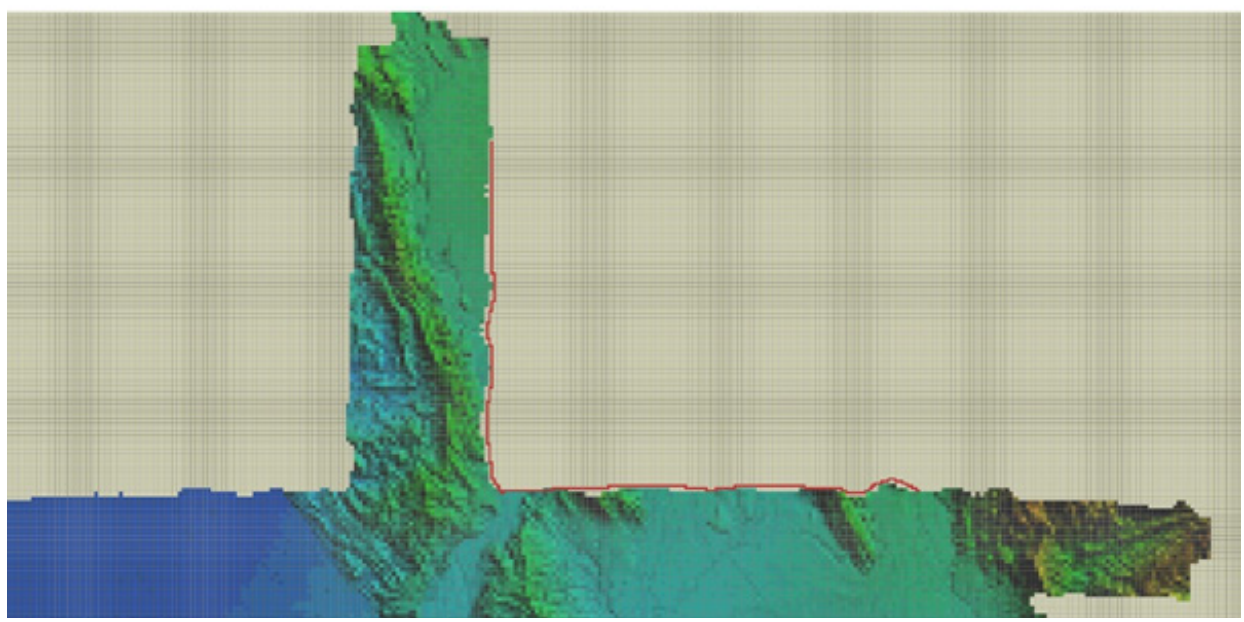

Figure 29. Screenshot showing how boundary grid elements are defined by line

Elevation data was imported in the form of the DEM gathered through LiDAR. These elevation points in PTS format were extrapolated into the model, providing an elevation value for each grid element.

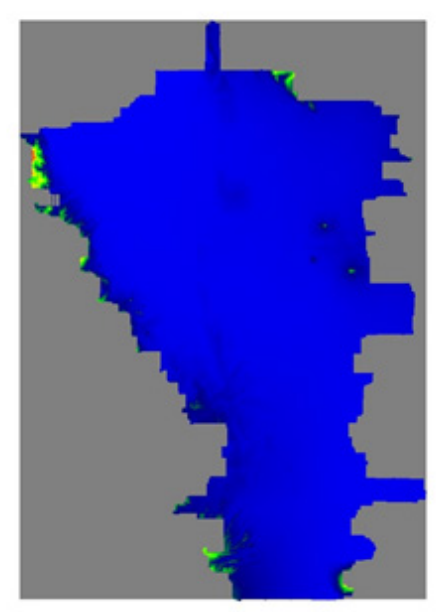

Figure 30. Screenshots of PTS files when loaded into the FLO-2D program

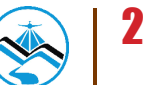

The floodplain is predominantly composed of rice fields, which have a Manning coefficient of 0.15. All the inner grid elements were selected and the Manning coefficient of 0.15 was assigned. To differentiate the streams from the rest of the floodplain, a shapefile containing all the streams and rivers in the area were imported into the software. The shapefile was generated using Al Duncan's catchment tool for ArcMap. The streams were then traced onto their corresponding grid elements.

These grid elements were all selected and assigned a Manning coefficient of 0.03. The DEM and aerial imagery were also used as bases for tracing the streams and rivers.

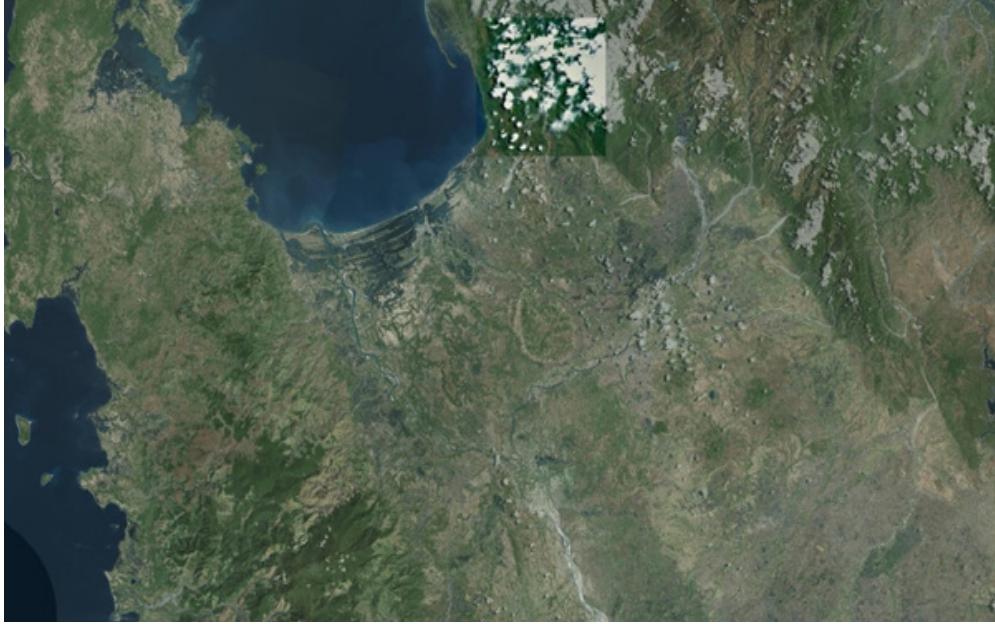

Figure 31. Areal image of Agno floodplain

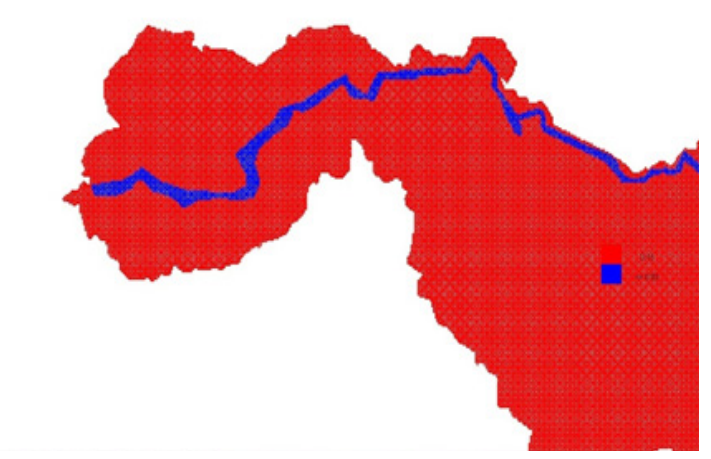

Figure 32. Screenshot of Manning's n-value rendering

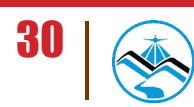

After assigning Manning coefficients for each grid, the infiltration parameters were identified. Green-Ampt infiltration method by W. Heber Green and G.S Ampt were used for all the models. The initial saturations applied to the model were 0.99, 0.8, and 0.7 for 100-year, 25-year, and 5-year rain return periods respectively. These initial saturations were used in the computation of the infiltration value.

The Green-Ampt infiltration method by W. Heber Green and G.S Ampt method is based on a simple physical model in which the equation parameter can be related to physical properties of the soil. Physically, Green and Ampt assumed that the soil was saturated behind the wetting front and that one could define some "effective" matric potential at the wetting front (Kirkham, 2005). Basically, the system is assumed to consist of a uniformly wetted near-saturated transmission zone above a sharply defined wetting front of constant pressure head (Diamond & Shanley, 2003).

The next step was to allocate inflow nodes based on the locations of the outlets of the streams from the upper watershed. The inflow values came from the computed discharges that were input as hyd files.

Outflow nodes were allocated for the model. These outflow nodes show the locations where the water received by the watershed is discharged. The water that will remain in the watershed will result to flooding on low lying areas.

For the models to be able to simulate actual conditions, the inflow and outflow of each computational domain should be indicated properly. In situations wherein water flows from one subcatchment to the other, the corresponding models are processed one after the other. The outflow generated by the source subcatchment was used as inflow for the subcatchment area that it flows into.

The standard simulation time used to run each model is the time-to-peak (TP) plus an additional 12 hours. This gives enough time for the water to flow into and out of the model area, illustrating the complete process from entry to exit as shown in the hydrograph. The additional 12 hours allows enough time for the water to drain fully into the next subcatchment. After all the parameters were set, the model was run through FLO-2D GDS Pro.

## 3.4.3 Flow Depth and Hazard Map Simulation

After running the flood map simulation in FLO-2D GDS Pro, FLO-2D Mapper Pro was used to read the resulting hazard and flow depth maps. The standard input values for reading the simulation results are shown on Figure 33.

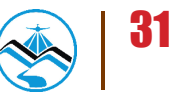

SENDE L'OSSER MAIL

| <b>Mazard Map Interoities</b> |                                                      |                       |                                                                 |  |
|-------------------------------|------------------------------------------------------|-----------------------|-----------------------------------------------------------------|--|
| Source Date:                  | F Decamtillo                                         |                       |                                                                 |  |
| <b>Paturi Period</b><br>(mm)  | C. RealTox from Bodyler                              |                       |                                                                 |  |
| $-$                           |                                                      |                       | inger<br>Ster<br>--                                             |  |
| $\overline{\phantom{a}}$      |                                                      |                       | <b>SCHOOL</b><br>$\rightarrow$                                  |  |
| $\rho$                        |                                                      |                       | $\mathbf{J}^{\pm}$<br><b>Barbara</b>                            |  |
| <b>Tuesdives</b>              |                                                      |                       |                                                                 |  |
|                               | # Vacketing C. Mutantako by C. USR for dege for Thom |                       | ┚                                                               |  |
| <b>Water</b> Road             |                                                      |                       |                                                                 |  |
| does search.                  | Hairunda/Mildell                                     | Light                 | Poster of number relatively times<br>nearest depth (1) as (2/4) |  |
| Hgh.                          | has [15]                                             | œ                     | W.H. [15]                                                       |  |
| Mellon                        | 84 ah c 15                                           | $\infty$              | [35 or sh c 15]                                                 |  |
| Los                           | BJ 031 05                                            | ne.                   | $\overline{N}$<br>or shirt. 85                                  |  |
|                               | Un Driah:                                            | <b>Firlishe Suite</b> | ⊒                                                               |  |
|                               | - Corguia                                            | University            | Cancel                                                          |  |

Figure 33. Flo-2D Mapper Pro General Procedure

In order to produce the hazard maps, set input for low maximum depth as 0.2 m, and vh, product of maximum velocity and maximum depth  $\text{m}^2$ /s), as greater than or equal to zero. The program will then compute for the flood inundation and will generate shapefiles for the hazard and flow depth scenario.

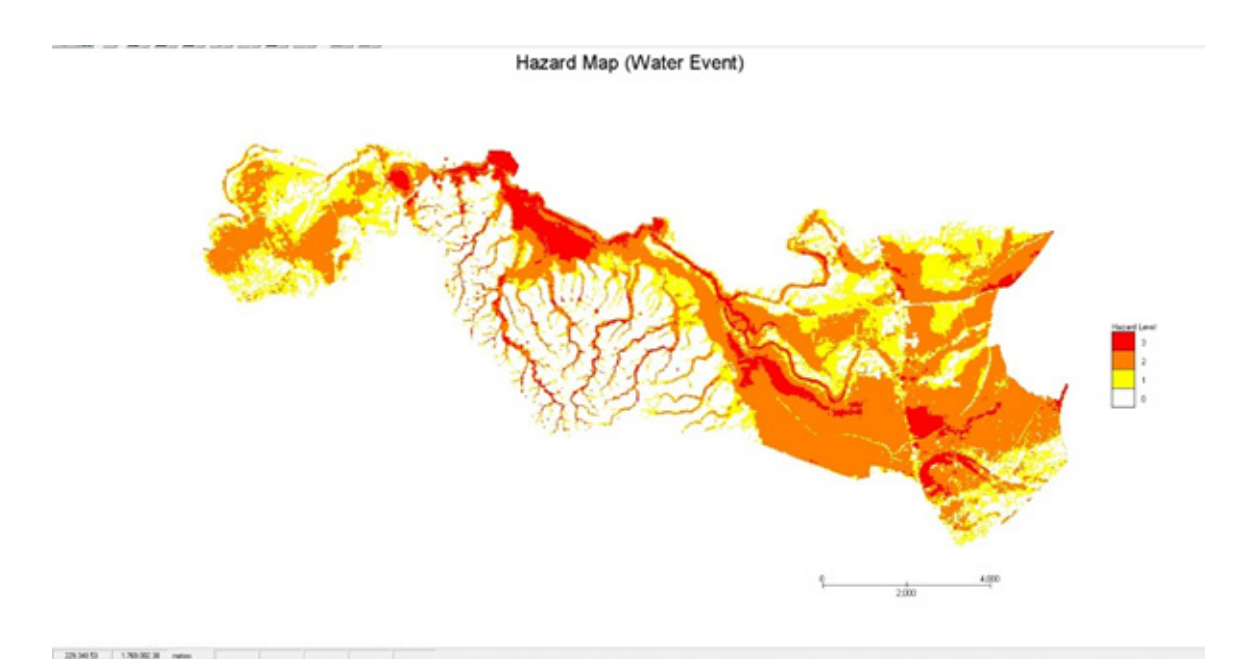

Figure 34. Agno Floodplain Generated Hazard Maps using FLO-2D Mapper

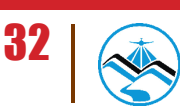

process in concerns a service in the case of the con-

Grid Element Maximum Flow Depth

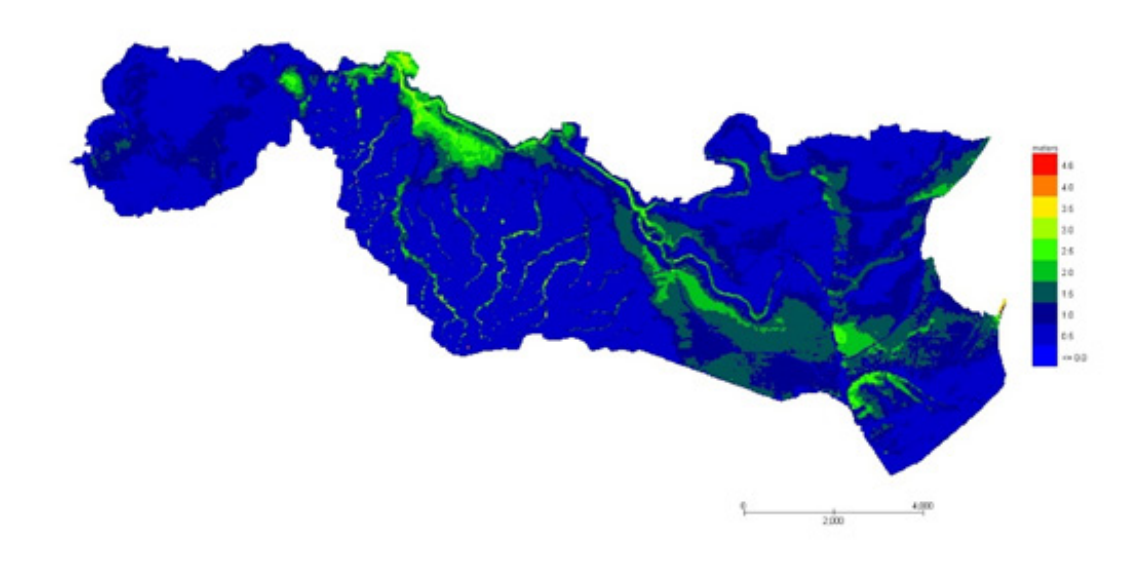

Figure 35. Agno floodplain generated flow depth map using FLO-2D Mapper

# 3.4.4 Hazard Map and Flow Depth Map Creation

The final procedure in creating the maps is to prepare them with the aid of ArcMap. The generated shapefiles from FLO-2D Mapper Pro were opened in ArcMap. The basic layout of a hazard map is shown in Figure 36. The same map elements are also found in a flow depth map.

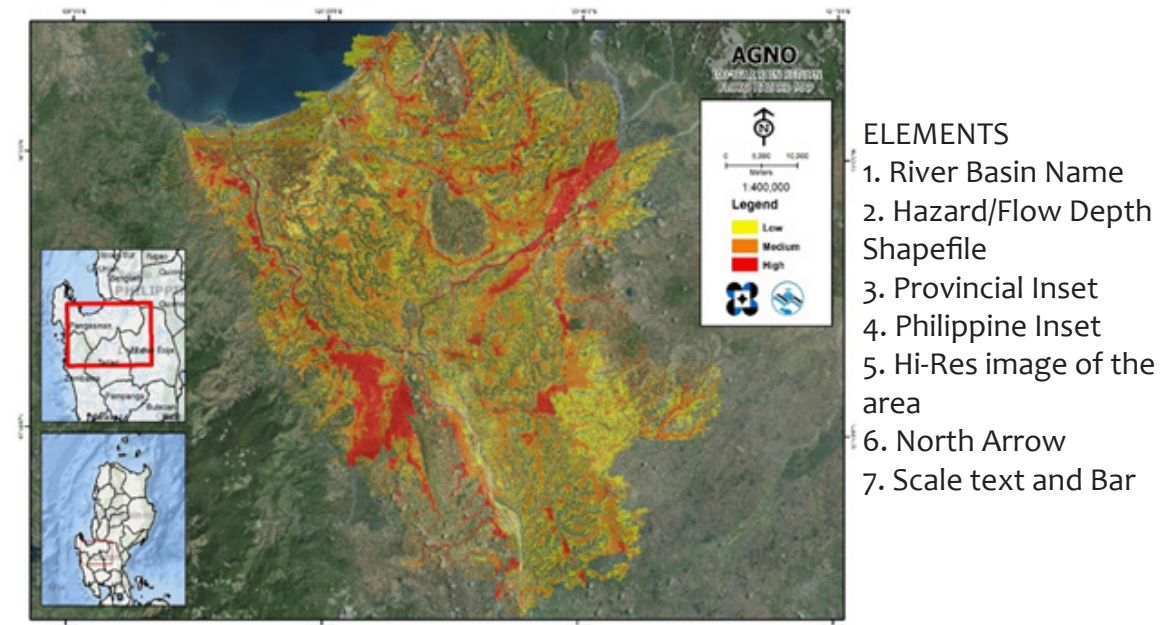

Figure 36. Basic Layout and Elements of the Hazard Maps

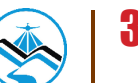

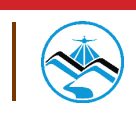

# **Results and Discussion**

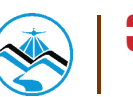

# **4.1 Efficiency of HEC-HMS Rainfall-Runoff Models calibrated based on field survey and gauges data**

4.1.1 Hector Mendoza/Calvo Bridge, Pangasinan HMS Calibration Results

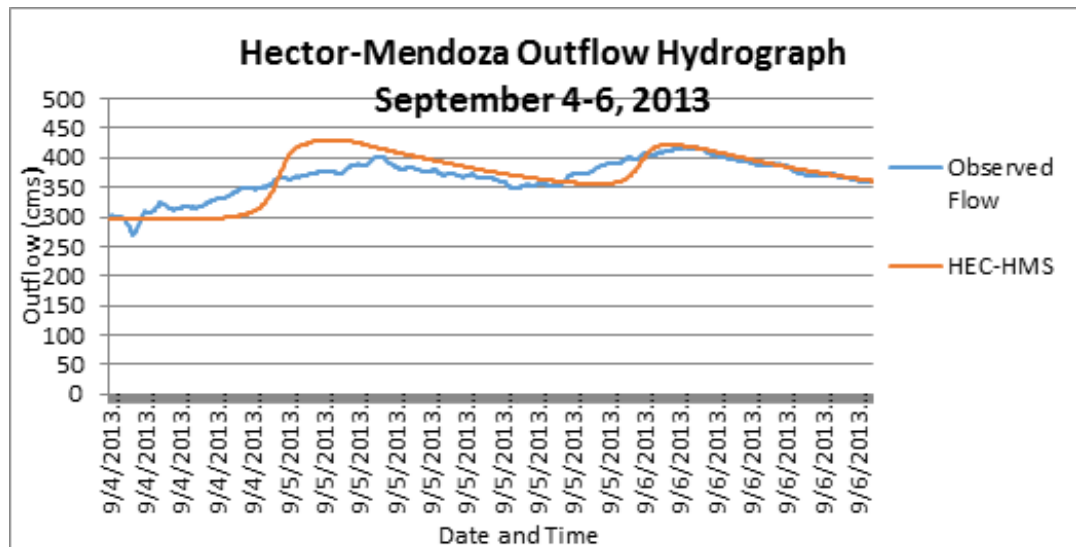

Figure 37. Hector Mendoza Bridge Outflow Hydrograph produced by the HEC-HMS model compared with observed outflow

After calibrating the Hector Mendoza HEC-HMS river basin model, its accuracy was measured against the observed values. Figure 37 shows the comparison between the two discharge data.

The Root Mean Square Error (RMSE) method aggregates the individual differences of these two measurements. It was identified at 0.982243937.

The Nash-Sutcliffe (E) method was also used to assess the predictive power of the model. Here the optimal value is 1. The model attained an efficiency coefficient of 0.99802742.

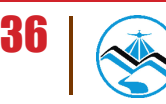

## 4.1.2 Banela Bridge, Pangasinan HMS Model Calibration Result

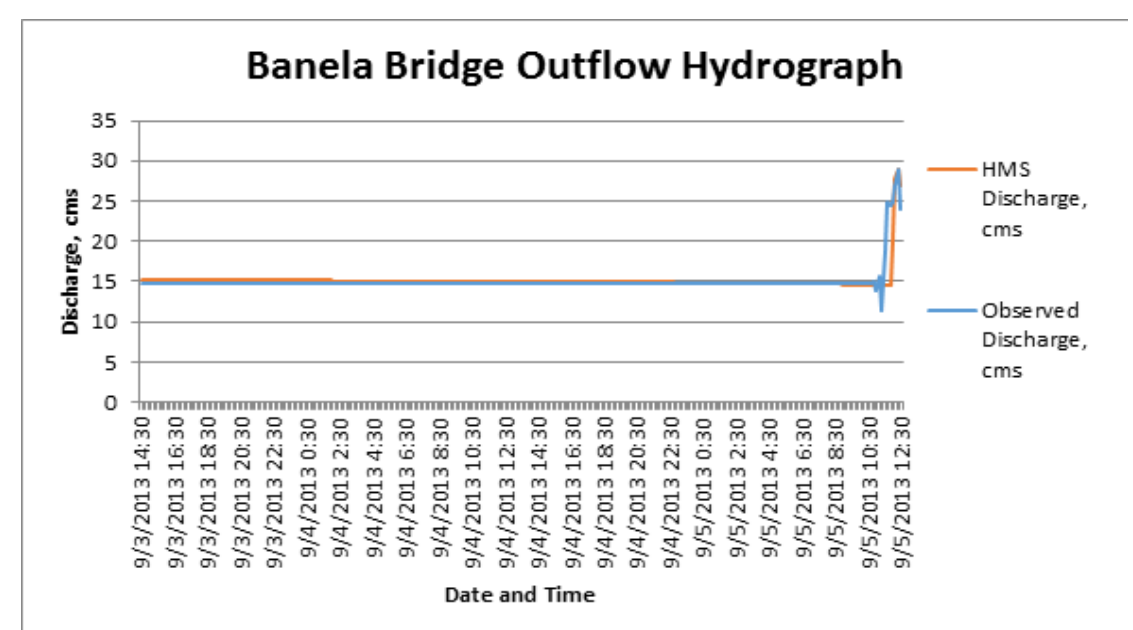

Figure 38. Banela Bridge Outflow Hydrograph produced by the HEC-HMS model compared with observed outflow

After calibrating the Banela HEC-HMS river basin model, its accuracy was measured against the observed values. Figure 38 shows the comparison between the two discharge data.

The Root Mean Square Error (RMSE) method aggregates the individual differences of these two measurements. It was identified at 1.0.

The Pearson correlation coefficient (r2) assesses the strength of the linear relationship between the observations and the model. This value being close to 1 corresponds to an almost perfect match of the observed discharge and the resulting discharge from the HEC HMS model. Here, it measured 0.2.

The Nash-Sutcliffe (E) method was also used to assess the predictive power of the model. Here the optimal value is 1. The model attained an efficiency coefficient of 0.47.

A positive Percent Bias (PBIAS) indicates a model's propensity towards under-prediction. Negative values indicate bias towards over-prediction. Again, the optimal value is 0. In the model, the PBIAS is 1.01.

The Observation Standard Deviation Ratio, RSR, is an error index. A perfect model attains a value of 0 when the error in the units of the valuable a quantified. The model has an RSR value of 0.73.

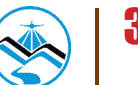

# 4.1.3 Magallanes Bridge, Pangasinan HMS model Calibration Results

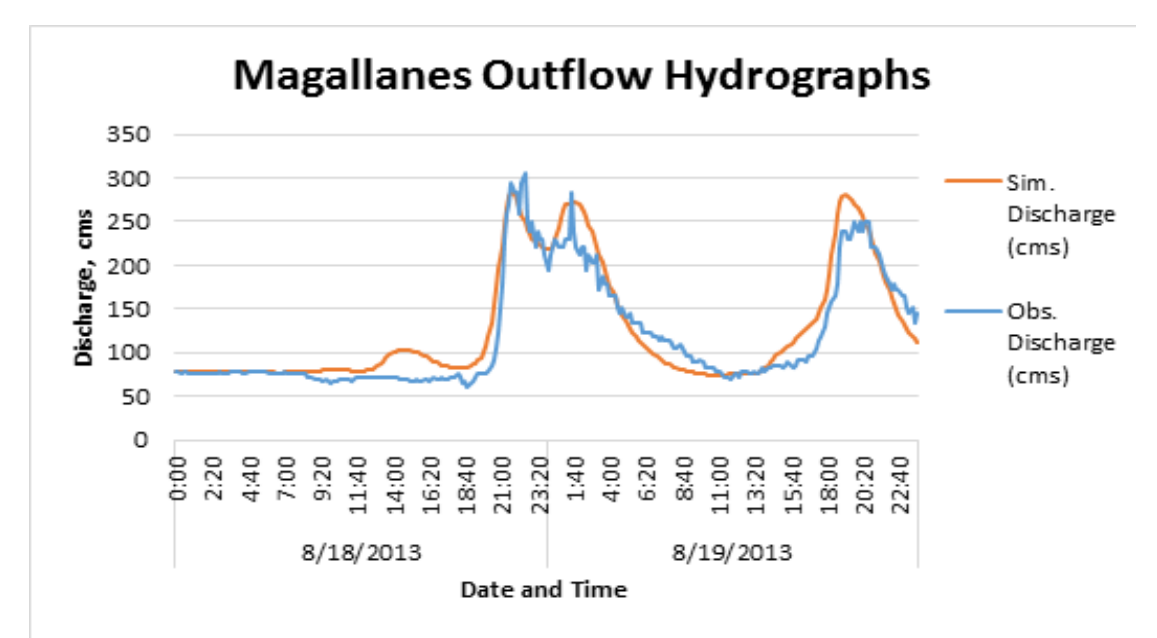

Figure 39. Magallanes Bridge Outflow Hydrograph produced by the HEC-HMS model compared with observed outflow

After calibrating the Magallanes HEC-HMS river basin model, its accuracy was measured against the observed values. Figure 39 shows the comparison between the two discharge data.

The Root Mean Square Error (RMSE) method aggregates the individual differences of these two measurements. It was identified at 22.5.

The Pearson correlation coefficient (r2) assesses the strength of the linear relationship between the observations and the model. This value being close to 1 corresponds to an almost perfect match of the observed discharge and the resulting discharge from the HEC HMS model. Here, it measured 0.95.

The Nash-Sutcliffe (E) method was also used to assess the predictive power of the model. Here the optimal value is 1. The model attained an efficiency coefficient of 0.87.

A positive Percent Bias (PBIAS) indicates a model's propensity towards under-prediction. Negative values indicate bias towards over-prediction. Again, the optimal value is 0. In the model, the PBIAS is -6.50.

The Observation Standard Deviation Ratio, RSR, is an error index. A perfect model attains a value of 0 when the error in the units of the valuable a quantified. The model has an RSR value of 0.35.

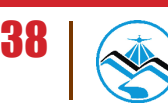

## 4.1.4 Viray Bridge, Pangasinan HMS Model Calibration Results

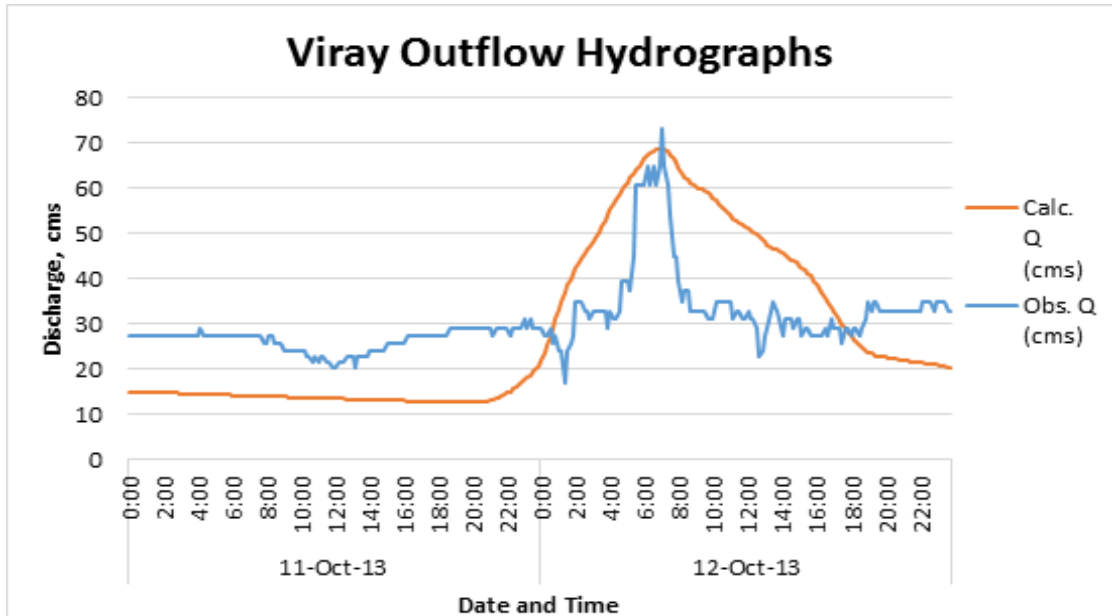

Figure 40. Viray Outflow Hydrograph produced by the Viray Bridge model compared with observed outflow

After calibrating the Viray HEC-HMS river basin model, its accuracy was measured against the observed values. Figure 40 shows the comparison between the two discharge data.

The Root Mean Square Error (RMSE) method aggregates the individual differences of these two measurements. It was identified at 14.3.

The Pearson correlation coefficient (r2) assesses the strength of the linear relationship between the observations and the model. This value being close to 1 corresponds to an almost perfect match of the observed discharge and the resulting discharge from the HEC HMS model. Here, it measured 0.67.

The Nash-Sutcliffe (E) method was also used to assess the predictive power of the model. Here the optimal value is 1. The model attained an efficiency coefficient of -2.10.

A positive Percent Bias (PBIAS) indicates a model's propensity towards under-prediction. Negative values indicate bias towards over-prediction. Again, the optimal value is 0. In the model, the PBIAS is 7.15.

The Observation Standard Deviation Ratio, RSR, is an error index. A perfect model attains a value of 0 when the error in the units of the valuable a quantified. The model has an RSR value of 1.76.

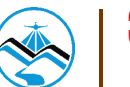

# 4.1.5 Dipalo Bridge, Pangasinan HMS Model Calibration Result

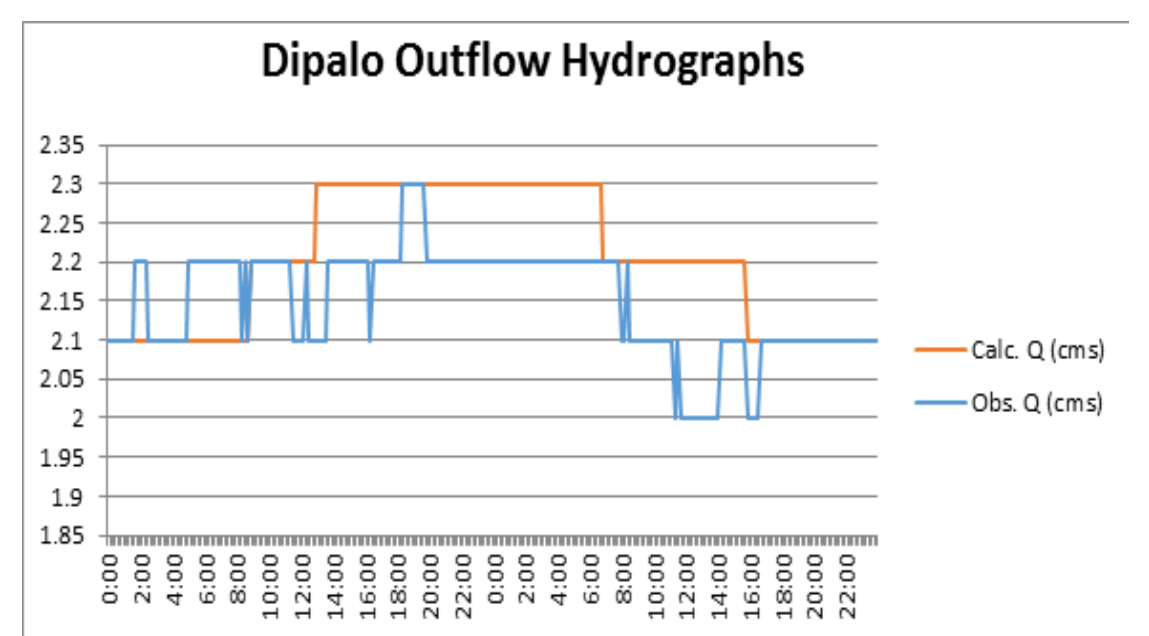

Figure 41. Dipalo Outflow hydrograph produced by the Dipalo Bridge model compared with observed outflow

After calibrating the Dipalo HEC-HMS river basin model, its accuracy was measured against the observed values. Figure 43 shows the comparison between the two discharge data.

The Root Mean Square Error (RMSE) method aggregates the individual differences of these two measurements. It was identified at 0.1.

The Pearson correlation coefficient (r2) assesses the strength of the linear relationship between the observations and the model. This value being close to 1 corresponds to an almost perfect match of the observed discharge and the resulting discharge from the HEC HMS model. Here, it measured 0.681.

The Nash-Sutcliffe (E) method was also used to assess the predictive power of the model. Here the optimal value is 1. The model attained an efficiency coefficient of -0.86.

A positive Percent Bias (PBIAS) indicates a model's propensity towards under-prediction. Negative values indicate bias towards over-prediction. Again, the optimal value is 0. In the model, the PBIAS is -2.40.

The Observation Standard Deviation Ratio, RSR, is an error index. A perfect model attains a value of 0 when the error in the units of the valuable a quantified. The model has an RSR value of 1.37.

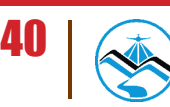

The calibrated models of the other discharge points are used in flood forecasting. DREAM Program offers the LGUs and other disaster mitigation agencies a water level forecast tool, which can be found on the DREAM website.

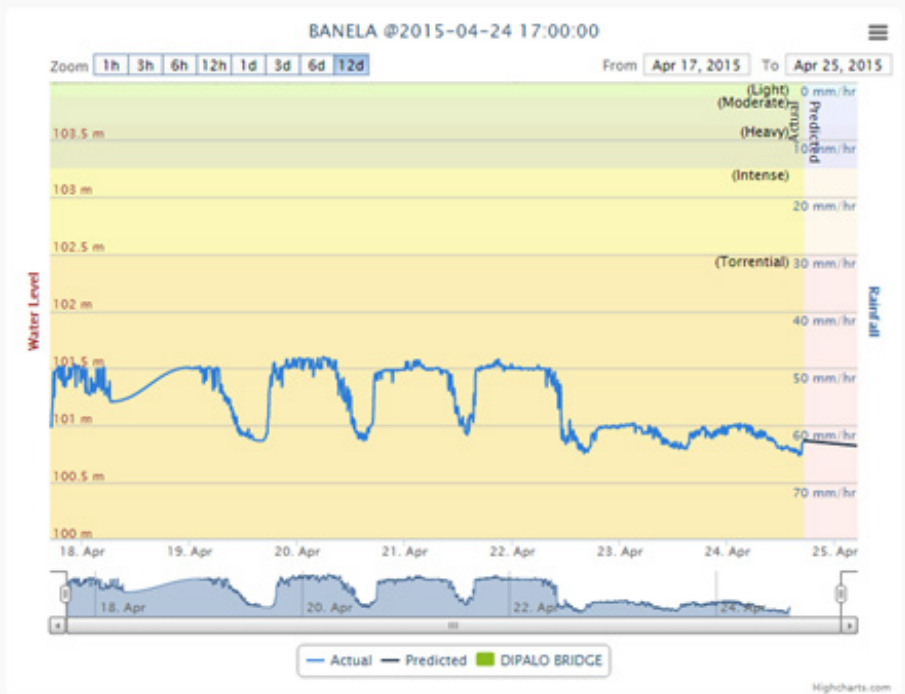

Figure 42. Sample DREAM Water Level Forecast

Given the predicted and real-time actual water level on specific AWLS, possible river flooding can be monitored and information can be disseminated to LGUs. This will help in the early evacuation of the probable affected communities. The calibrated models can also be used for flood inundation mapping.

# **4.2 Calculated Outflow hydrographs and Discharge Values for different Rainfall Return Periods**

#### 4.2.1 Hydrograph using the Rainfall-Runoff Model

4.2.1.1 Hector Mendoza/ Calvo Bridge Bridge, Pangasinan

The outflow of Hector Mendoza/Calvo Bridge using the Dagupan station Rainfall Intensity-Duration-Frequency curves (RIDF) in 5 different return periods (5-year, 10-year, 25-year, 50-year, and 100-year rainfall time series) based on PAGASA data are shown in Figures 43-47. The simulation results reveal significant increase in outflow magnitude as the rainfall intensity increases for a range of durations and return periods.

In the 5-year return period graph, the peak outflow is 1609.1 cms. This occurs after 10 hours and 10 minutes after the peak precipitation of 33.9 mm, as shown on Figure 43.

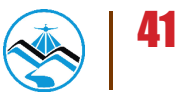

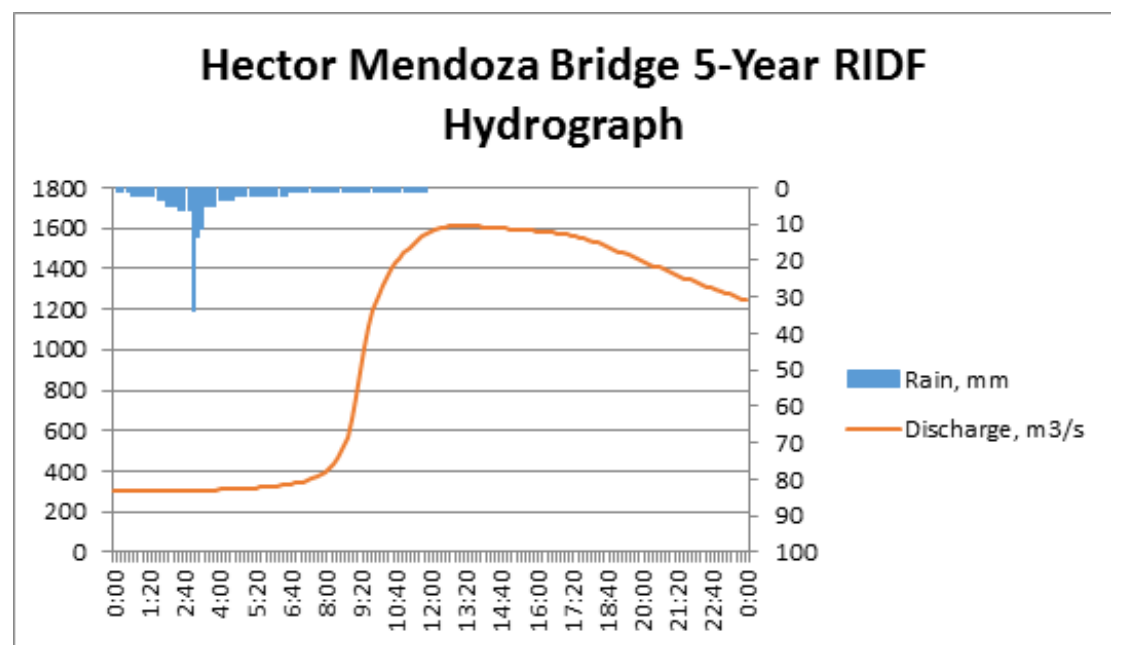

Figure 43. Hector Mendoza Bridge outflow hydrograph generated using the Dagupan 5-Year RIDF in HEC-HMS

In the 10-year return period graph, the peak outflow is 1880 cms. This occurs after 9 hours and 50 minutes after the peak precipitation of 40.5 mm, as shown on Figure 44.

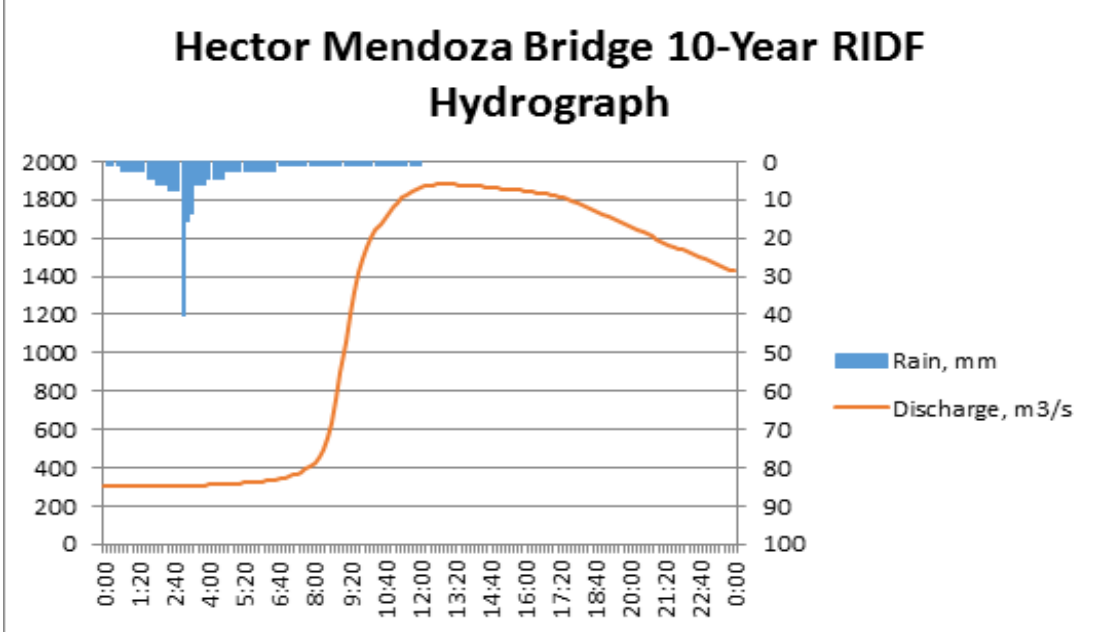

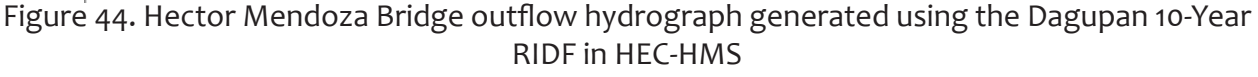

In the 25-year return period graph, the peak outflow is 2221.2 cms. This occurs after 9 hours and 40 minutes after the peak precipitation of 48.9 mm, as shown on Figure 45.

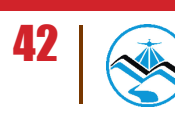

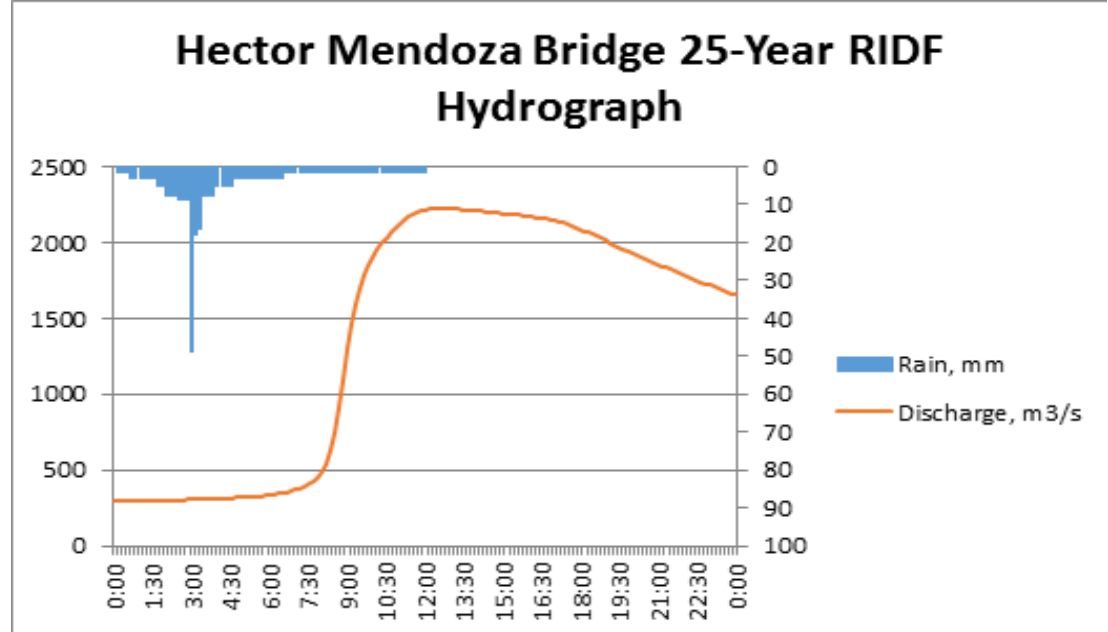

Figure 45. Hector Mendoza Bridge outflow hydrograph generated using the Dagupan 25-Year RIDF in HEC-HMS

In the 50-year return period graph, the peak outflow is 2474.8 cms. This occurs after 9 hours and 30 minutes after the peak precipitation of 55.1 mm, as shown on Figure 46.

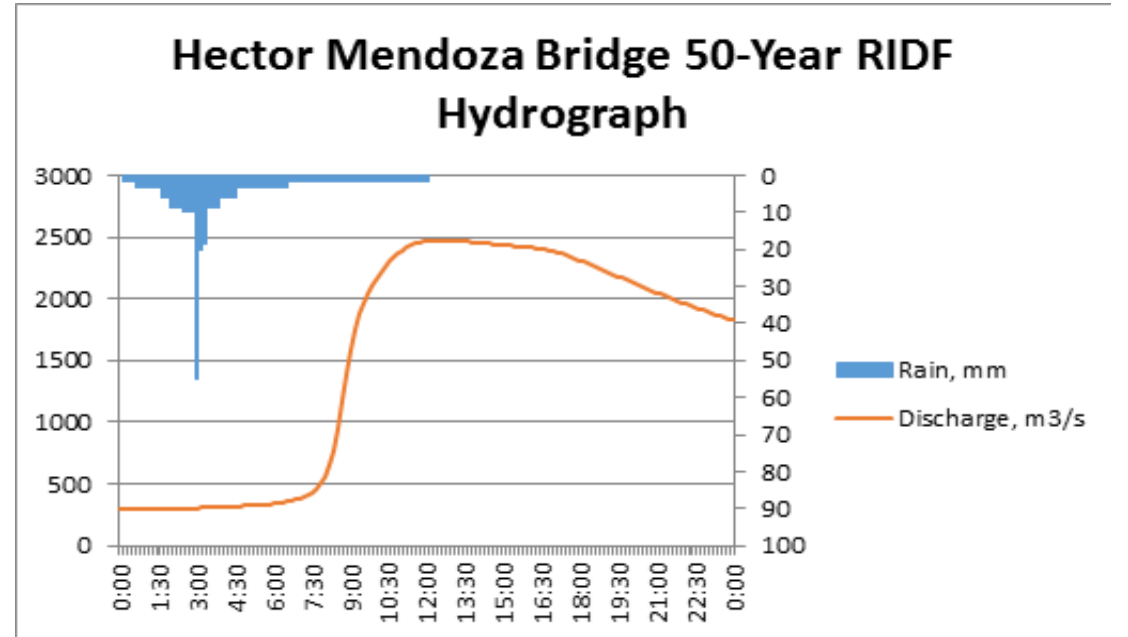

Figure 46. Hector Mendoza Bridge outflow hydrograph generated using the Dagupan 50-Year RIDF in HEC-HMS

In the 100-year return period graph, the peak outflow is 2726.7 cms. This occurs after 9 hours and 20 minutes after the peak precipitation of 61.2 mm, as shown on Figure 47.

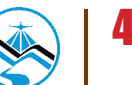

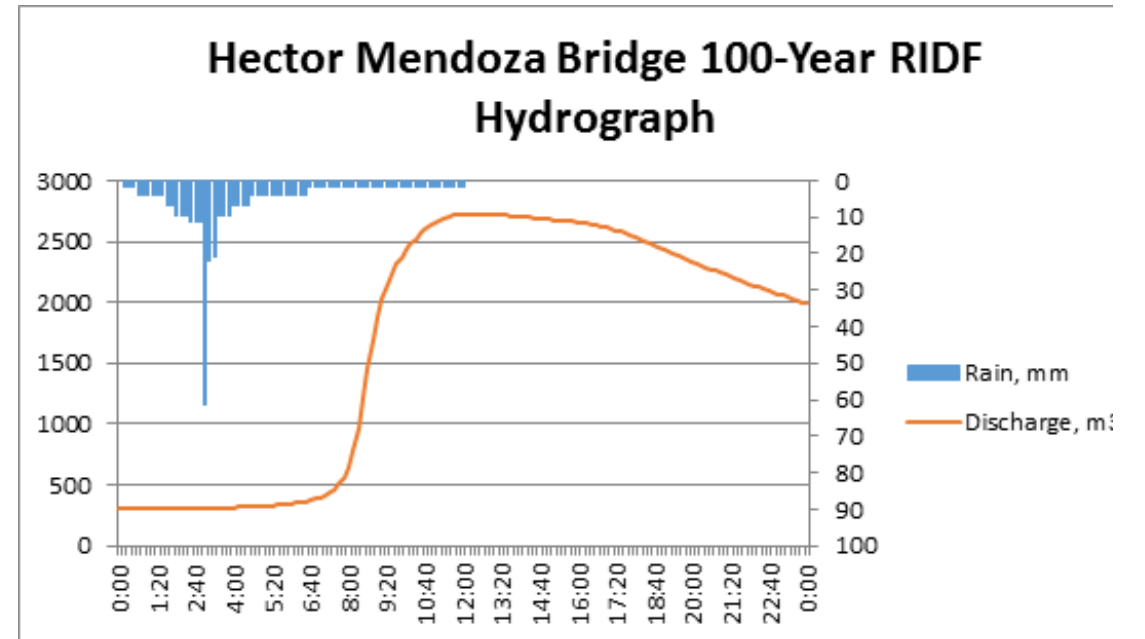

Figure 47. Hector Mendoza Bridge outflow hydrograph generated using the Dagupan 100- Year RIDF in HEC-HMS

A summary of the total precipitation, peak rainfall, peak outflow and time to peak of Hector Mendoza discharge using the Dagupan Rainfall Intensity-Duration-Frequency curves (RIDF) in five different return periods is shown in Table 2

Table 2. Summary of Hector Mendoza discharge using Dagupan Station Rainfall Intensity Duration Frequency (RIDF)

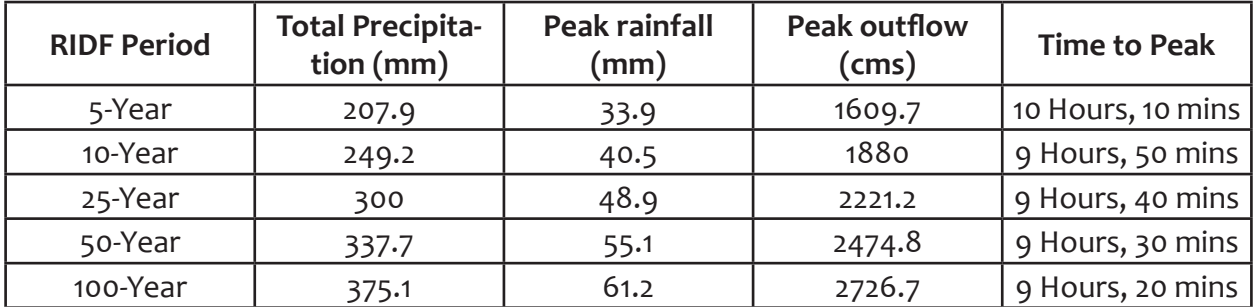

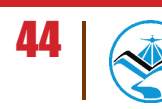

## 4.2.1.2 Banela Bridge, Pangasinan

The outflow of Banela Bridge using the Baguio station Rainfall Intensity-Duration-Frequency curves (RIDF) in 5 different return periods (5-year, 10-year, 25-year, 50-year, and 100-year rainfall time series) based on PAGASA data are shown in Figures 48-52. The simulation results reveal significant increase in outflow magnitude as the rainfall intensity increases for a range of durations and return periods.

In the 5-year return period graph, the peak outflow is 393.7 cms. This occurs after 20 minutes after the peak precipitation of 49.9 mm, as shown on Figure 48.

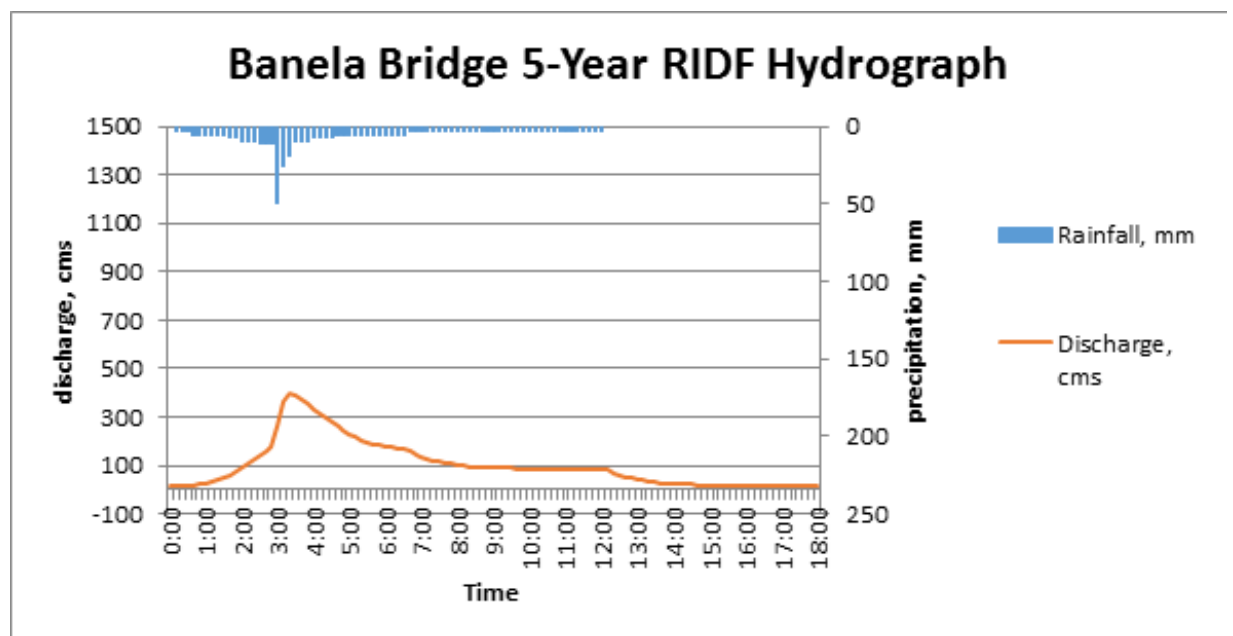

Figure 48. Banela Bridge outflow hydrograph generated using the Baguio 5-Year RIDF in HEC-**HMS** 

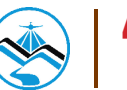

In the 10-year return period graph, the peak outflow is 515 cms. This occurs after 30 after the peak precipitation of 63.8 mm, as shown on Figure 49.

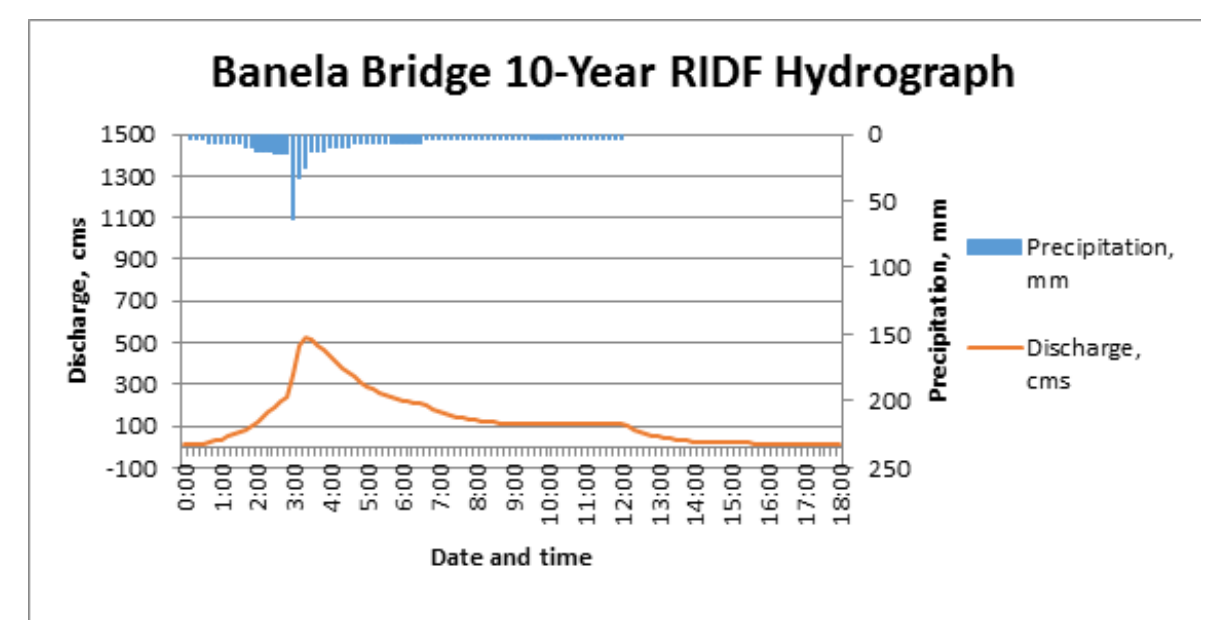

Figure 49. Banela Bridge outflow hydrograph generated using the Baguio 10-Year RIDF in HEC-**HMS** 

In the 25-year return period graph, the peak outflow is 685.1 cms. This occurs after 20 after the peak precipitation of 82.2 mm, as shown on Figure 50.

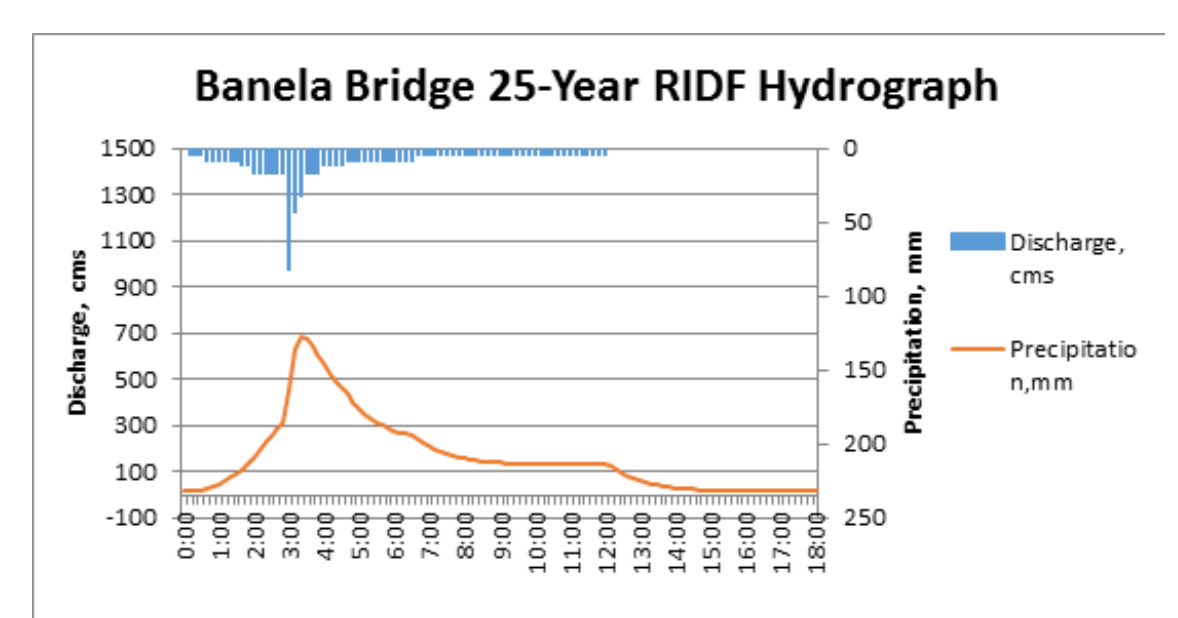

Figure 50. Banela Bridge outflow hydrograph generated using the Baguio 25-Year RIDF in HEC-**HMS** 

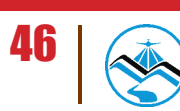

In the 50-year return period graph, the peak outflow is 805.6 cms. This occurs after 20 minutes after the peak precipitation of 95.8 mm, as shown on Figure 51.

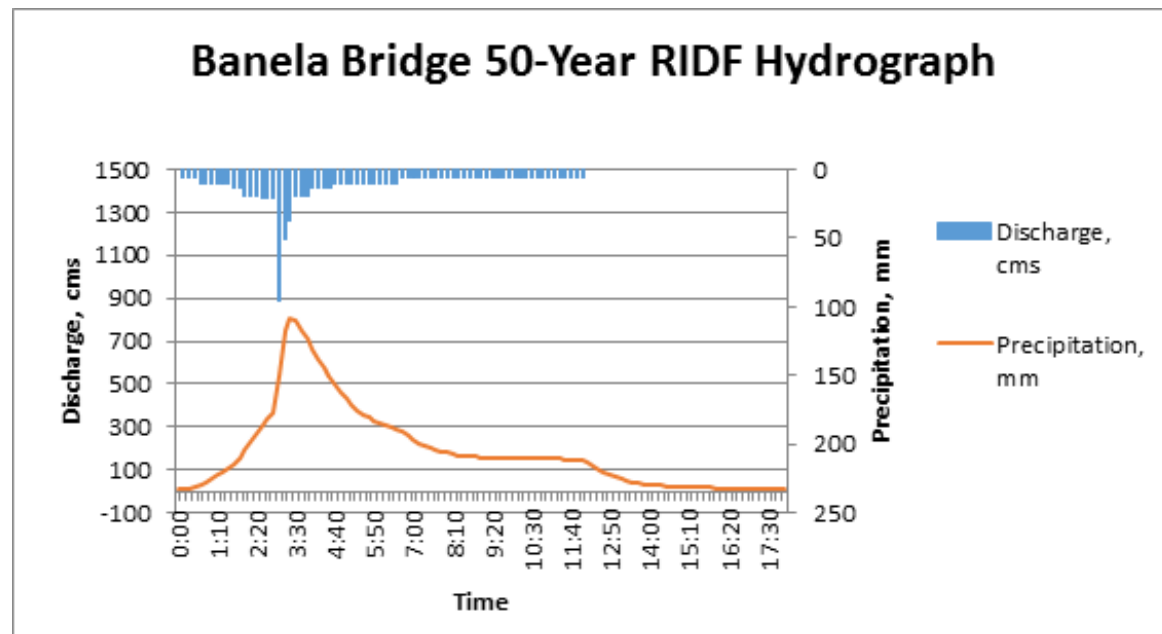

Figure 51. Banela Bridge outflow hydrograph generated using the Baguio 50-Year RIDF in HEC-**HMS** 

In the 100-year return period graph, the peak outflow is 925.3 cms. This occurs after 20 minutes after the peak precipitation of 109.3 mm, as shown in Figure 52.

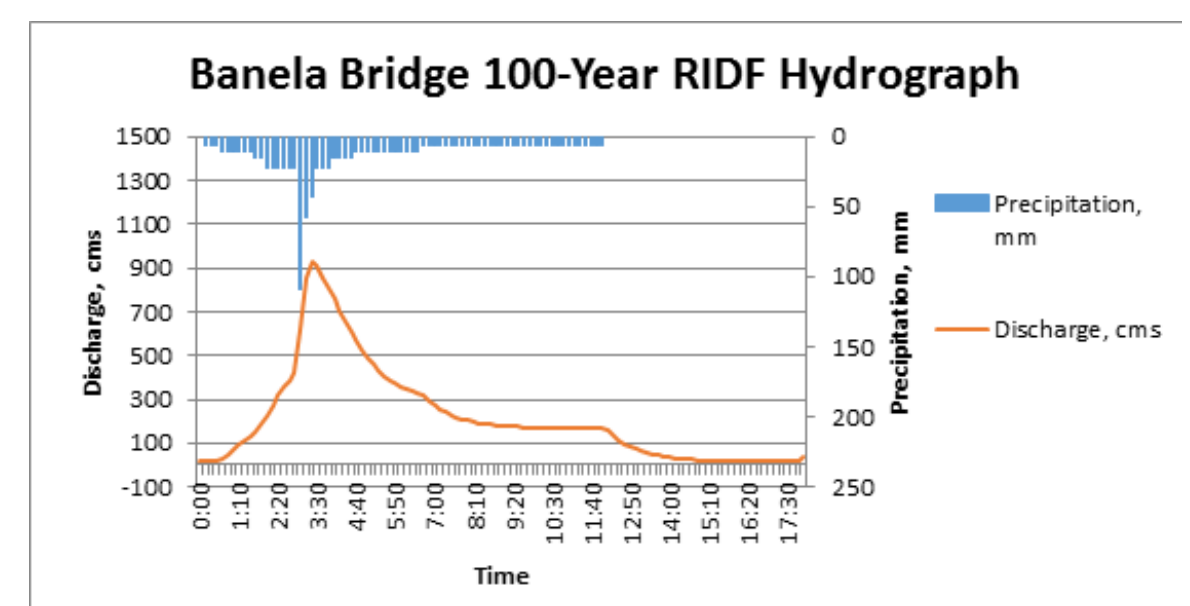

Figure 52. Banela Bridge outflow hydrograph generated using the Baguio 100-Year RIDF in HEC-HMS

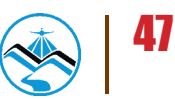

A summary of the total precipitation, peak rainfall, peak outflow and time to peak of Banela Bridge discharge using the Baguio Rainfall Intensity-Duration-Frequency curves (RIDF) in five different return periods is shown in Table 3.

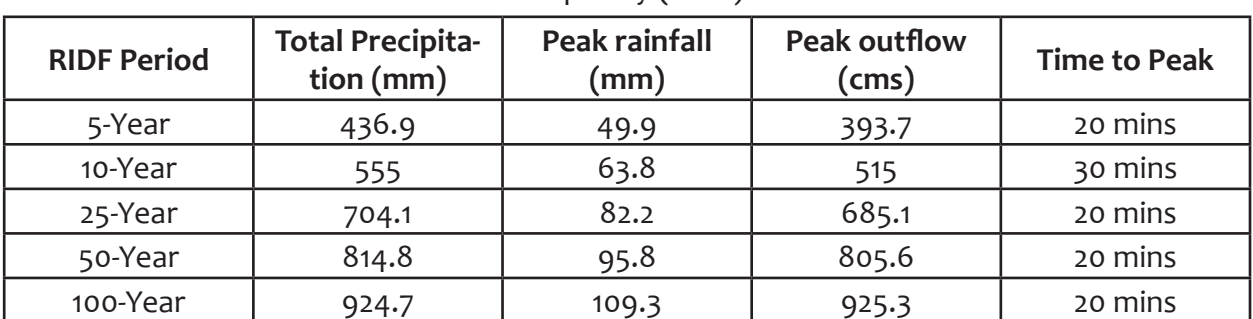

Table 3. Summary of Banela Bridge discharge using Baguio Station Rainfall Intensity Duration Frequency (RIDF)

### 4.2.1.3 Magallanes Bridge, Pangasinan

The outflow of Magallanes Bridge using the Baguio station Rainfall Intensity-Duration-Frequency curves (RIDF) in 5 different return periods (5-year, 10-year, 25-year, 50-year, and 100 year rainfall time series) based on PAGASA data are shown in Figures 53-57. The simulation results reveal significant increase in outflow magnitude as the rainfall intensity increases for a range of durations and return periods.

In the 5-year return period graph, the peak outflow is 1866.1 cms. This occurs after 13 hours and 50 minutes after the peak precipitation of 49.3 mm, as shown on Figure 53.

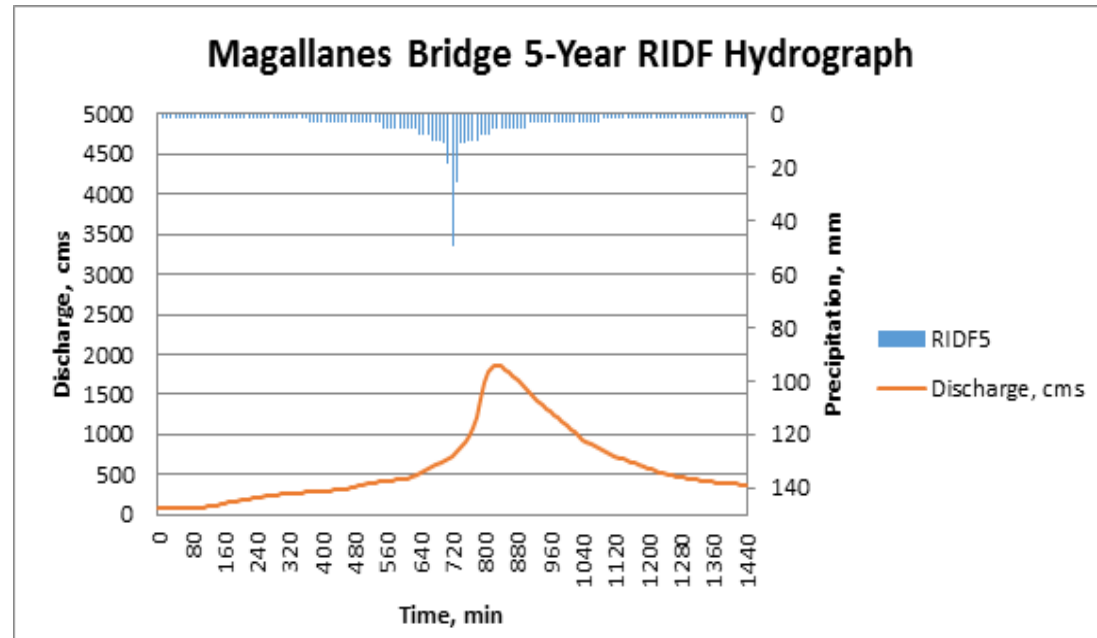

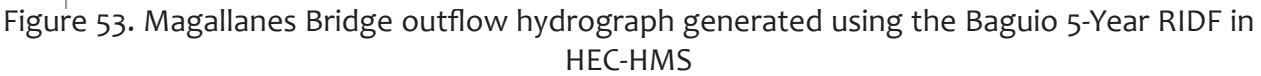

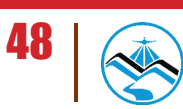

In the 10-year return period graph, the peak outflow is 2362.9 cms. This occurs after 13 hours and 50 minutes after the peak precipitation of 63.8 mm, as shown on Figure 54.

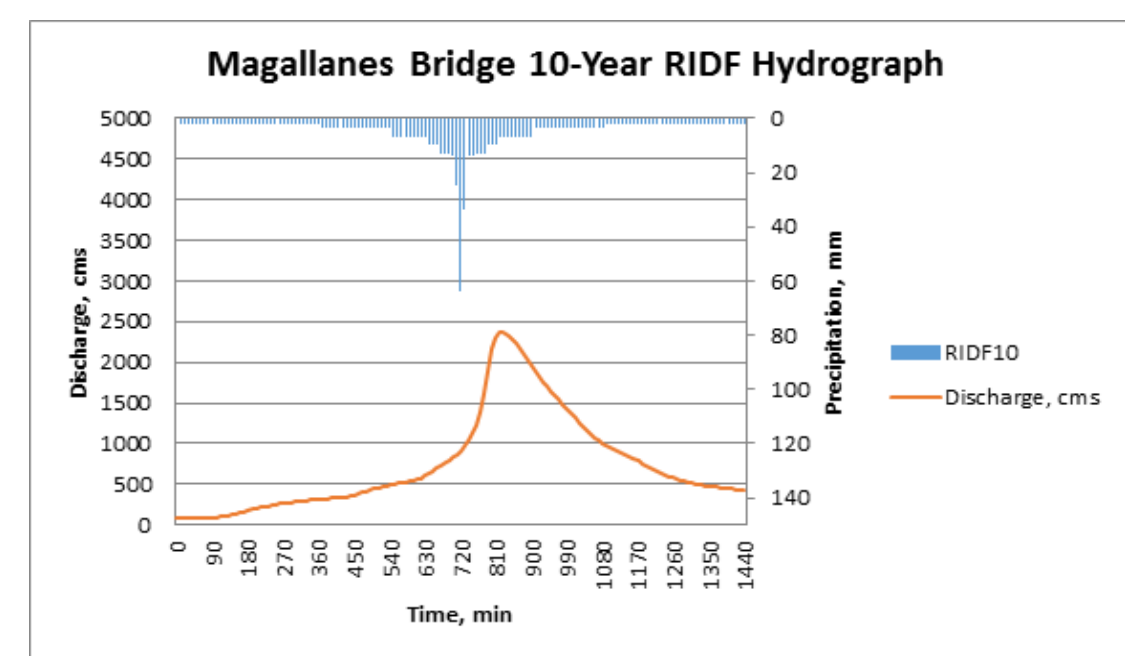

Figure 54. Magallanes Bridge outflow hydrograph generated using the Baguio 10-Year RIDF in HEC-HMS

In the 25-year return period graph, the peak outflow is 2987.8 cms. This occurs after 13 hours and 50 minutes after the peak precipitation of 82.1 mm, as shown in Figure 55.

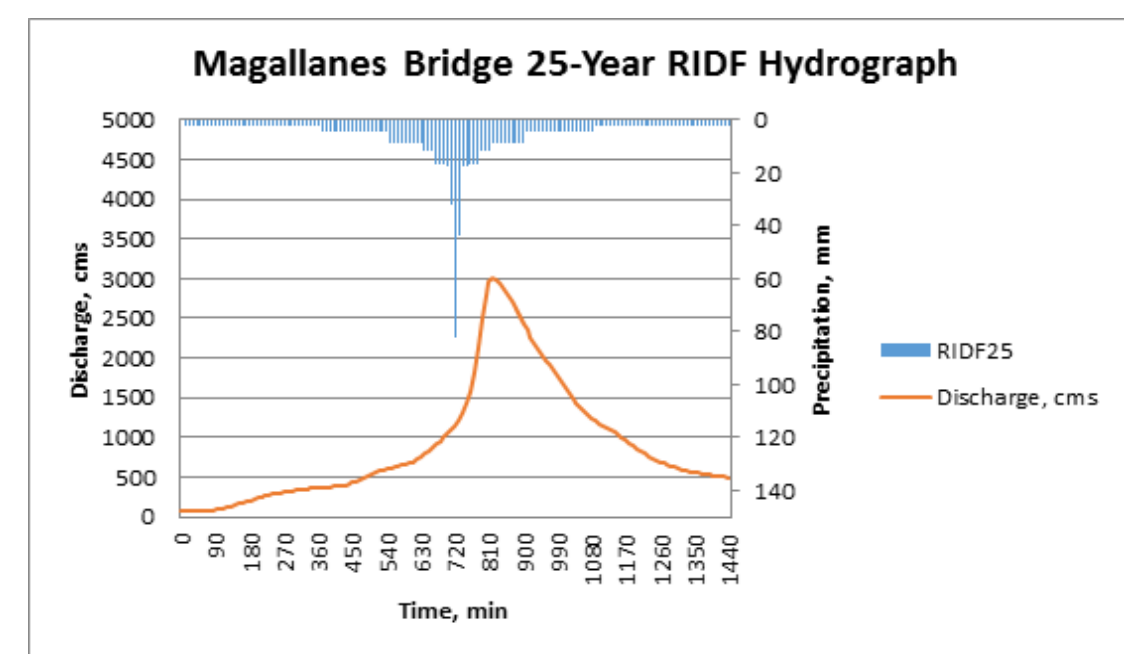

Figure 55. Magallanes Bridge outflow hydrograph generated using the Baguio 25-Year RIDF in HEC-HMS

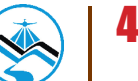

In the 50-year return period graph, the peak outflow is 3449.5 cms. This occurs after 13 hours and 50 minutes after the peak precipitation of 95.8 mm, as shown on Figure 56.

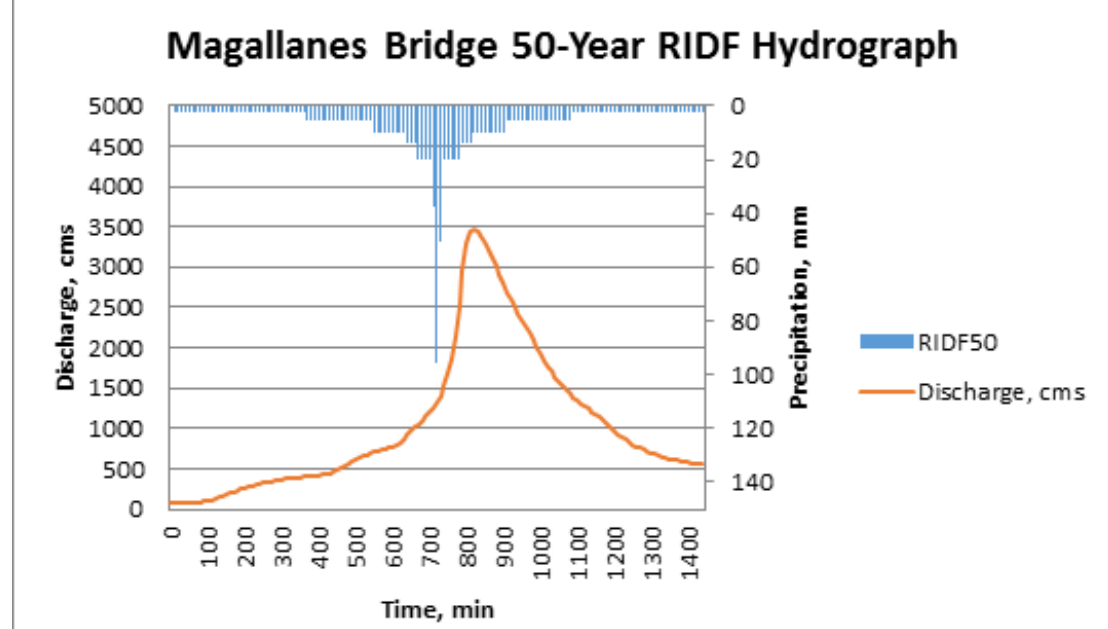

Figure 56. Magallanes Bridge outflow hydrograph generated using the Baguio 50-Year RIDF in HEC-HMS

In the 100-year return period graph shown in Figure 59, the peak outflow is 29620.7 cms. This occurs after 55 hours after the peak precipitation of 52.6 mm.

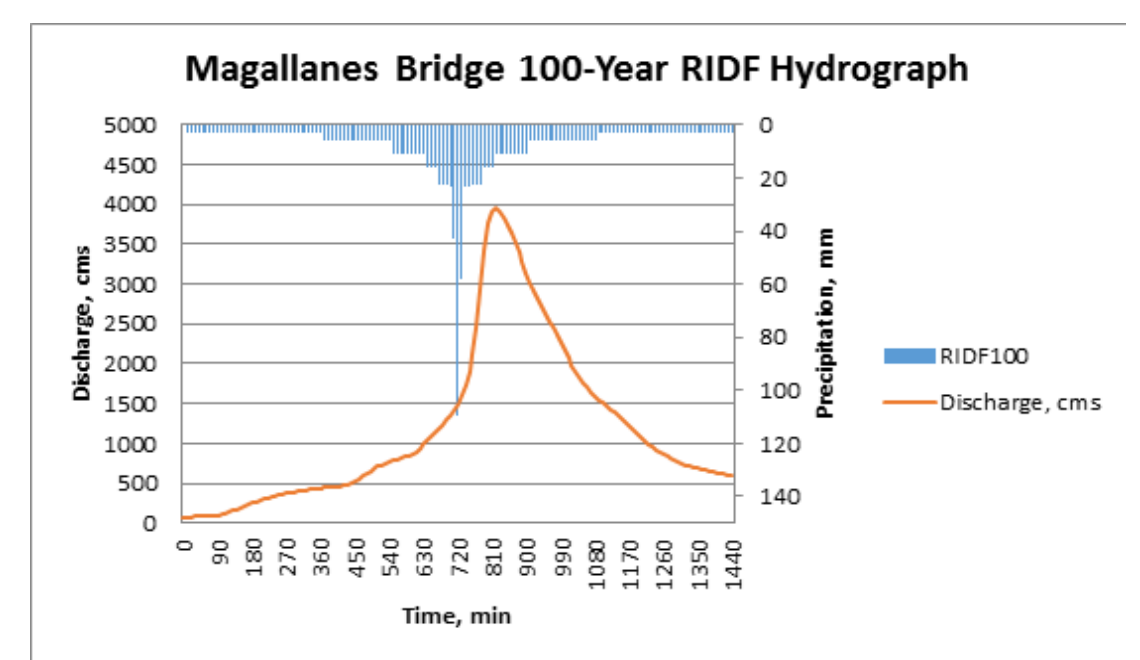

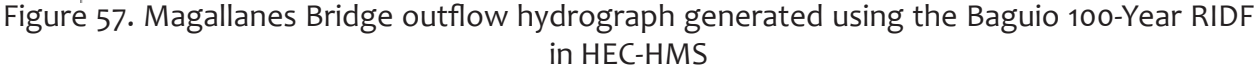

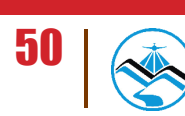

A summary of the total precipitation, peak rainfall, peak outflow and time to peak of Magallanes Bridge discharge using the Baguio Rainfall Intensity-Duration-Frequency curves (RIDF) in five different return periods is shown in Table 4.

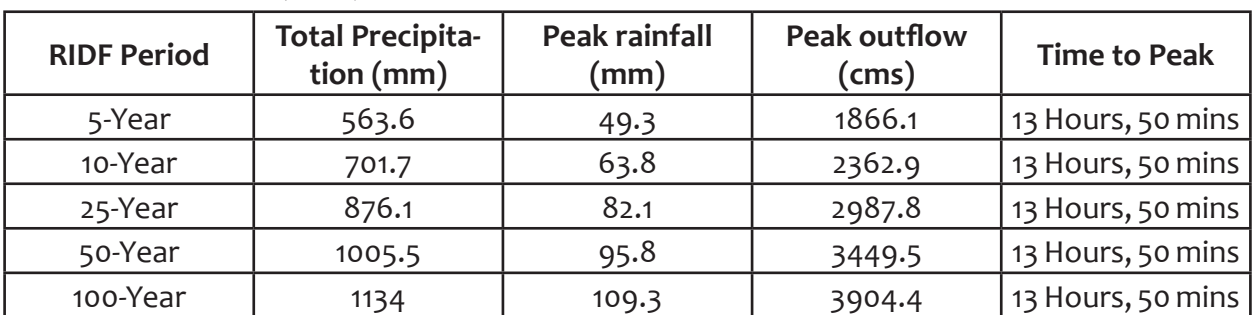

Table 4. Summary of Magallanes Bridge discharge using Baguio Station Rainfall Intensity Duration Frequency (RIDF)

#### 4.2.1.4 Viray Bridge, Pangasinan

The outflow of Viray Bridge using the Baguio station Rainfall Intensity-Duration-Frequency curves (RIDF) in 5 different return periods (5-year, 10-year, 25-year, 50-year, and 100-year rainfall time series) based on PAGASA data are shown in Figures 58-62. The simulation results reveal significant increase in outflow magnitude as the rainfall intensity increases for a range of durations and return periods.

In the 5-year return period graph, the peak outflow is 659.1 cms. This occurs after 16 hours and 30 minutes after the peak precipitation of 49.3 mm, as shown on Figure 58.

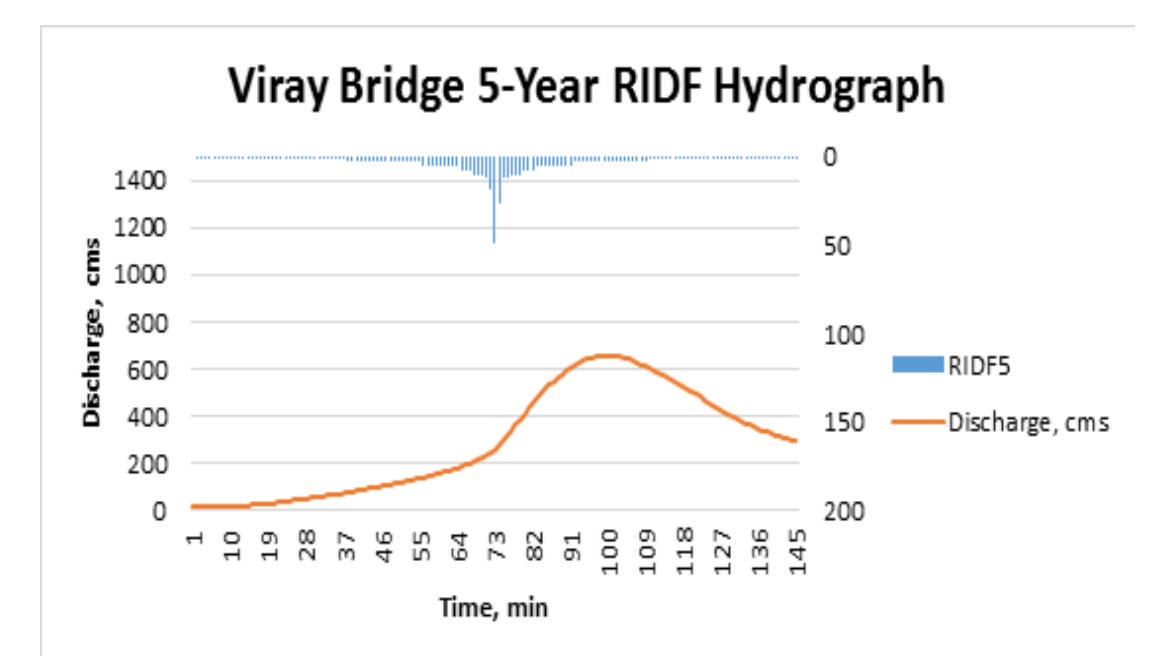

**Figure 58.** Viray Bridge outflow hydrograph generated using the Baguio 5-Year RIDF in HEC-**HMS** 

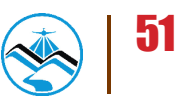

In the 10-year return period graph, the peak outflow is 835.5 cms. This occurs after 16 hours and 30 minutes after the peak precipitation of 63.8 mm, as shown on Figure 59.

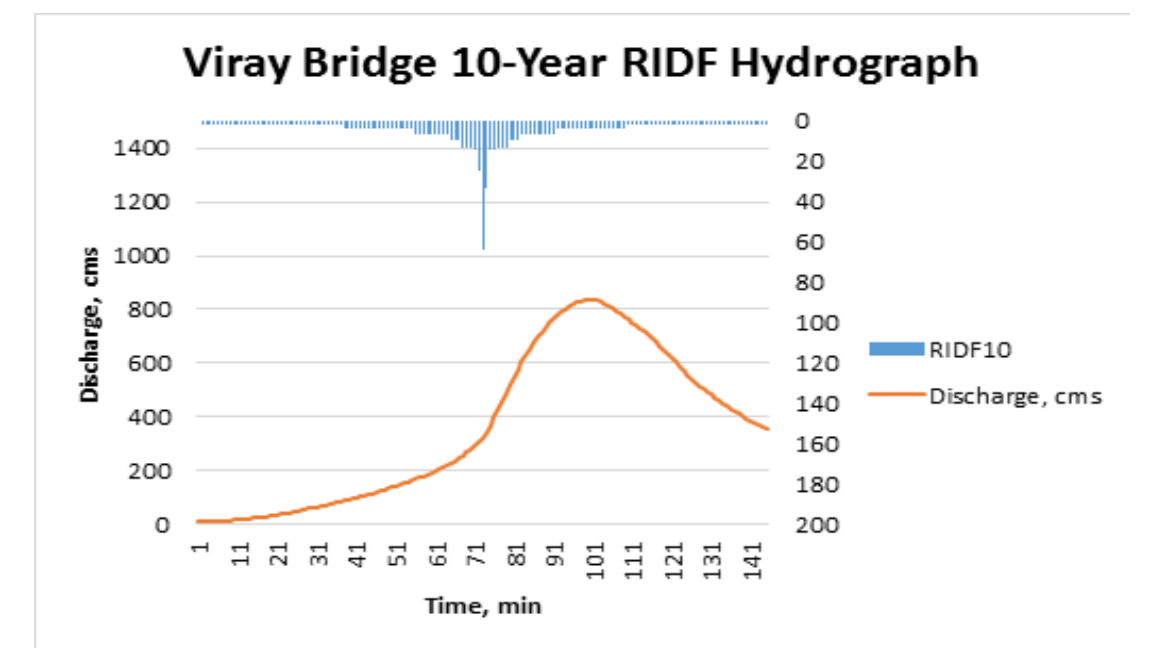

Figure 59. Viray Bridge outflow hydrograph generated using the Baguio 10-Year RIDF in HEC-**HMS** 

In the 25-year return period graph, the peak outflow is 1058.4 cms. This occurs after 16 hours and 30 minutes after the peak precipitation of 82.1 mm, as shown on Figure 60.

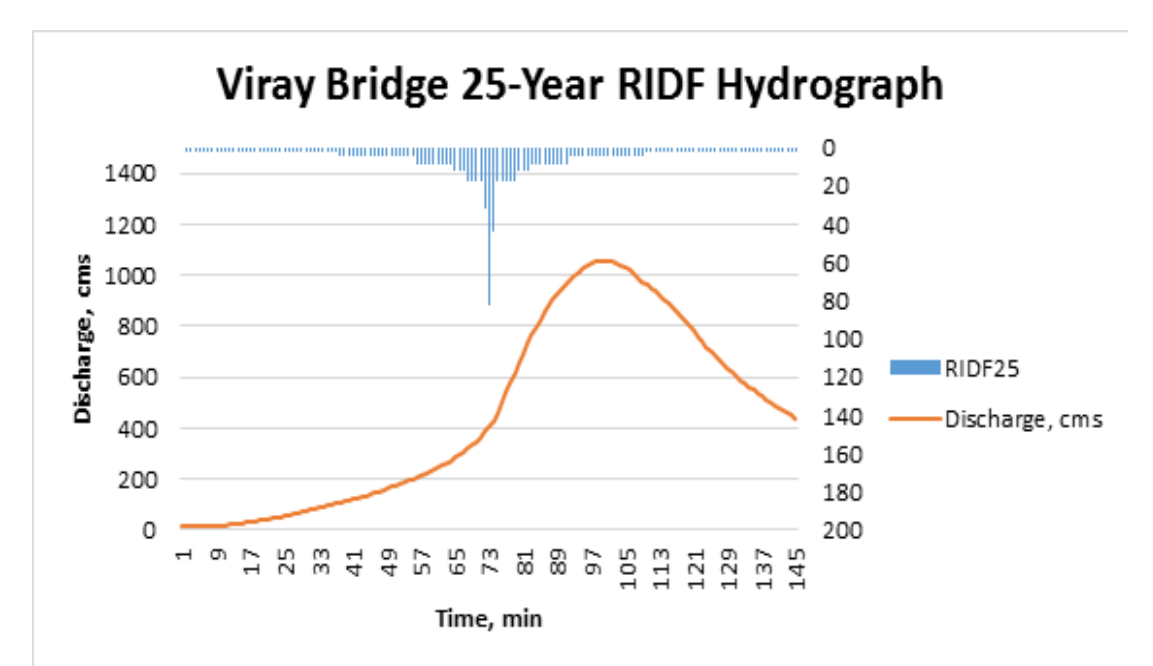

Figure 60. Viray Bridge outflow hydrograph generated using the Baguio 25-Year RIDF in HEC-**HMS** 

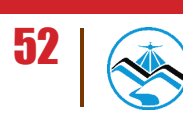

In the 50-year return period graph, the peak outflow is 1223.7 cms. This occurs after 16 hours and 30 minutes after the peak precipitation of 95.8 mm, as shown on Figure 61.

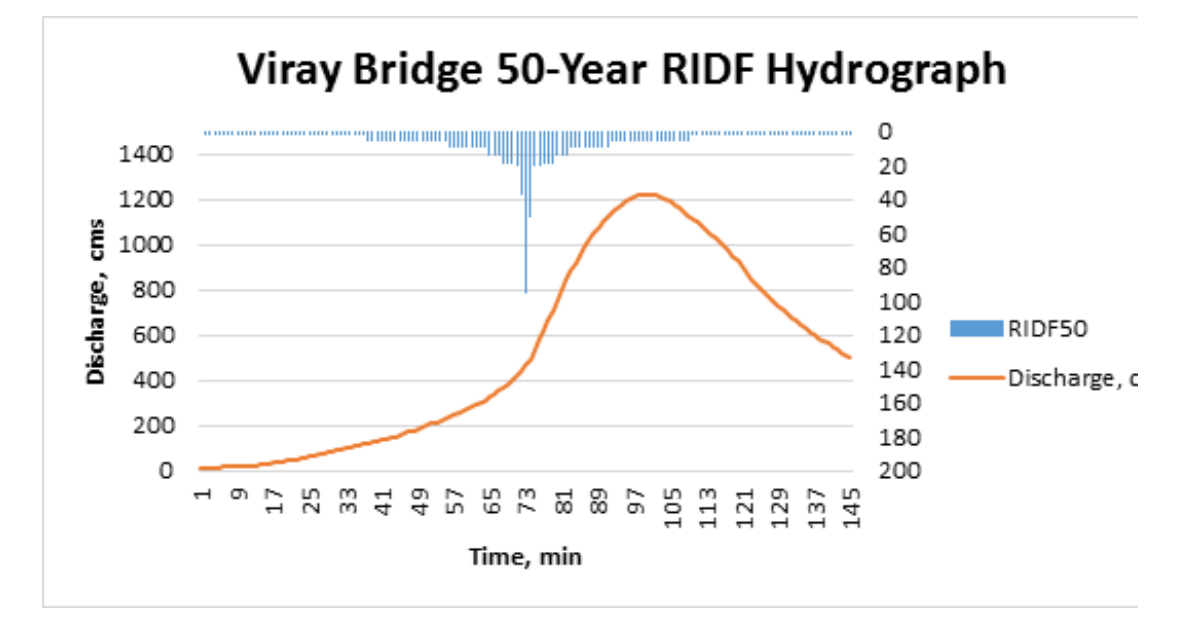

Figure 61. Viray Bridge outflow hydrograph generated using the Baguio 50-Year RIDF in HEC-**HMS** 

In the 100-year return period graph, the peak outflow is 1387.9 cms. This occurs after 16 hours and 30 minutes after the peak precipitation of 109.3 mm, as shown in Figure 62.

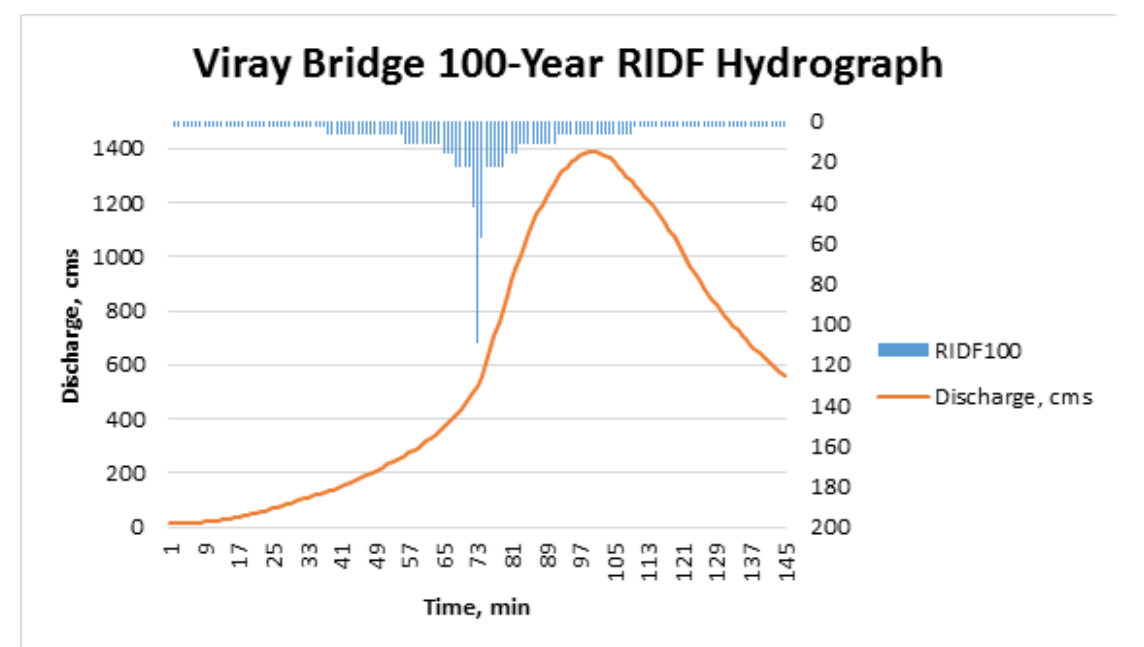

Figure 62. Viray Bridge outflow hydrograph generated using the Baguio 100-Year RIDF in HEC-**HMS** 

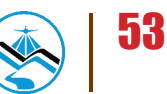

A summary of the total precipitation, peak rainfall, peak outflow and time to peak of Viray Bridge discharge using the Baguio Rainfall Intensity-Duration-Frequency curves (RIDF) in five different return periods is shown in Table 5.

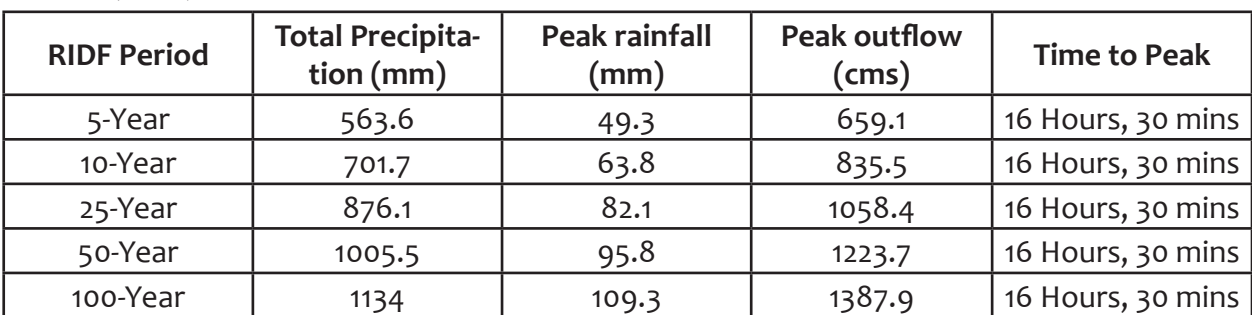

**Table 5**. Summary of Siffu outflow using Tuguegarao Station Rainfall Intensity Duration Frequency (RIDF)

#### 4.2.1.5 Dipalo Bridge, Pangasinan

The outflow of Dipalo Bridge using the Bsguio station Rainfall Intensity-Duration-Frequency curves (RIDF) in 5 different return periods (5-year, 10-year, 25-year, 50-year, and 100-year rainfall time series) based on PAGASA data are shown in Figures 63-67. The simulation results reveal significant increase in outflow magnitude as the rainfall intensity increases for a range of durations and return periods.

In the 5-year return period graph, the peak outflow is 25.4 cms. This occurs after 10 hours and 10 minutes after the peak precipitation of 49.3 mm, as shown on Figure 63.

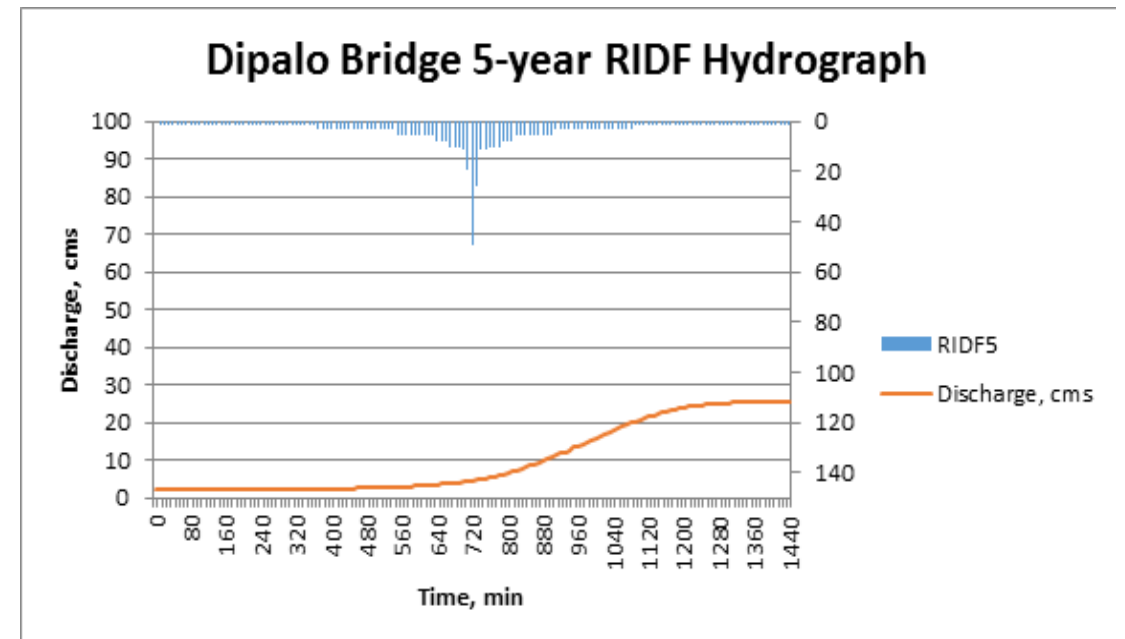

Figure 63. Dipalo Bridge outflow hydrograph generated using the Baguio 5-Year RIDF in HEC-**HMS** 

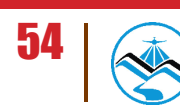

In the 10-year return period graph, the peak outflow is 33.7 cms. This occurs after 10 hours and 10 minutes after the peak precipitation of 63.8 mm, as shown on Figure 64.

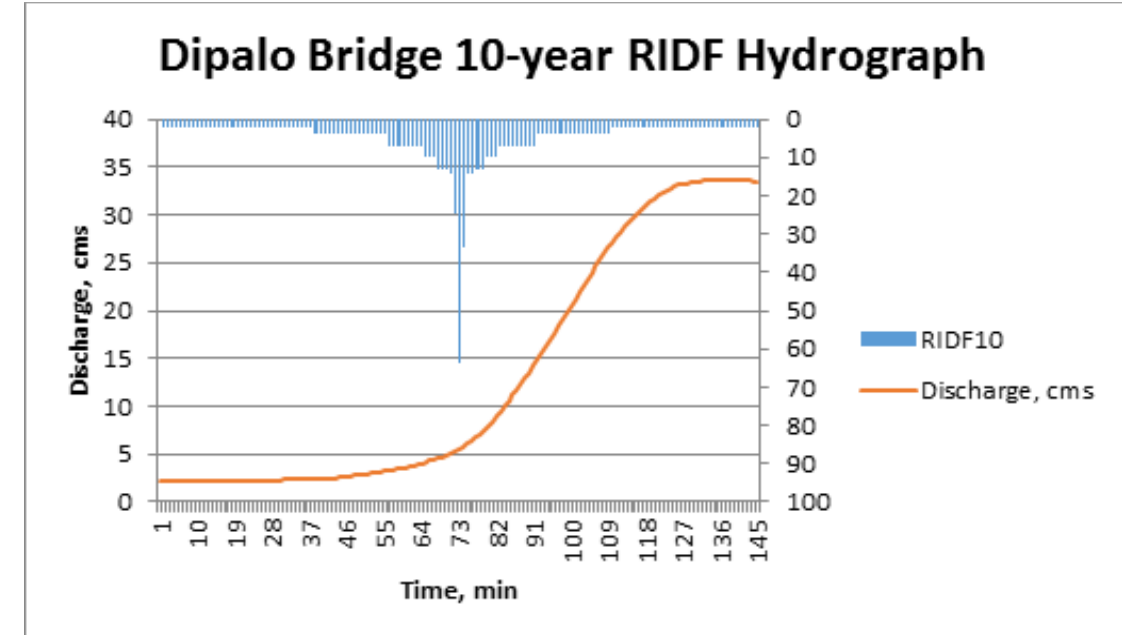

Figure 64. Dipalo Bridge outflow hydrograph generated using the Baguio 10-Year RIDF in HEC-**HMS** 

In the 25-year return period graph, the peak outflow is 44.5 cms. This occurs after 9 hours and 50 minutes after the peak precipitation of 82.1 mm, as shown on Figure 65.

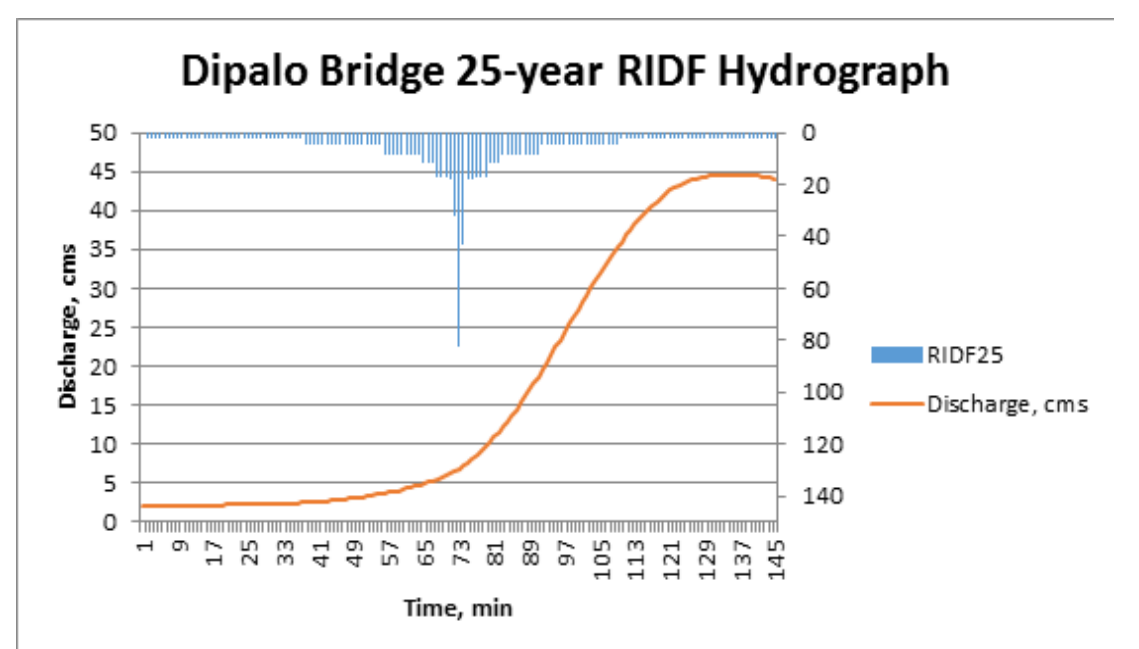

Figure 65. Dipalo Bridge outflow hydrograph generated using the Baguio 25-Year RIDF in HEC-**HMS** 

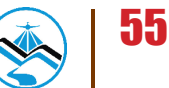

In the 50-year return period graph, the peak outflow is 49.3 cms. This occurs after 8 hours and 40 minutes after the peak precipitation of 95.8 mm, as shown on Figure 66.

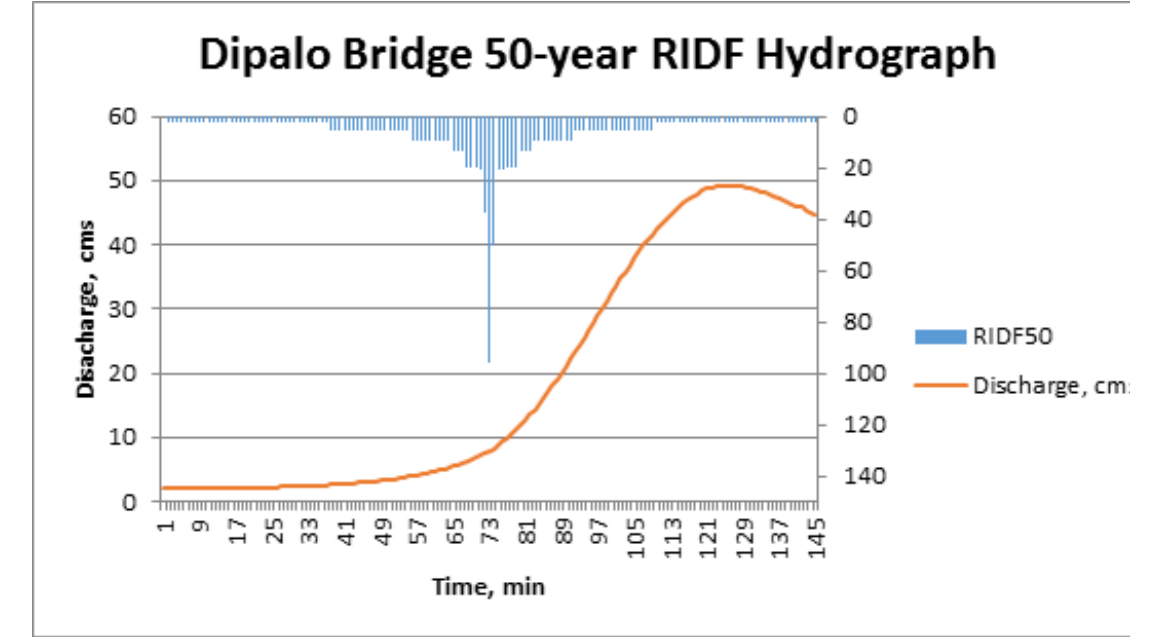

Figure 66. Dipalo Bridge outflow hydrograph generated using the Baguio 50-Year RIDF in HEC-**HMS** 

In the 100-year return period graph, the peak outflow is 61 cms. This occurs after 9 hours and 40 minutes after the peak precipitation of 109.3 mm, as shown on Figure 67.

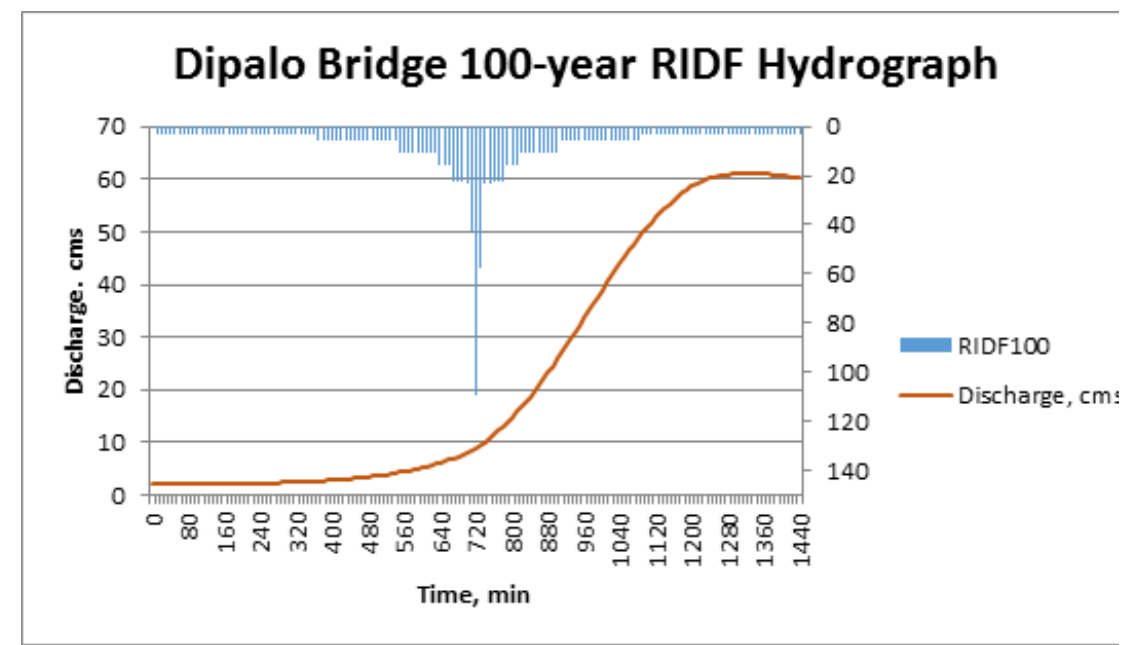

Figure 67. Dipalo Bridge outflow hydrograph generated using the Baguio 100-Year RIDF in HEC-HMS

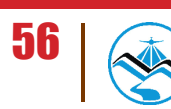

A summary of the total precipitation, peak rainfall, peak outflow and time to peak of Dipalo Bridge discharge using the Baguio Rainfall Intensity-Duration-Frequency curves (RIDF) in five different return periods is shown in Table 6.

Table 6. Summary of Dipalo Bridge discharge using Baguio Station Rainfall Intensity Duration Frequency (RIDF)

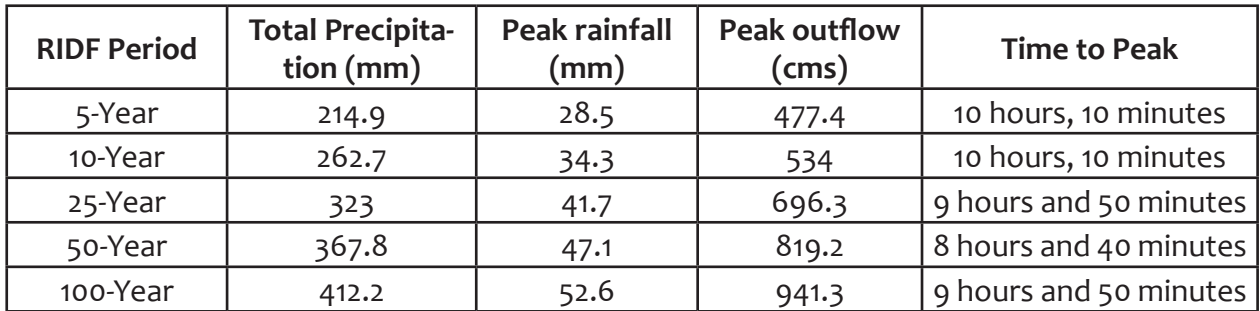

### 4.2.2 Discharge Data using Dr. Horritt's Recommended Hydrological Method

The river discharge values using Dr. Horritt's recommended hydrological method are shown in Figure 68 and Figure 69 and the peak discharge values are summarized in Table 7 and Table 8.

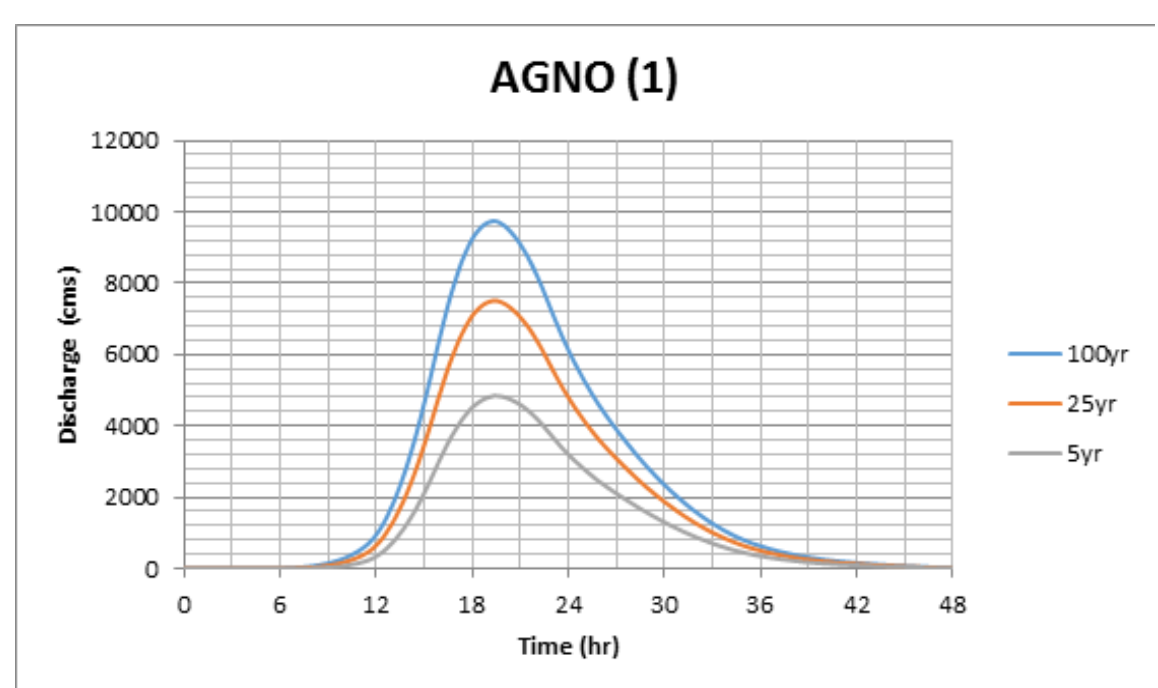

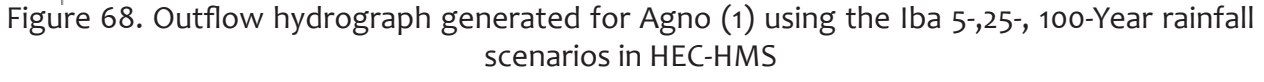

Table 7. Summary of Agno river (1) discharge using the recommended hydrological method by Dr. Horritt

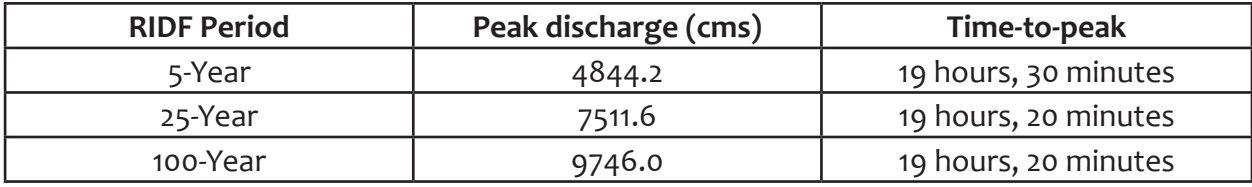

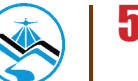

# **Results and Discussion**

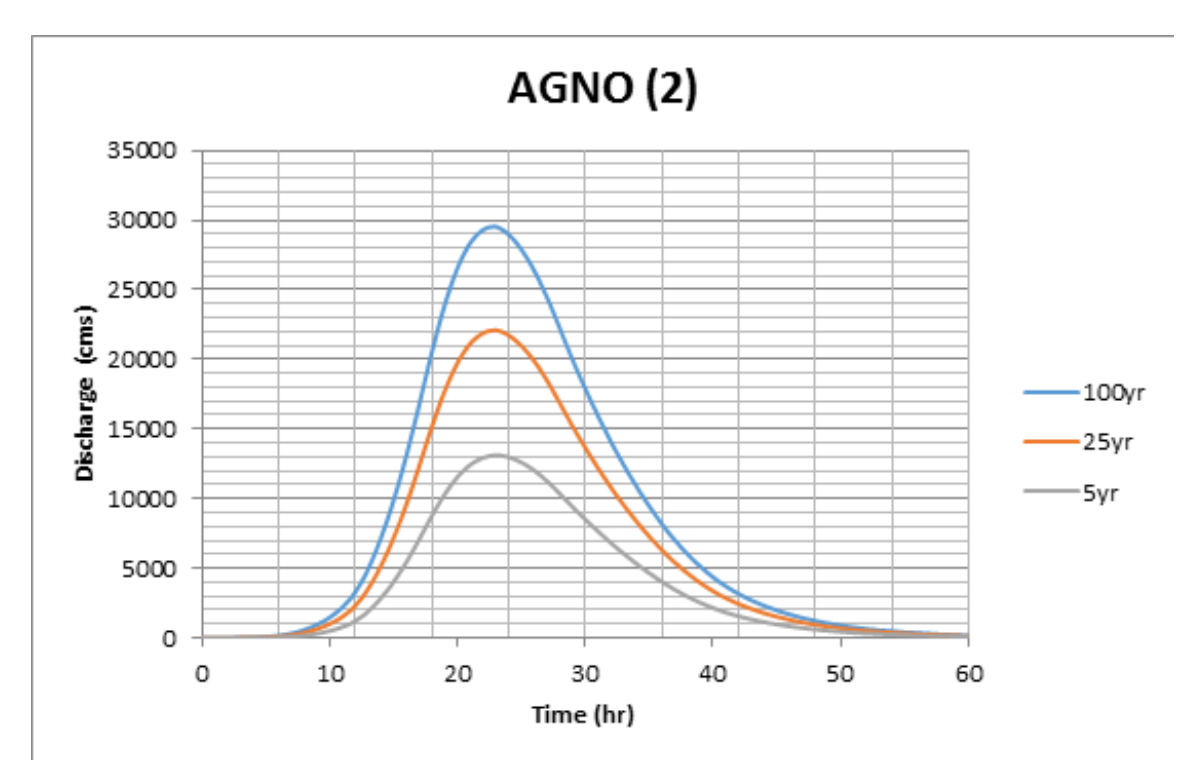

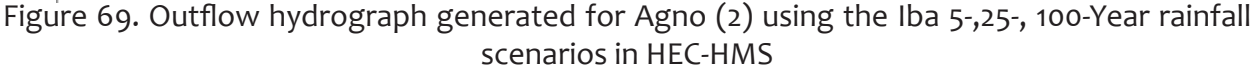

Table 8. Summary of Agno river (1) discharge using the recommended hydrological method by Dr. Horritt

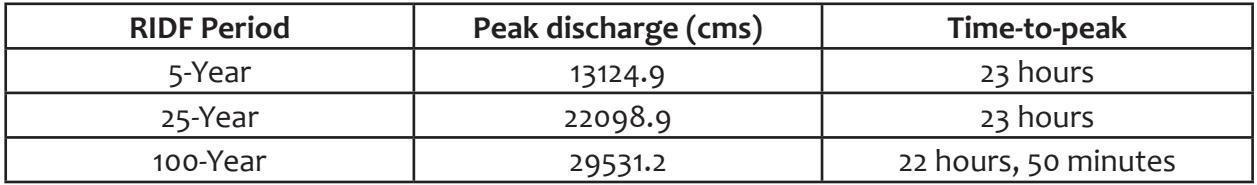

The comparison of discharge values obtained from HEC-HMS, QMED, and from the bankful discharge method, Qbankful, are shown in Table 9. Using values from the DTM of Agno, the bankful discharge for the river was computed.

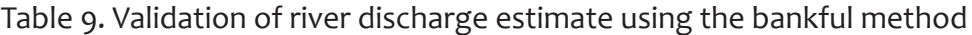

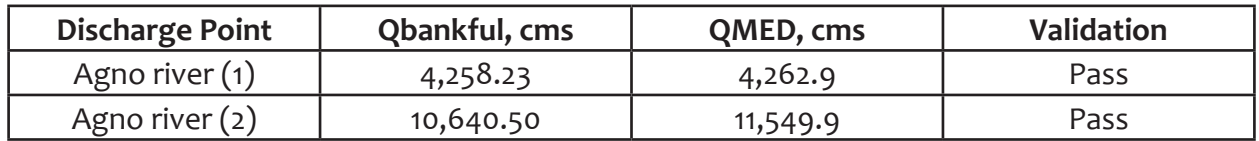

The values from the HEC-HMS discharge estimates were able to satisfy the condition for validating the computed discharge using the bankful method. The computed values were used for the two discharge points that did not have actual discharge data. The actual discharge data were also used for some areas in the floodplain that were modelled. It is recommended, therefore, to use the actual value of the river discharge for higher-accuracy modeling.

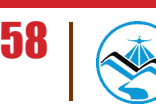

# **4.3 Flood Hazard and Flow Depth Maps**

The following images are the hazard and flow depth maps for the 5-, 25-, and 100-year rain return scenarios of the Agno river basin.

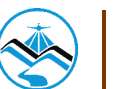

# **Results and Discussion**

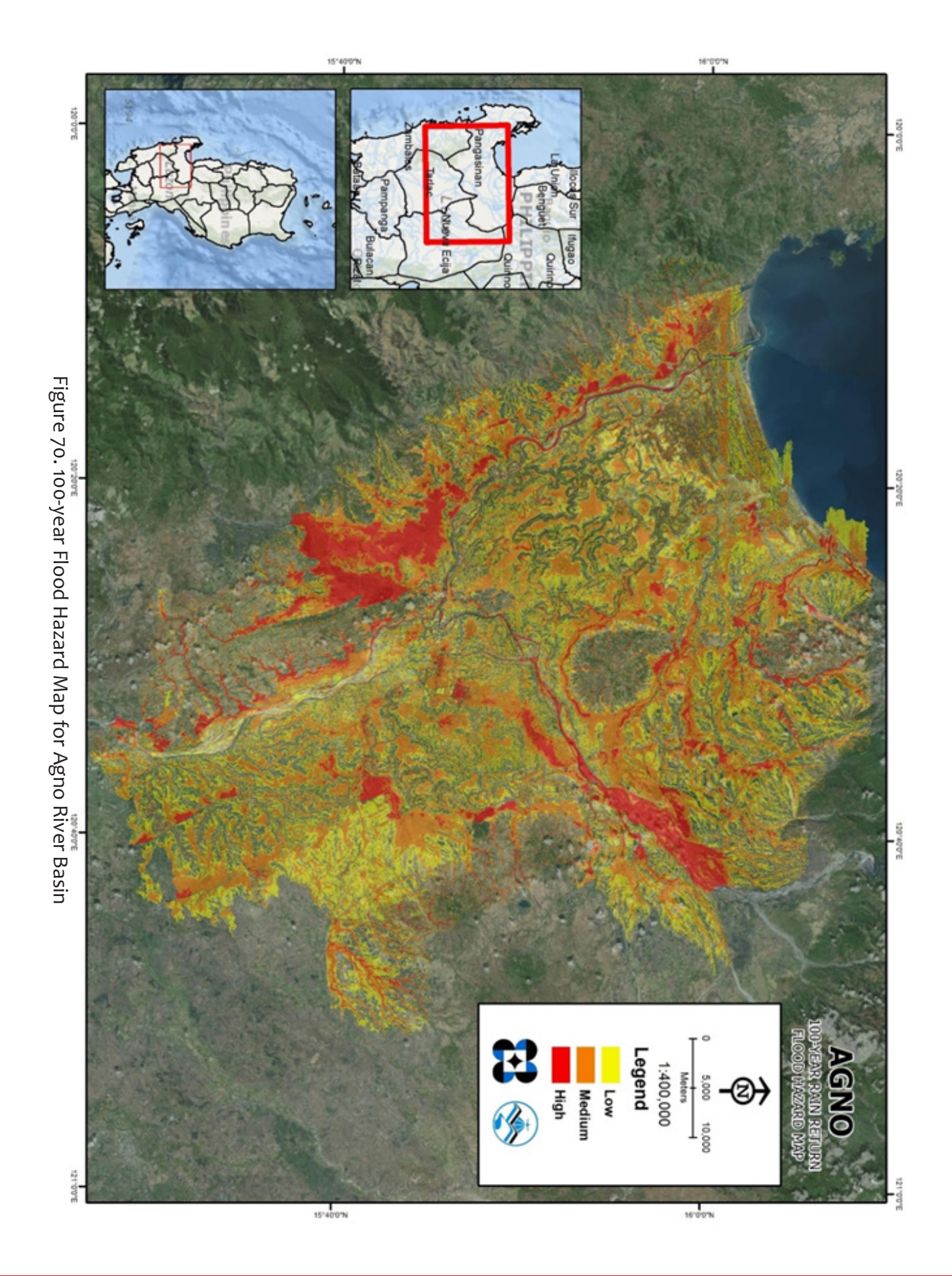

60
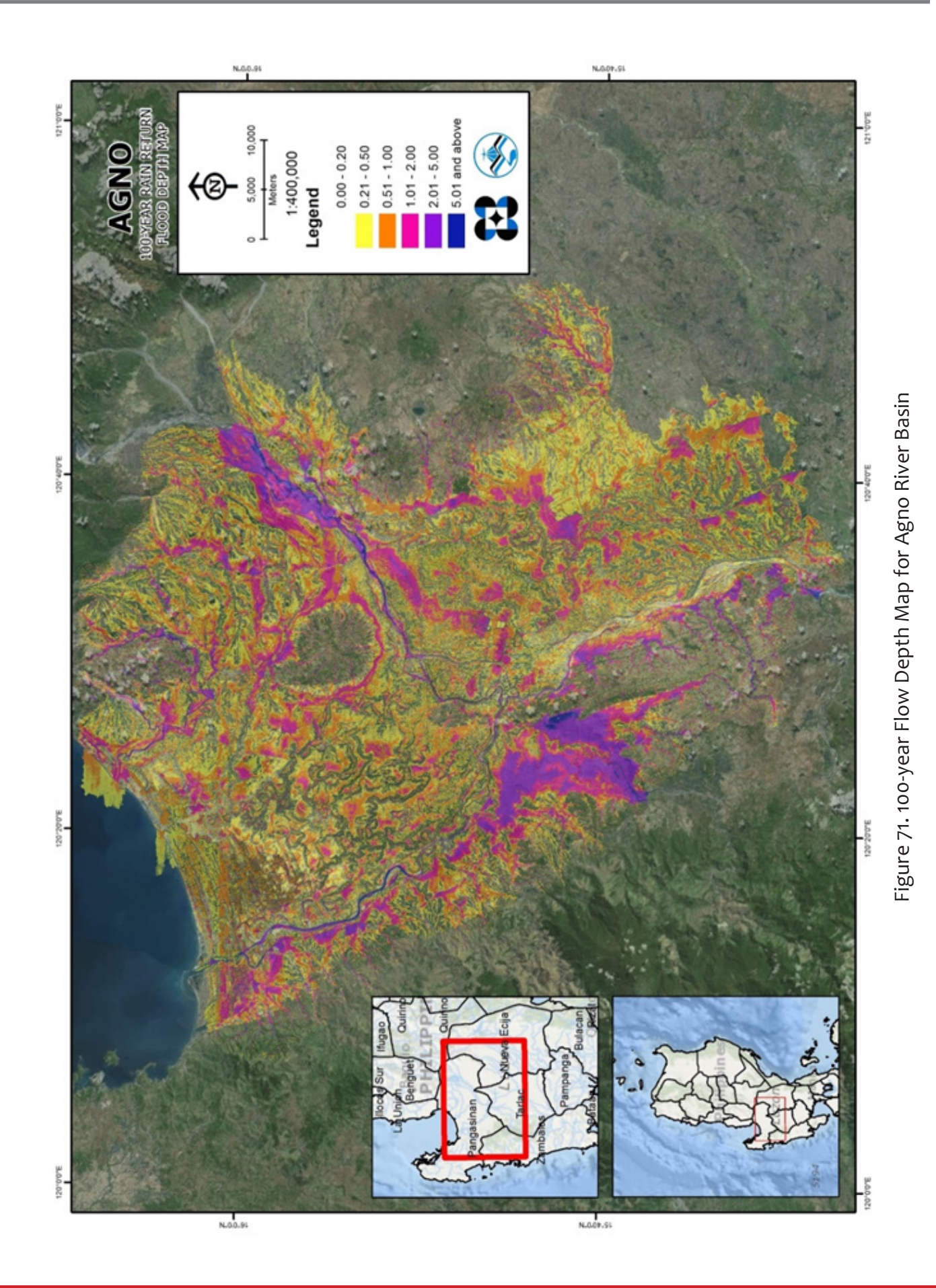

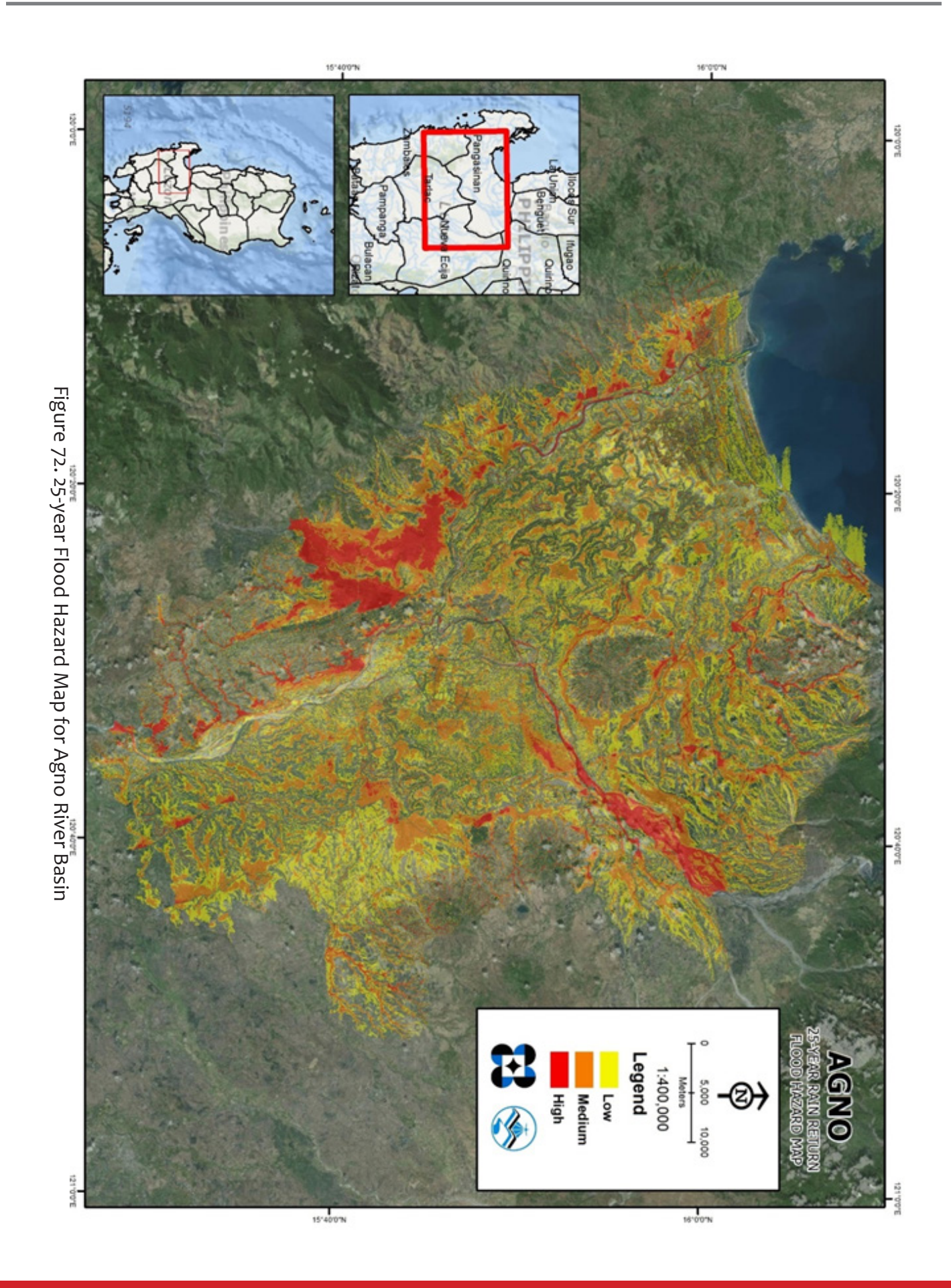

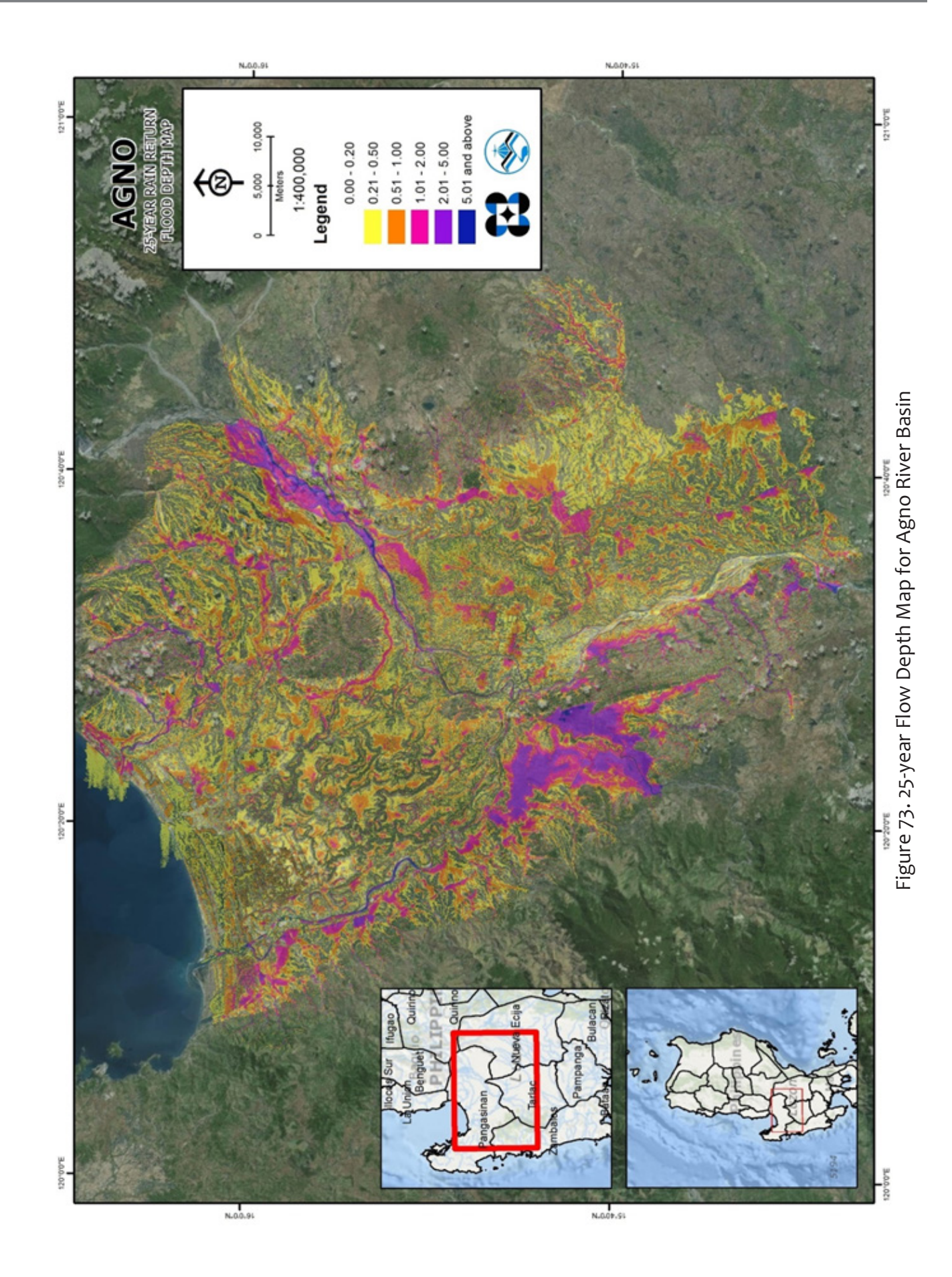

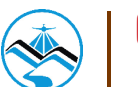

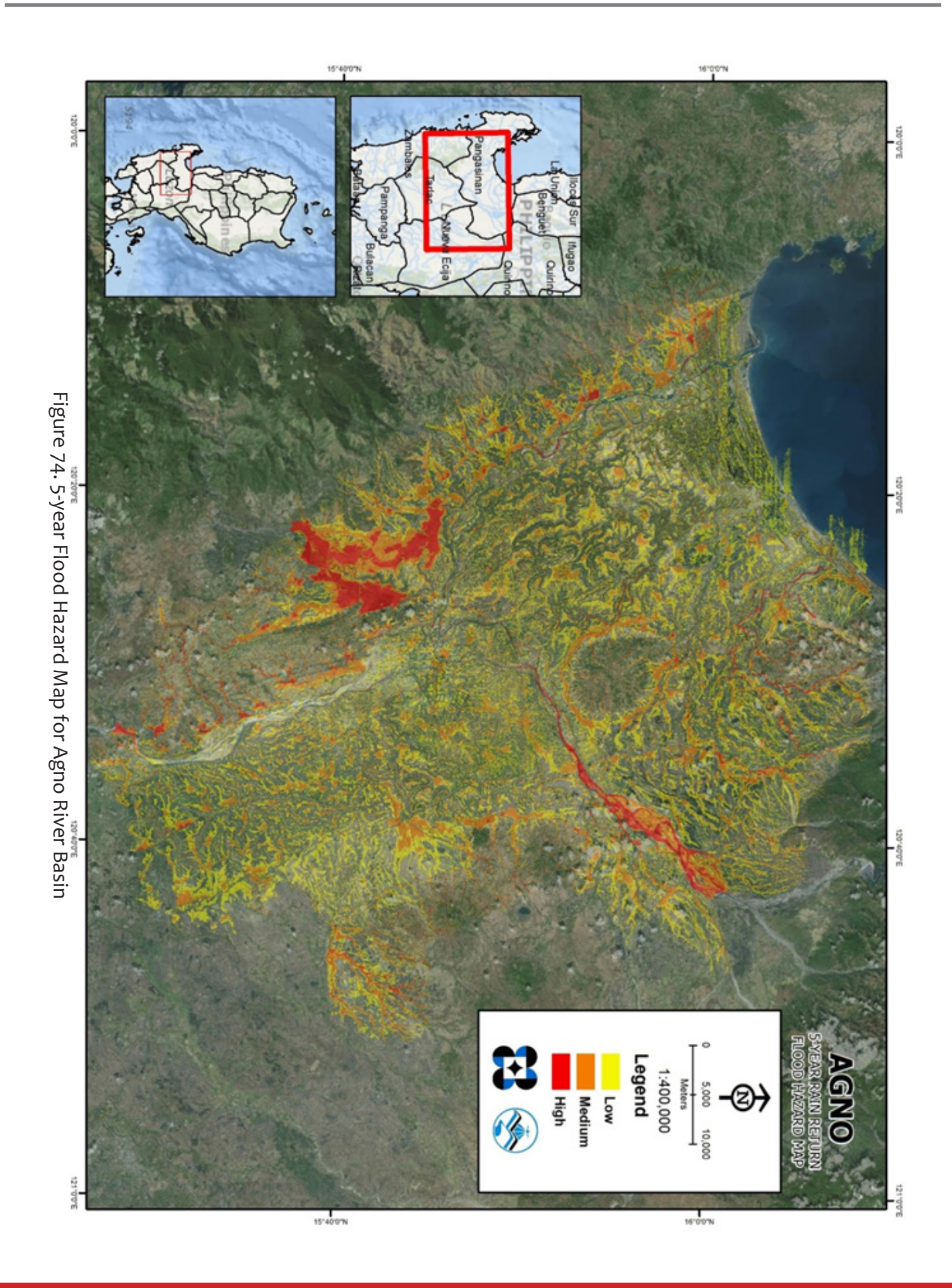

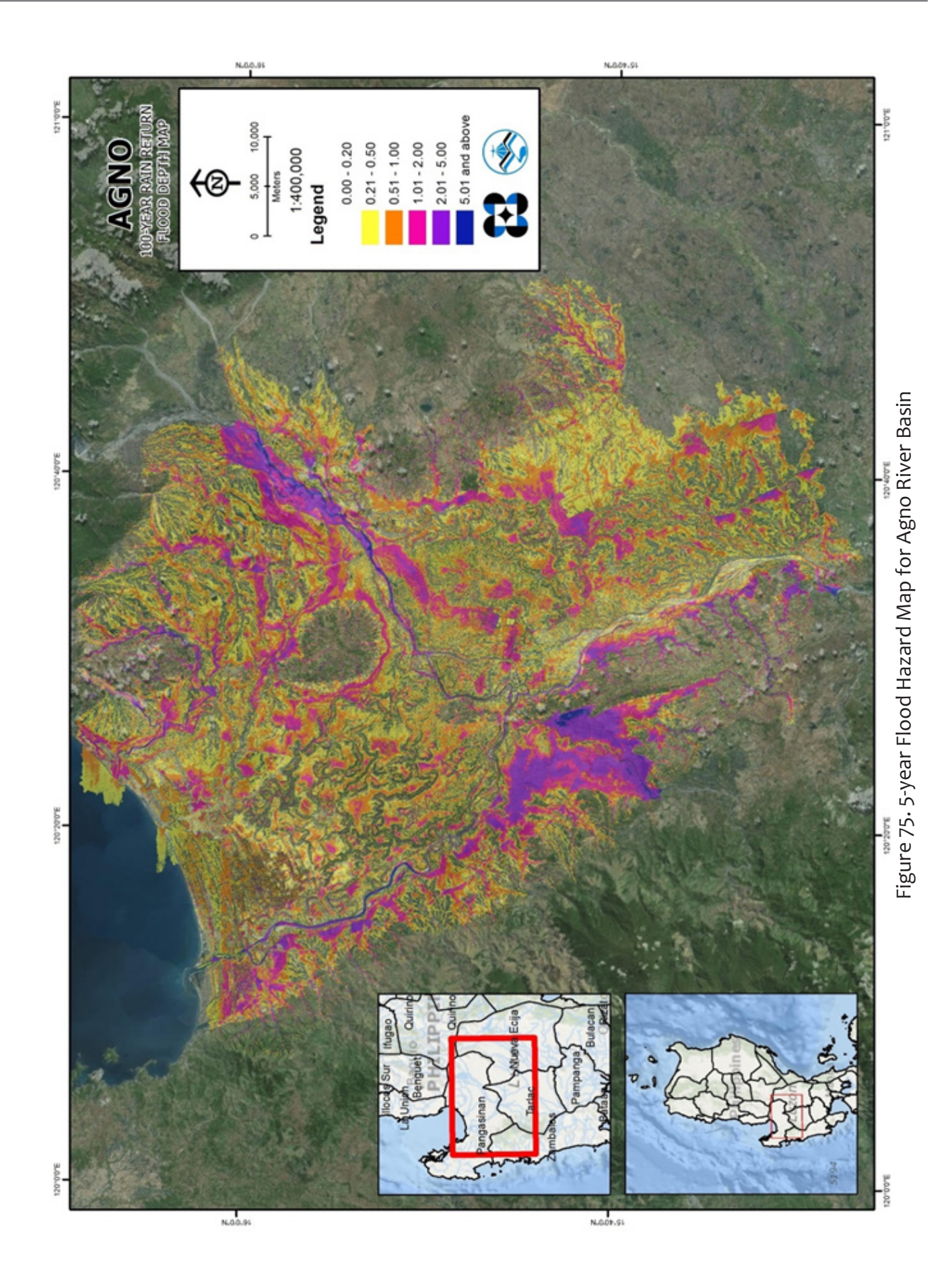

## **Bibliography**

- Aquaveo. (2012). Watershed Modeling HEC HMS Interface. Aquaveo.
- Feldman, A. D. (2000). Hydrologic Modeling System HEC-HMS Technical Reference Manual. Davis, CA: US Army Corps of Engineers - Hydrologic Engineering Center.
- FLO-2D Software, I. Flo-2D Reference Manual. FLO-2D Software, Inc.
- Kundell, J. (Ed.). (2008, April 3). Water profile of Philippines. Retrieved August 12, 2015, from http://www.eoearth.org/view/article/156982/#River\_Basins\_and\_Water\_Resources
- Merwade, V. (2012). Terrain Processing and HMS- Model Development using GeoHMS. Lafayette, Indiana.
- Santillan, J. (2011). Profile and Cross Section Surveys, Inflow measurement and flood modeling of Surigao River, Surigao City for Flood Hazard Assessment Purposes. Quezon City: Training Center for Applied Geodesy and Photogrammetry (TCAGP).
- Scharffenberg, W. A., & Fleming, M. J. (2010). Hydrologic Modeling System HEC-HMS User's Manual. Davis, California: U.S Army Corps of Engineers - Hydrologic Engineering Center
- Petr, T. (Ed.). (1985). Inland Fisheries in Multiple-purpose River Basin Planning and Development in Tropical Asian Countries: Three Case Studies. Retrieved August 12, 2015, from https://books.google.com.ph/books?id=ToA-X0HSUB4C&pg=PA20&dq=poponto swamp&hl=en&sa=X&ei=JBVlUqaxFfGUiQfPpYHoCQ#v=onepage&q=poponto swamp&f=fa
- The Agno River Basin. (2009, October 23). Retrieved August 12, 2015, from http://www. abs-cbnnews.com/research/10/23/09/agno-river-basin

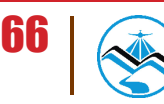

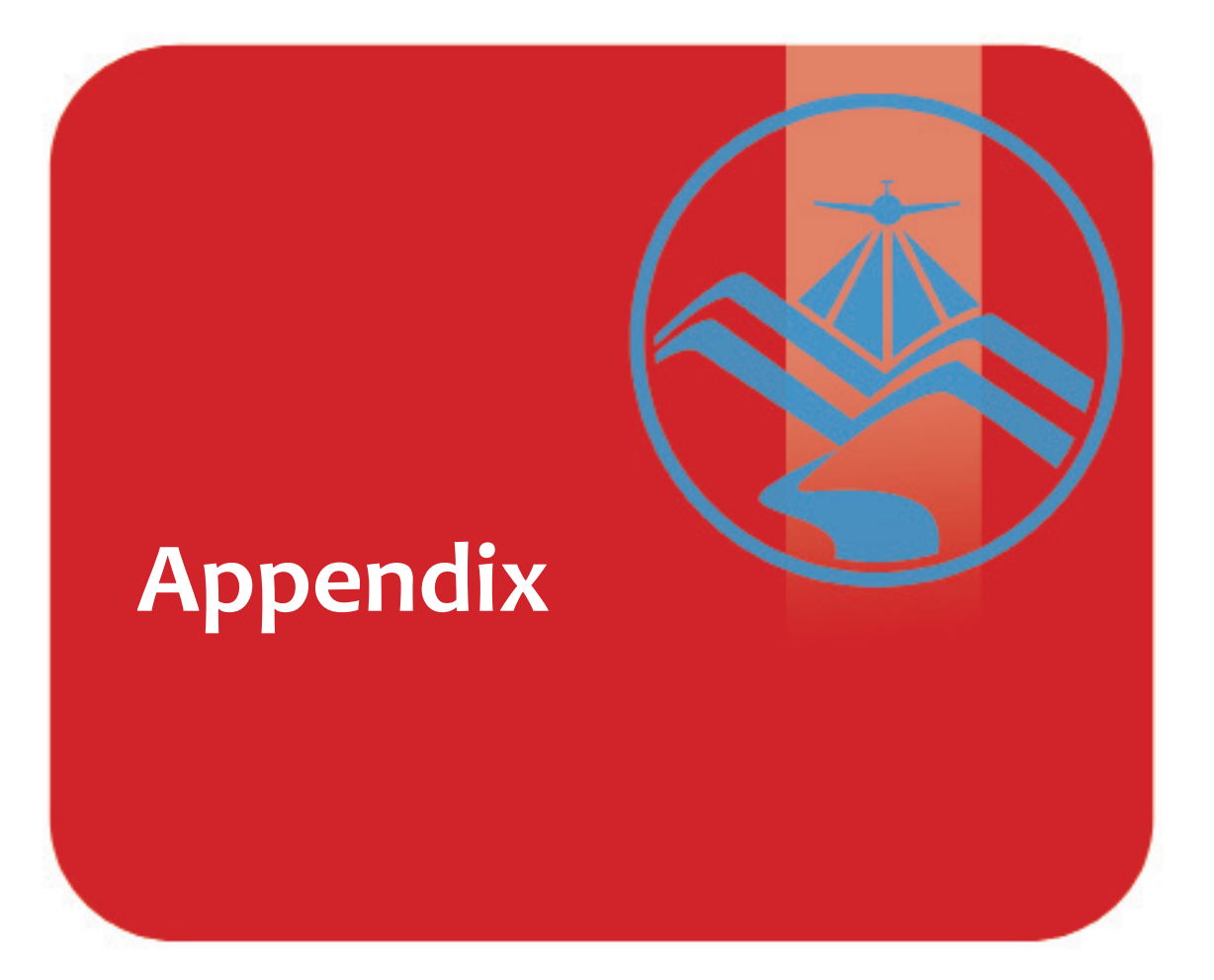

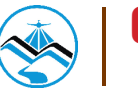

Appendix A. Hector Mendoza Model Basin Parameters **Appendix A. Hector Mendoza Model Basin Parameters**

68

S

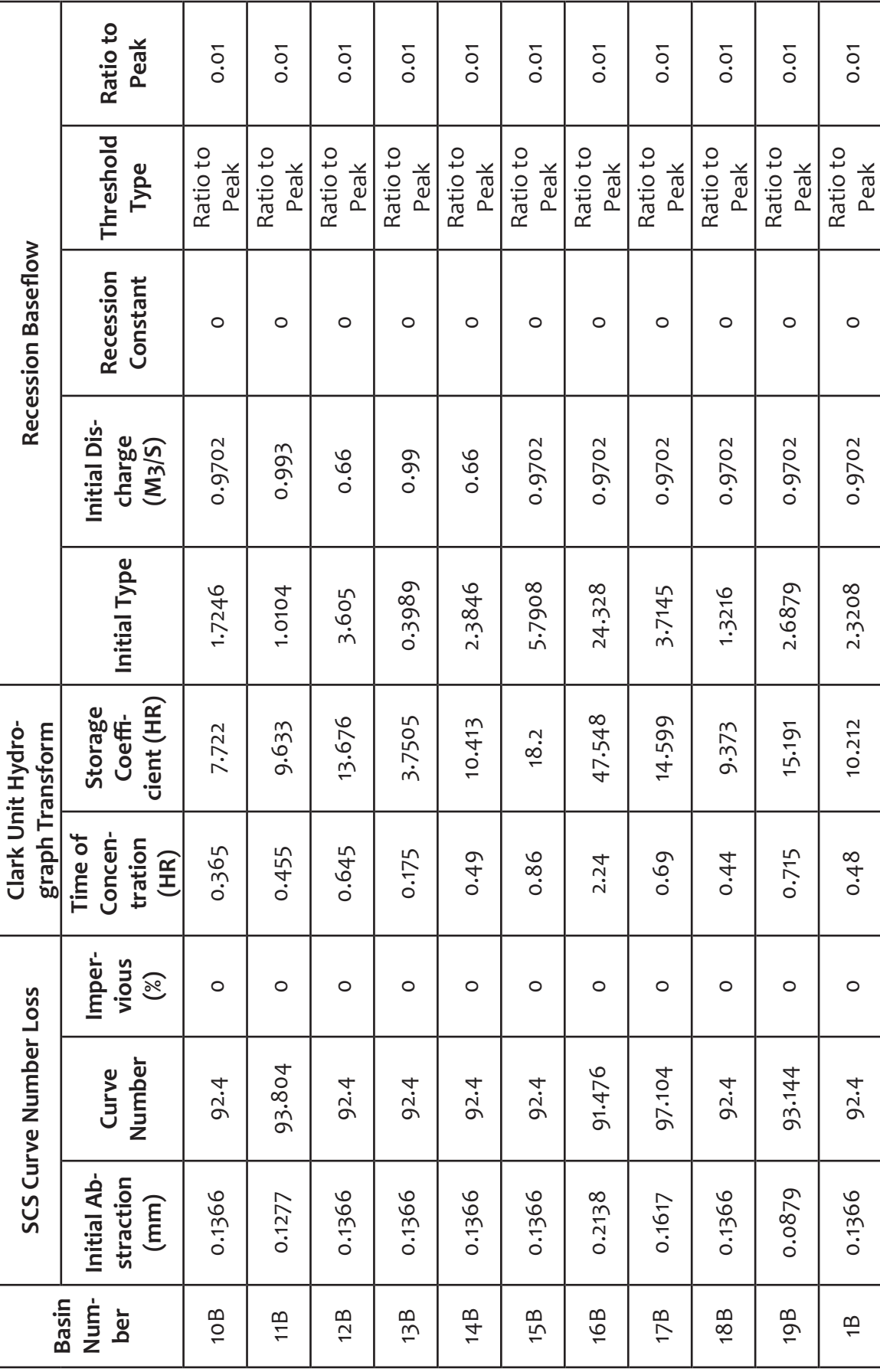

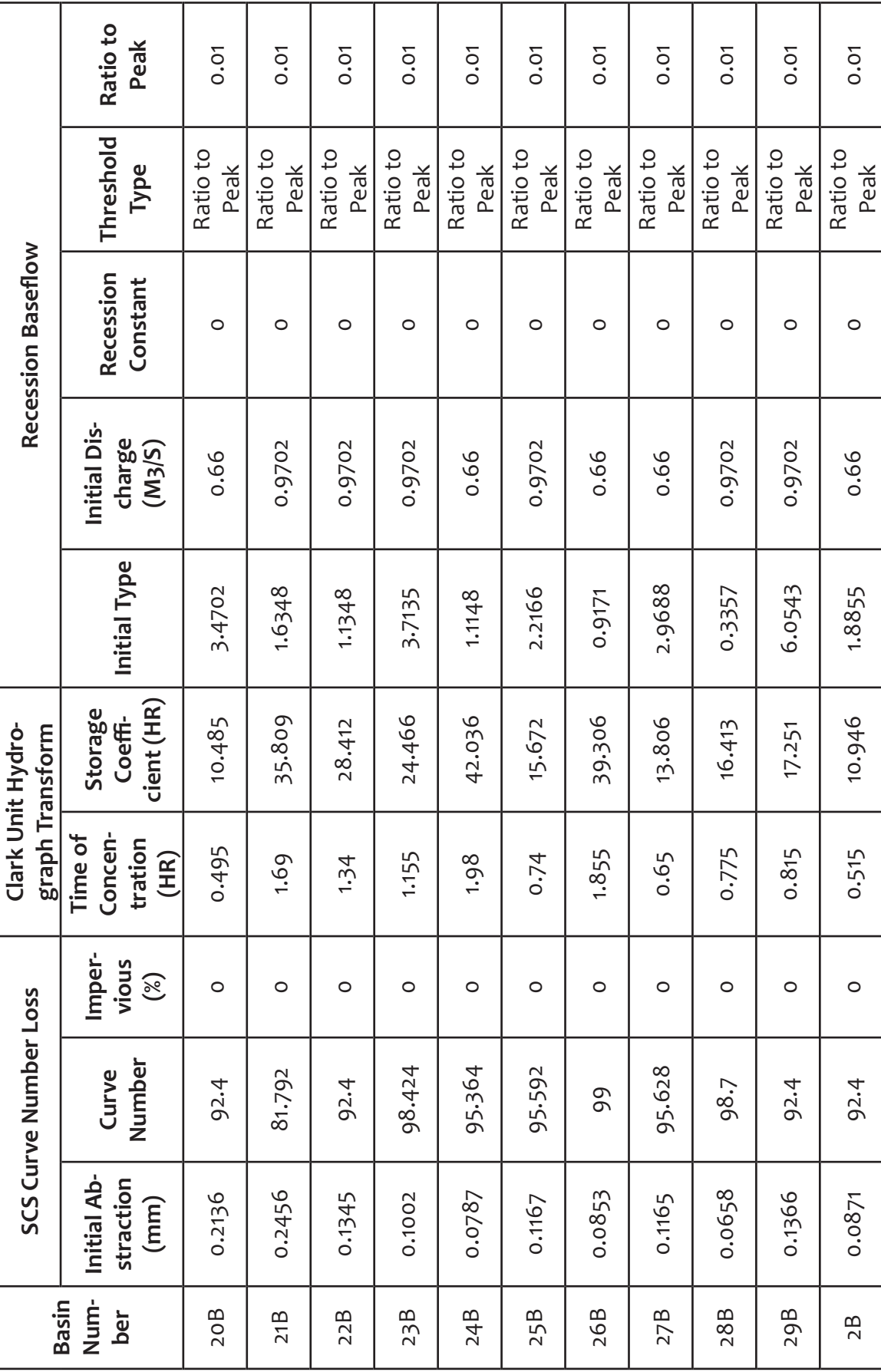

T

 $\overline{\phantom{a}}$ 

S

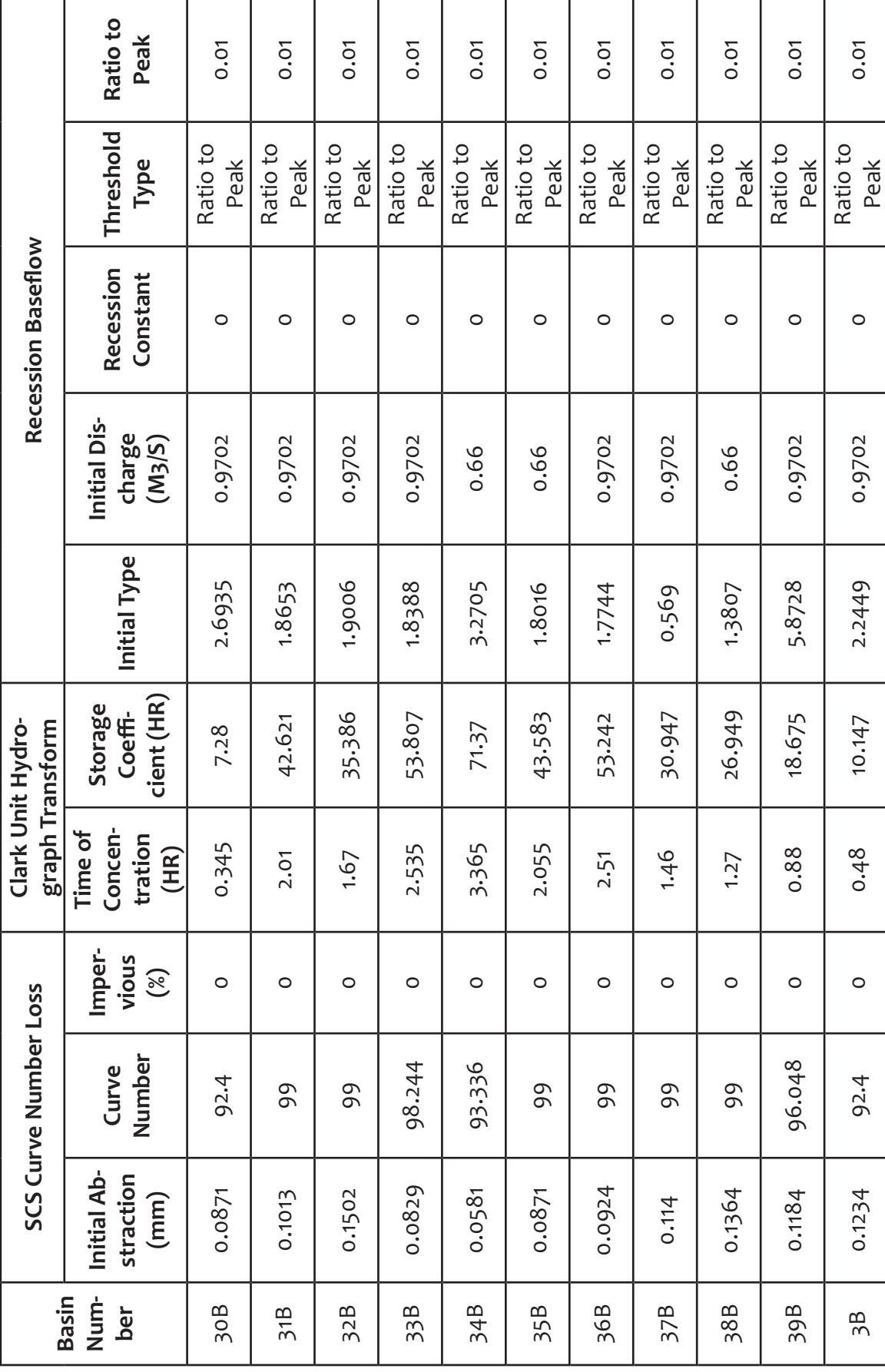

70

E

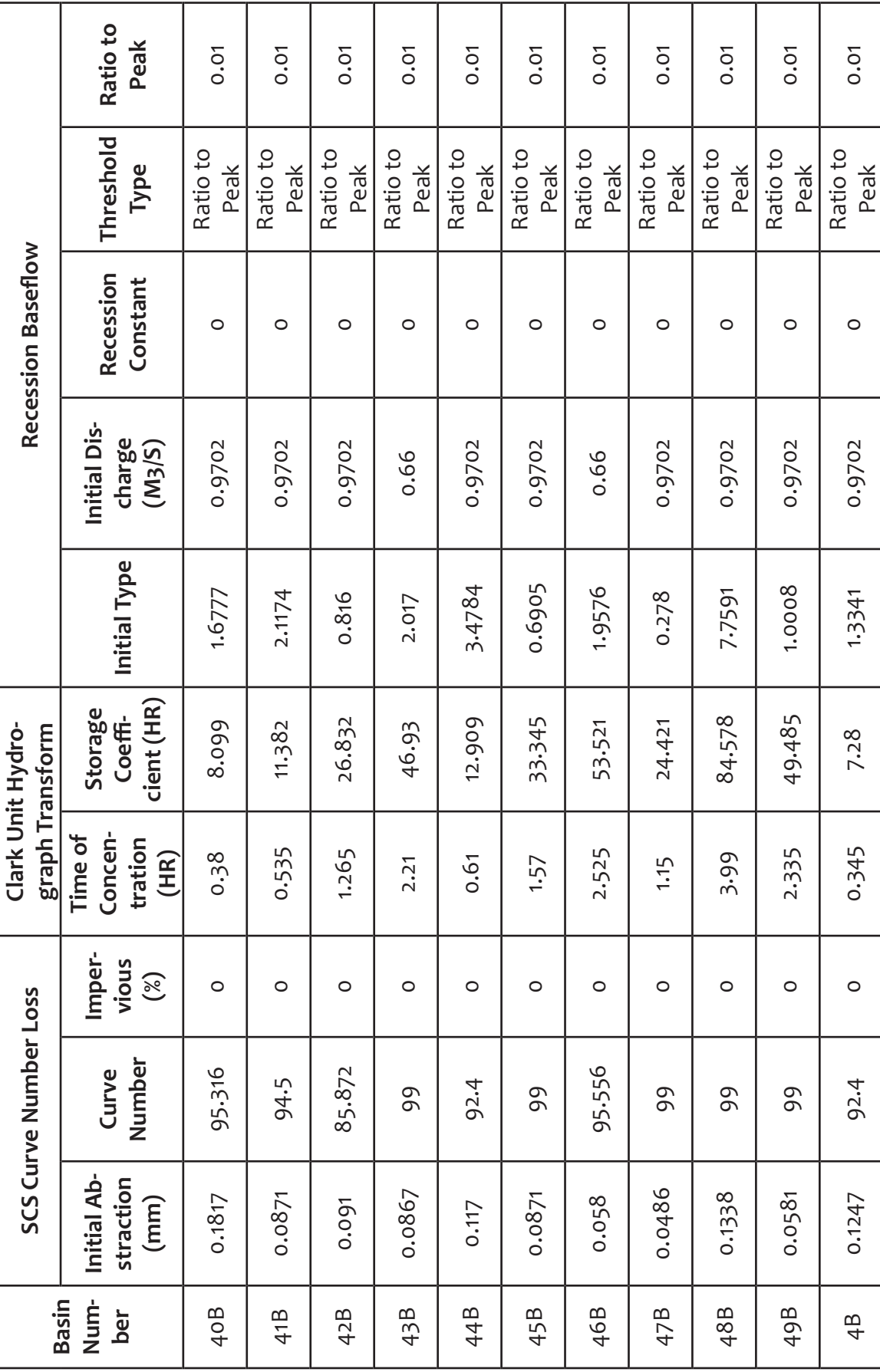

71

 $\overline{\phantom{a}}$ 

### Basin SCS Curve Number Loss Clark Unit Hydro-<br>Num- Initial Ab- Curve Imper- Time of Storage Initial Type Constant Threshold Ratio to<br>Der straction Number vious tration Concent Unitial Type Constant Type Peak<br>50B 0.1366 99 Ratio to Peak  $0.01$  $0.01$  $0.01$  $0.01$  $0.01$  $0.01$  $0.01$  $0.01$  $0.01$  $0.01$  $0.01$ 51B 0.0871 94.176 0 1.03 21.84 2.403 0.66 0 Ratio Ratio 0.01 52B 0.1105 92.4 0.75 0.75 15.919 5.985 0.66 0 Ratio 00 0.01 53B 0.0829 99 0 3.325 70.493 2.9481 0.9702 0 Ratio 00 0.01<br>0.01 54B 0.0615 96.648 0 3.18 67.444 4.5928 0.66 0 Ratio 00 0 Ratio 00 00 0.01 55B 0.0871 99 0 2.95 62.608 3.695 0.9702 0 Ratio 0.01<br>- 0.01 56B 0.0581 99 0 4.195 88.959 2.6735 0.99 0.99 Batioto Ratio 0.01 57B 0.0871 99 0 0.85 60.444 1.5375 0.99 0.99 Batioto Peak 0.01 58B 0.1366 99 0 1.975 41.899 0.7075 0.99 0.99 Batio to Ratio 0.01 59B 0.0987 99 0 2.435 51.61 1.7028 0.99 0 Ratio Ratio 0.01<br>59B Peak 0.01 5B 0.0871 92.4 0 0.645 13.689 4.4304 0.99 0 Ratio to Ratio 0.01 Threshold Ratio to Ratio to Ratio to Ratio to Ratio to Ratio to Ratio to Ratio to Ratio to Ratio to Ratio to Type Peak Peak Peak Peak Peak Peak Peak Peak Peak Peak Peak Recession Baseflow Recession<br>Constant  $\circ$  $\circ$  $\circ$  $\circ$  $\circ$  $\circ$  $\circ$  $\circ$  $\circ$  $\circ$  $\circ$ Initial Discharge<br> $(M3/S)$ 0.9702 0.9702 0.66 0.66 0.66 0.66 0.99 0.99 0.99 0.99 0.99 Initial Type 4.5928 2.6735 1.9897 2.9481 1.5375 0.7075 1.7028 4.4304 5.985 3.695 2.403 Storage cient (HR) 88.959 Coeffi-67.444 62.608 60.444 13.689 41.899 39.917 70.493 15.919 Clark Unit Hydro-21.84 51.61 graph Transform Time of Concentration 0.645 3.325  $3.18$ 4.195 1.975 2.435  $(HR)$ 1.88  $1.03$ 0.75 2.95 2.85 Impervious  $(\%)$  $\circ$  $\circ$  $\circ$  $\circ$  $\circ$  $\circ$  $\circ$  $\circ$  $\circ$  $\circ$  $\circ$ **SCS Curve Number Loss** Curve<br>Number 96.648 94.176 92.4 92.4 99 99 99 99 99 99 99 straction nitial Ab-0.1366 0.0829 0.1366 0.0615 0.0987 0.0871 0.1105  $0.0581$ 0.0871 0.0871  $(mm)$ 0.0871 Num-Basin  $50B$ 51B 52B 53B 54B 55B 56B 57B 58B 59B ber 58

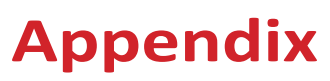

72

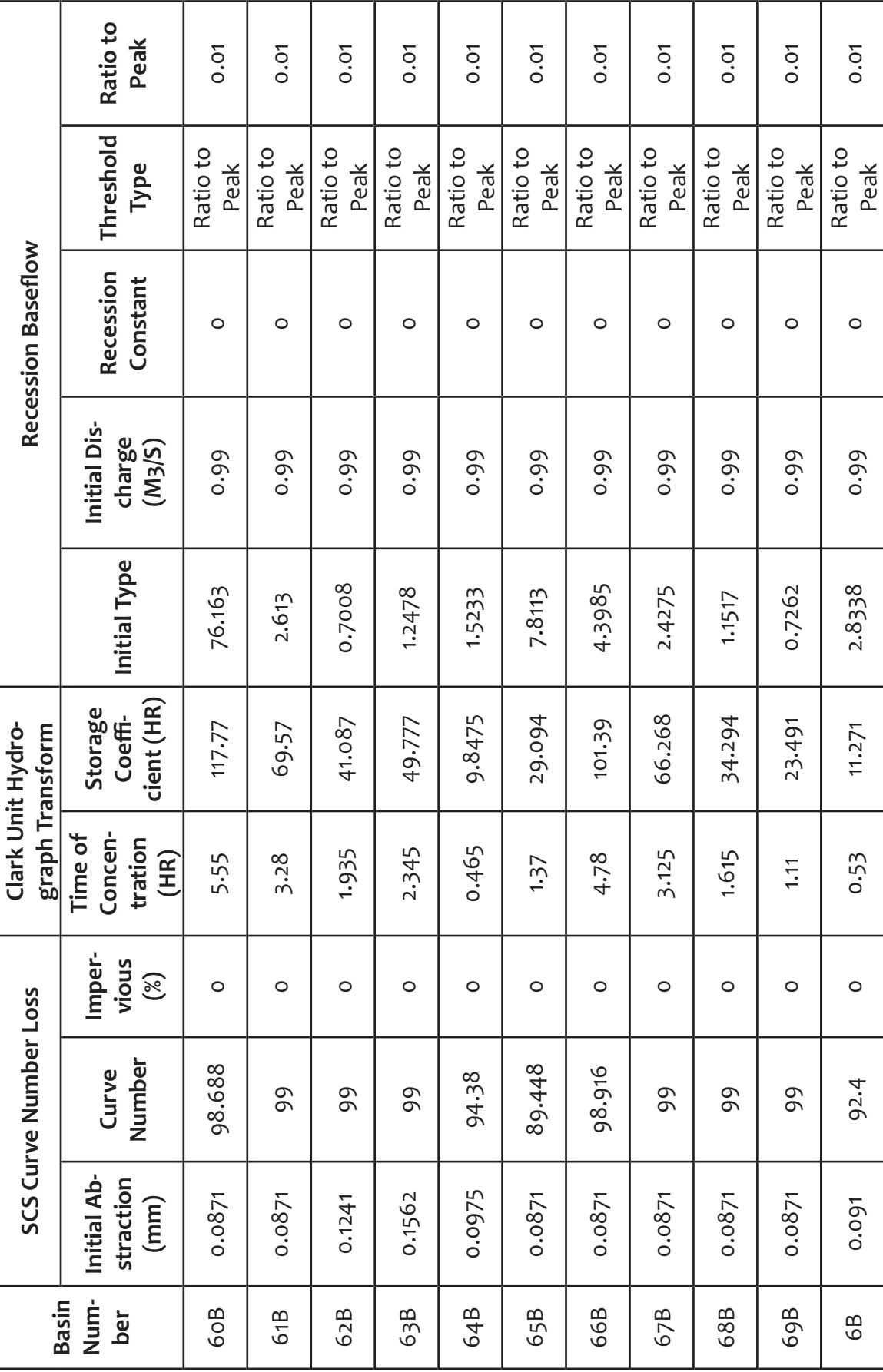

 $\overline{\phantom{a}}$ 

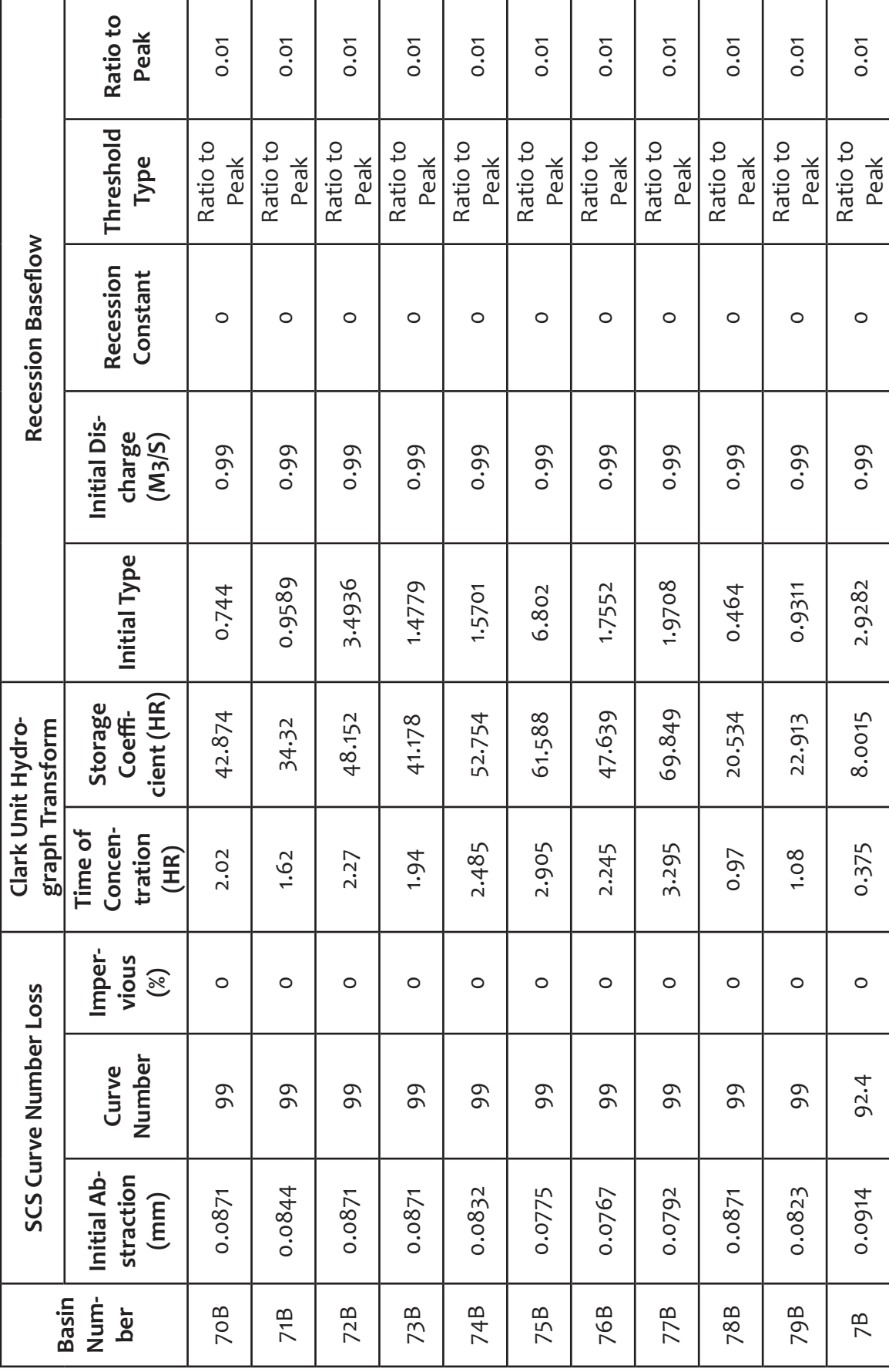

74

E

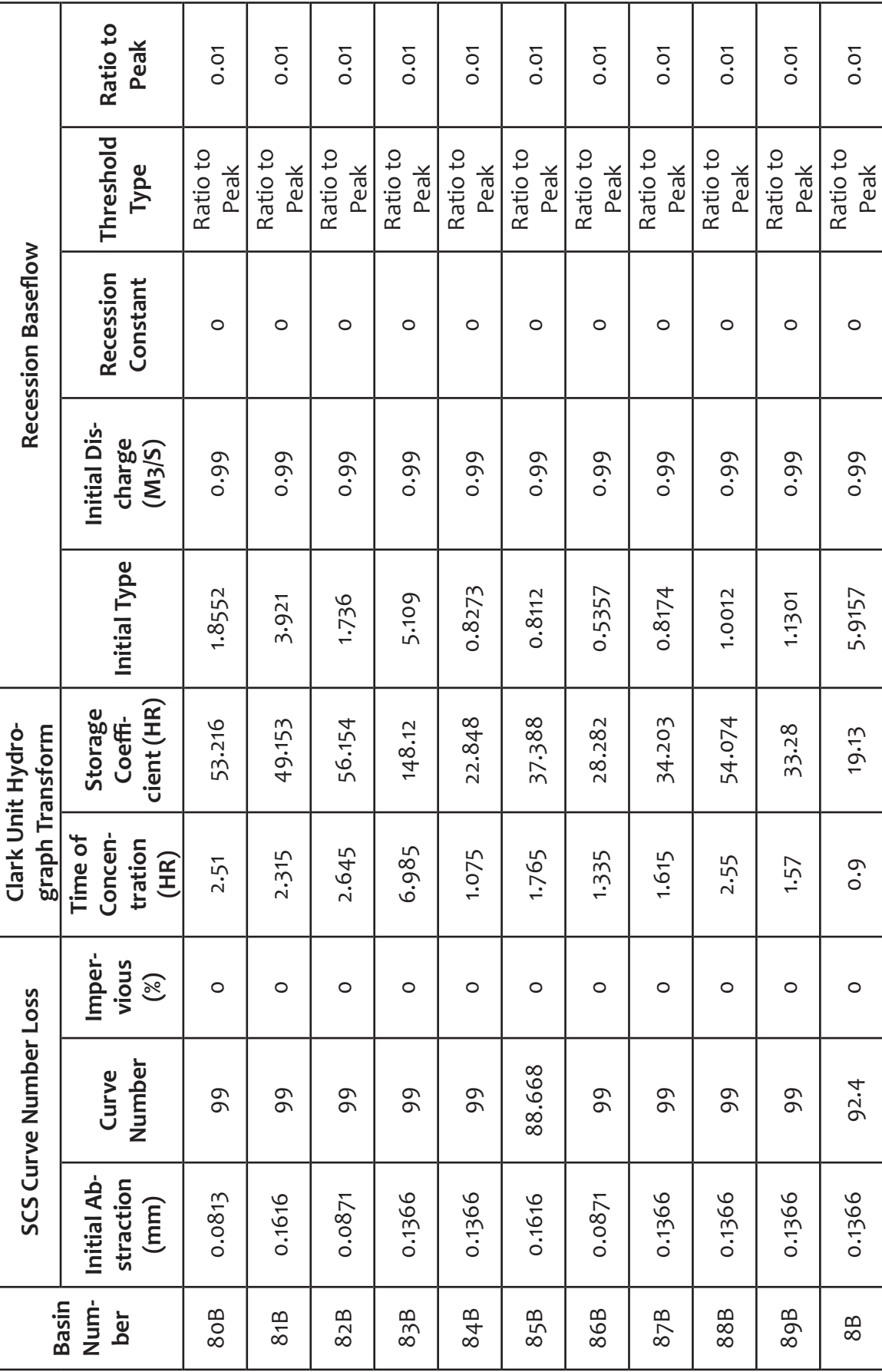

I

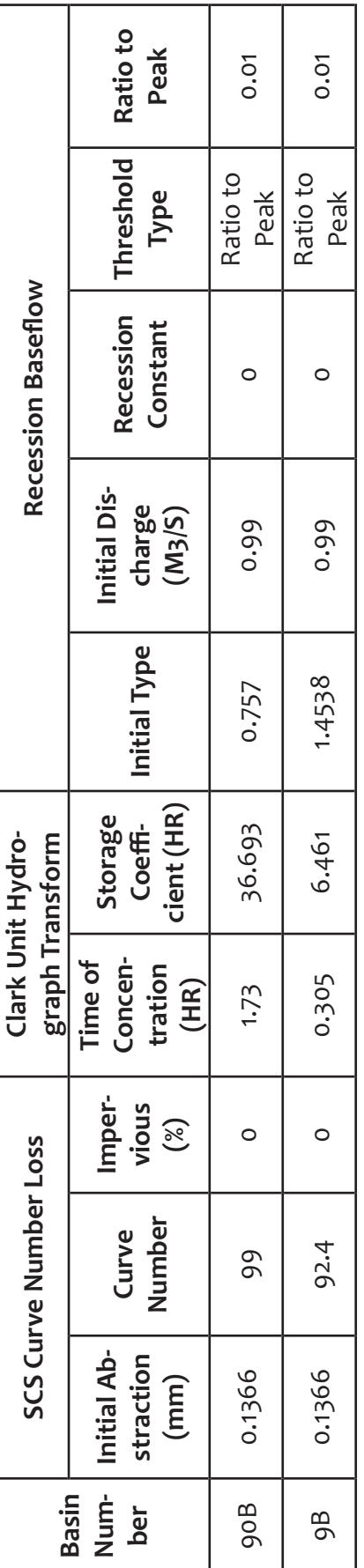

### **Appendix B. Hector Mendoza Model Reach Parameters**

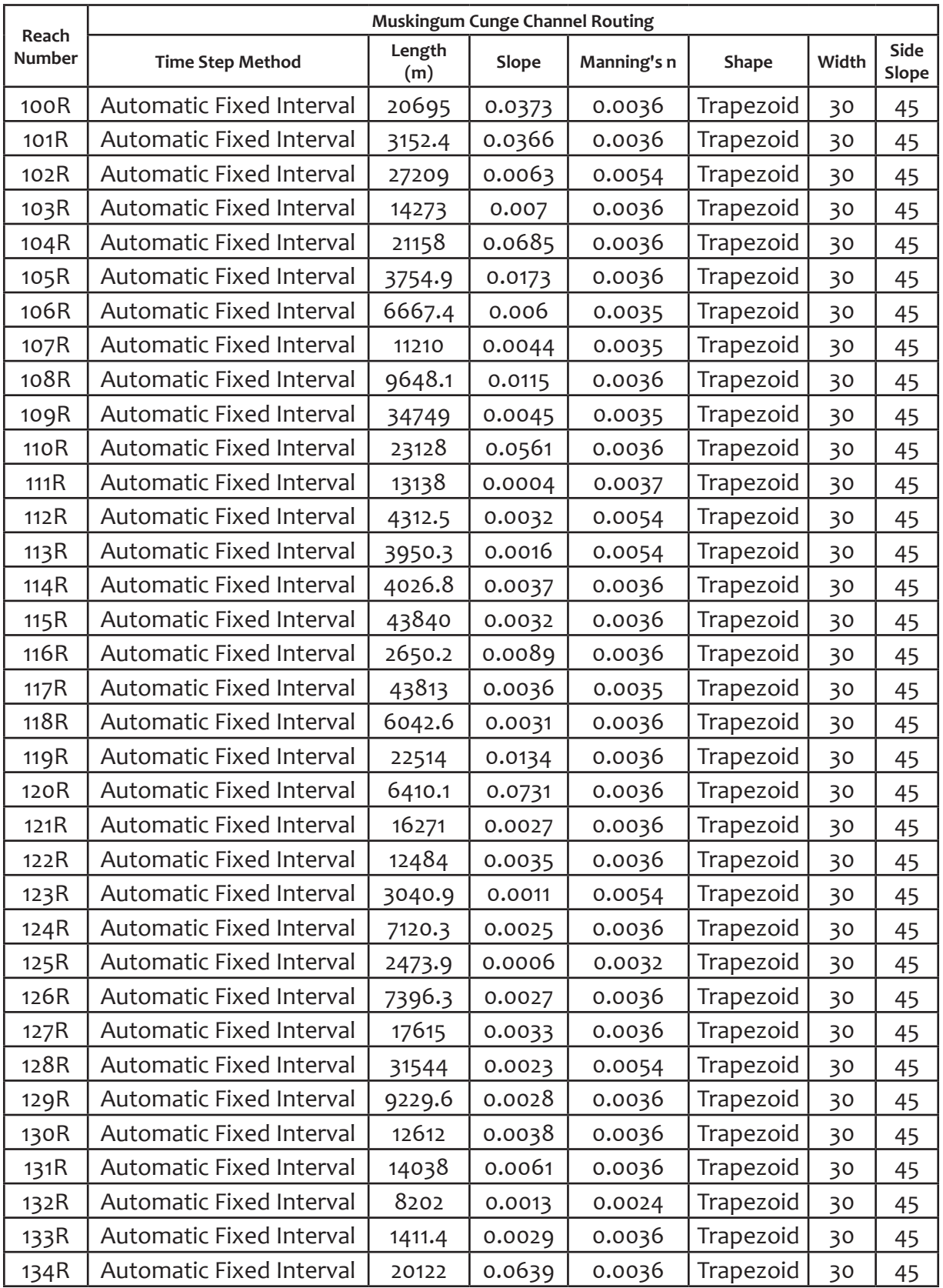

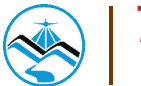

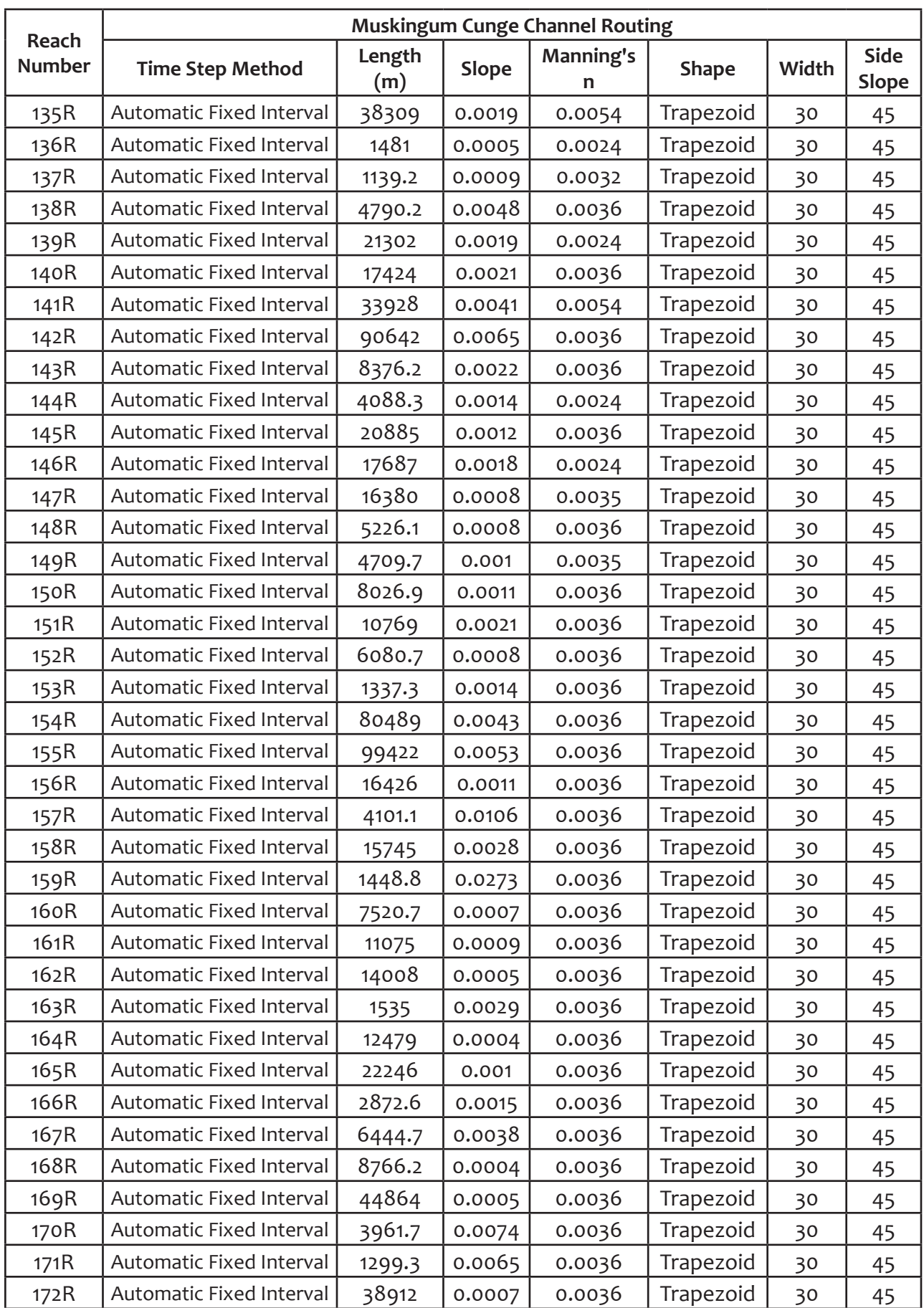

78 

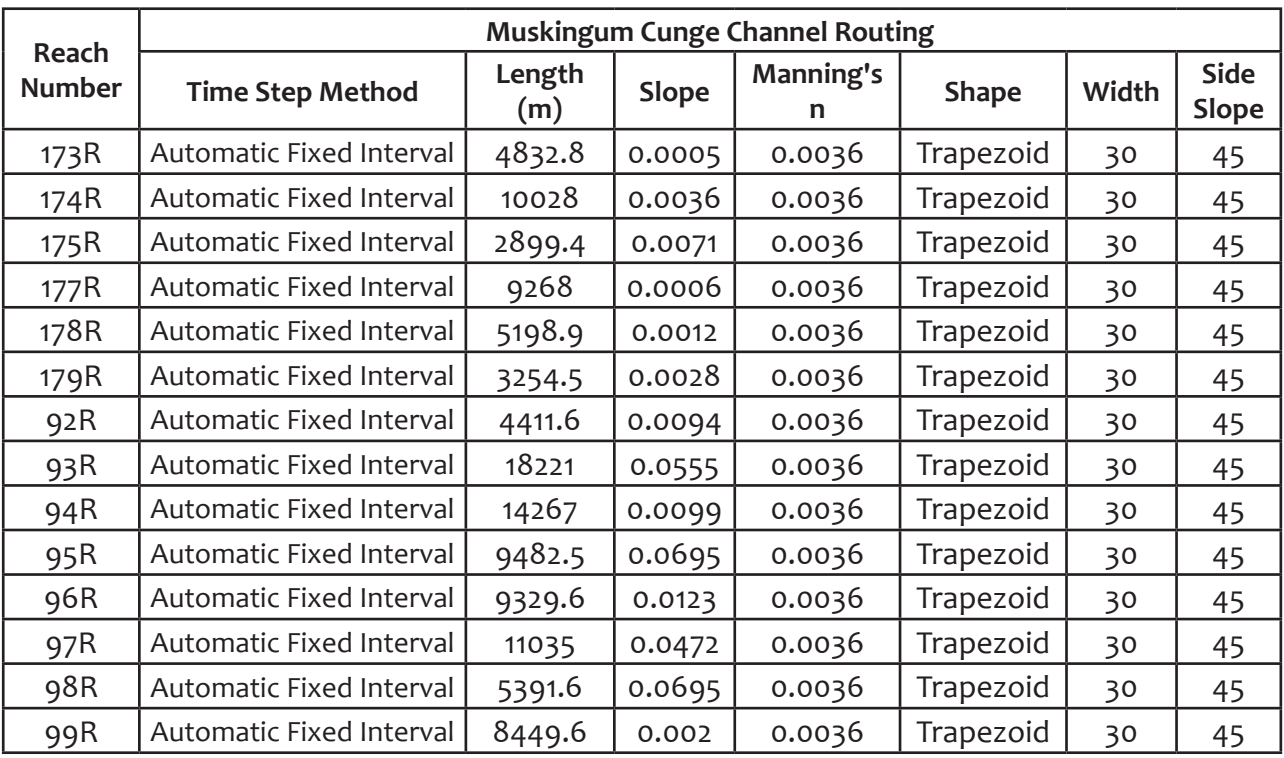

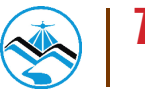

**Appendix C. Banela Model Basin Parameters Appendix C. Banela Model Basin Parameters**

80

S

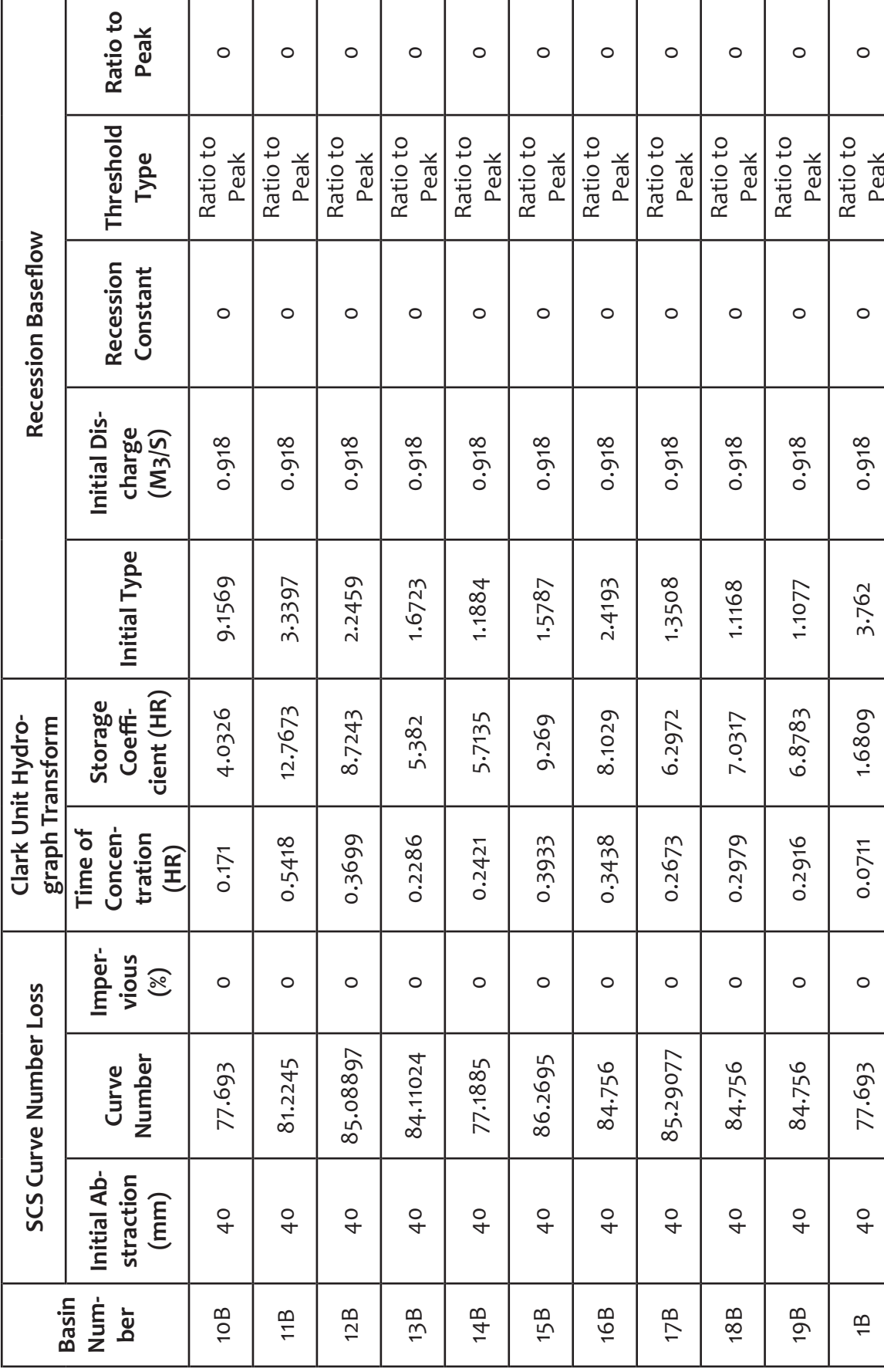

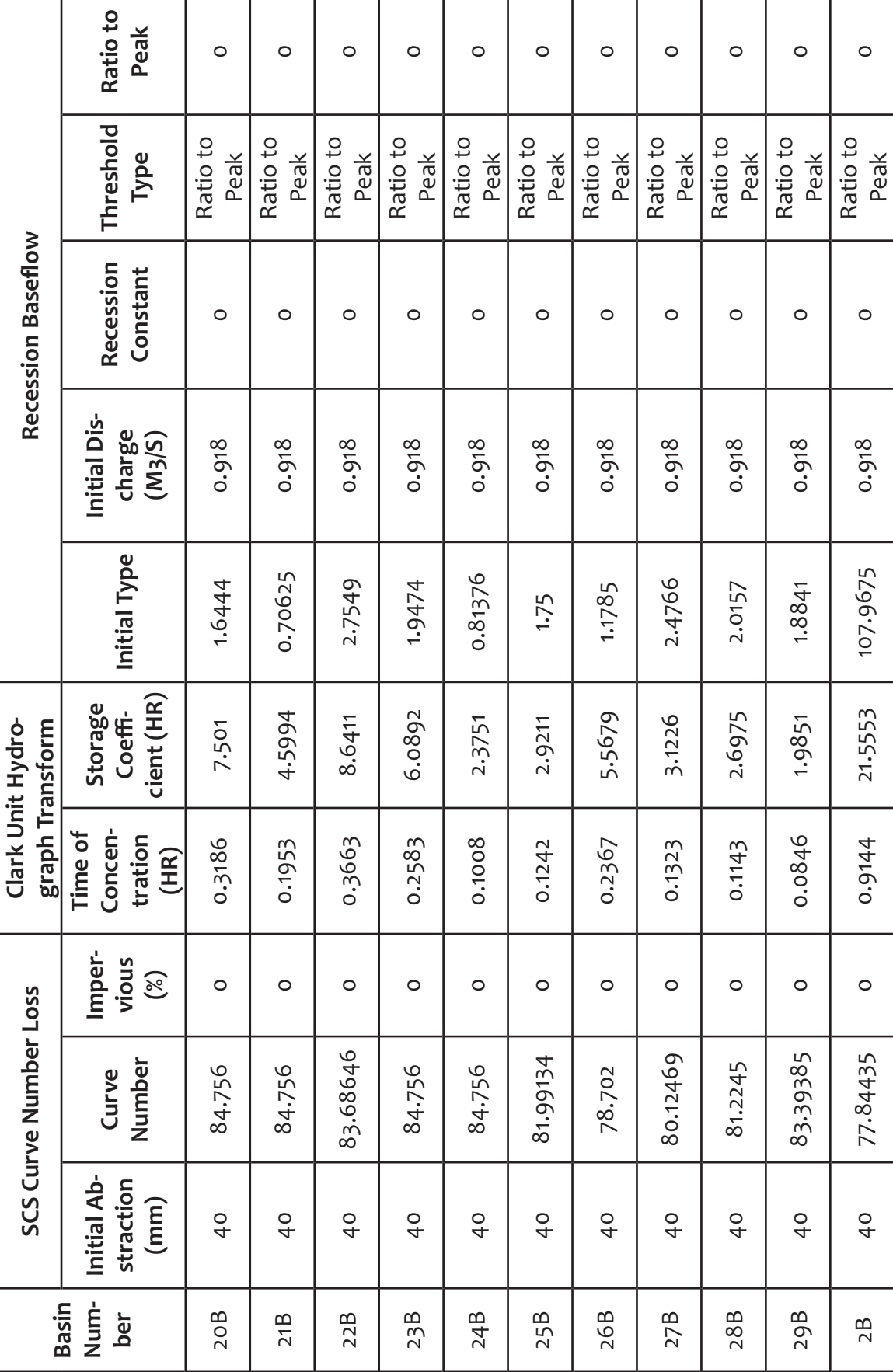

т

т

т

т

т

т

т

т

т

т

т

### Basin SCS Curve Number Loss Clark Unit Hydro-<br>Num- Initial Ab- Curve Imper- Time of Storage Initial Dis- Recession Baseflow<br>Der straction Number vious tration Coeffi- Initial Type Charge Constant Type Peak<br>30B 40 79.83208 Ratio to Peak  $\circ$  $\circ$  $\circ$  $\circ$  $\circ$  $\circ$  $\circ$  $\circ$  $\circ$  $\circ$  $\circ$ 31B 40 78.702 0.0882 2.0722 1.6309 0.918 0 Ratio 0<br>0 Peak 0 32B 40 80.66955 0 0.0945 2.2178 1.4121 0.918 0.918 0 Ratio 0 0<br>0 Peak 0 33B 40 79.01479 0 0.054 1.2805 1.2653 0.918 0 Ratio Beak 0 34B 40 77.693 0 0.1926 4.5435 11.41 0.918 0 0 Ratio to Ratio 0 35B 40 77.693 0 0.0522 1.2389 1.219 0.918 0 Ratio Beak 0 36B 40 77.693 0 0.0639 1.5106 3.4207 0.918 0 Ratio 0 0 Ratio 0 0 37B 40 77.693 0 0.081 1.9045 4.2207 0.918 0 Ratio 8 Ratio 0 0 Ratio 0 38B 40 84.53402 0 0.5391 12.7023 5.5439 0.918 0 Ratio to Peak 0 39B 40 83.29295 0 1.0593 24.9639 11.128 0.918 0 Ratio Peak 0 3B 40 77.693 0 0.0945 2.2269 3.1346 0.918 0 0 Ratio 0 0 Ratio 0 Threshold Ratio to Ratio to Ratio to Ratio to Ratio to Ratio to Ratio to Ratio to Ratio to Ratio to Ratio to Type Peak Peak Peak Peak Peak Peak Peak Peak Peak Peak Peak Recession Baseflow Recession<br>Constant  $\circ$  $\circ$  $\circ$  $\circ$  $\circ$  $\circ$  $\circ$  $\circ$  $\circ$  $\circ$  $\circ$ Initial Discharge<br> $(M3/S)$ 0.918 0.918 0.918 0.918 0.918 0.918 0.918 0.918 0.918 0.918 0.918 Initial Type 2.5864 1.6309 1.2653 3.4207 4.2207 5.5439 11.128 3.1346  $1.4121$ 1.219  $11.41$ Storage cient (HR) Coeffi-2.3478 24.9639 2.2269 4.5435 2.0722 2.2178 1.2805 1.2389 1.5106 1.9045 12.7023 Clark Unit Hydrograph Transform 0.0945 0.0945 Time of Concentration 0.0999 0.0882 0.1926 0.0639 1.0593 0.0522 0.054 0.5391  $0.081$  $(HR)$ Impervious  $(\%)$  $\circ$  $\circ$  $\circ$  $\circ$  $\circ$  $\circ$  $\circ$  $\circ$  $\circ$  $\circ$  $\circ$ **SCS Curve Number Loss** 79.83208 30.66955 84.53402 Curve<br>Number 79.01479 83.29295 77.693 78.702 77.693 77.693 77.693 77.693 straction nitial Ab- $(mm)$  $\frac{1}{2}$  $\frac{1}{4}$  $\frac{1}{2}$  $\frac{1}{2}$  $\frac{1}{2}$  $\frac{1}{4}$  $\frac{1}{2}$  $\frac{1}{4}$  $\frac{1}{2}$  $\frac{1}{4}$  $\frac{1}{4}$ Num-Basin  $30B$  $32B$ 33B 34B 35B 36B  $37B$ 38B 39B ber  $31B$ 3B

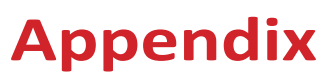

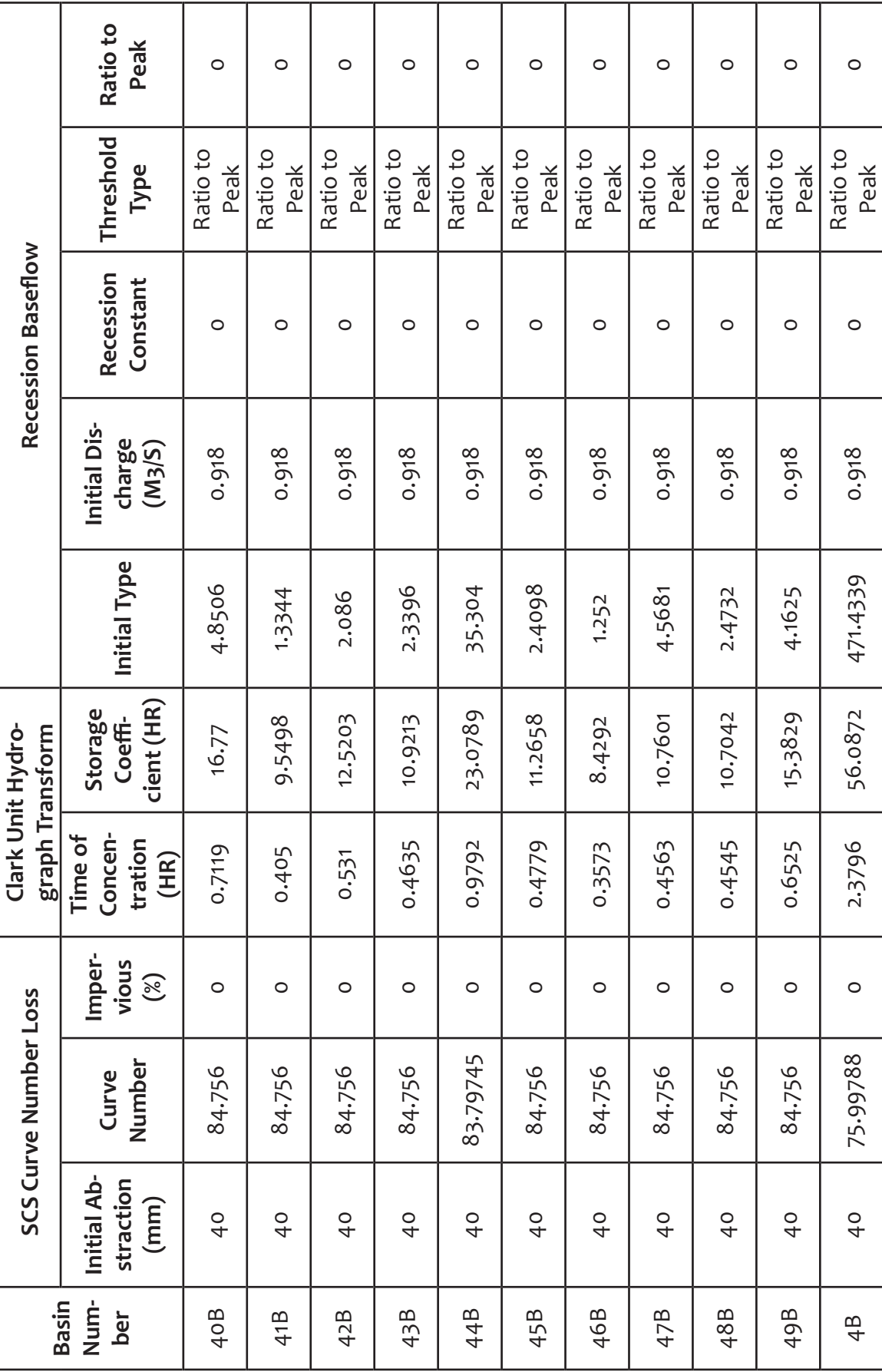

83

 $\mathbf{I}$ 

### Basin SCS Curve Number Loss Clark Unit Hydro-<br>Num- Initial Ab- Curve Imper- Time of Storage Initial Type Constant Threshold Ratio to<br>Der straction Number vious tration Coeffi- Initial Type Charge Constant Type Peak<br>50B 40 Ratio to Peak  $\circ$  $\circ$  $\circ$  $\circ$  $\circ$  $\circ$  $\circ$  $\circ$  $\circ$  $\circ$  $\circ$ 51B 40 84.756 0 0.5013 11.8131 3.0761 0.918 0 0 Ratio 0 0<br>0 Peak 0 52B 40 84.756 0 0.3636 8.567 2.6446 0.918 0 8.918 Ratio 0 0<br>0 Peak 53B 40 84.756 0 0.2601 6.1373 3.8174 0.918 0 0 Ratio to 8 0 0 54B 40 84.756 0 0.6219 14.6562 3.9235 0.918 0 0 Ratio 0 0 0 0 0 55B 40 84.756 0 0.3582 8.4357 4.104 0.918 0 0 Ratio 0 0 0<br>0 0 0 0 0 56B 40 84.756 0 0.3573 8.4175 1.9707 0.918 0 0 Ratio 0 0<br>0 0 0 0 0 0 57B 40 85.07888 0 0.5193 12.2356 4.442 0.918 0 0 Ratio 0 0 0 0 0 58B 40 84.756 0 0.378 8.8998 2.615 0.918 0 0 Ratio 0 0<br>0 0 0 0 0 0 0 0 0 0 0.918 0.918 59B 40 81.8299 0 0.3249 7.6466 2.4154 0.918 0 Ratio to Peak 0 5B 40 82.68755 0 0.2538 5.9735 8.2132 0.918 0 Ratio to Peak 0Threshold Ratio to Ratio to Ratio to Ratio to Ratio to Ratio to Ratio to Ratio to Ratio to Ratio to Ratio to Peak Type Peak Peak Peak Peak Peak Peak Peak Peak Peak Peak Recession Baseflow Recession<br>Constant  $\circ$  $\circ$  $\circ$  $\circ$  $\circ$  $\circ$  $\circ$  $\circ$  $\circ$  $\circ$  $\circ$ Initial Discharge<br> $(M3/S)$ 0.918 0.918 0.918 0.918 0.918 0.918 0.918 0.918 0.918 0.918 0.918 Initial Type 2.6446 2.1129 3.0761 2.8174 3.9235 2.4154 8.2132 1.9707 4.442 4.104 2.615 Storage cient (HR) 14.6562 Coeffi-9.0038 12.2356 8.8998 7.6466  $11.8131$ 6.1373 8.4357 8.4175 5.9735 Clark Unit Hydro-8.567 graph Transform Time of Concen-0.3816 0.3636 tration 0.5013 0.2601 0.6219 0.3582 0.3573 0.2538 0.5193 0.3249  $0.378$  $(HR)$ vious Imper- $(\%)$  $\circ$  $\circ$  $\circ$  $\circ$  $\circ$  $\circ$  $\circ$  $\circ$  $\circ$  $\circ$  $\circ$ **SCS Curve Number Loss** 85.07888 81.8299 82.68755 Number 84.756 84.756 84.756 84.756 84.756 84.756 84.756 Curve 84.756 straction nitial Ab- $(mm)$  $\frac{1}{2}$  $\frac{1}{4}$  $\frac{1}{2}$  $\frac{1}{4}$  $\frac{1}{2}$  $\frac{1}{4}$  $\frac{1}{4}$  $\frac{1}{4}$  $\frac{1}{2}$  $\frac{1}{4}$  $\frac{1}{4}$ Num-Basin  $50B$ 52B 53B 54B 55B 56B 57B 58B 59B ber 51B 58

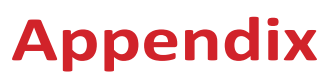

84

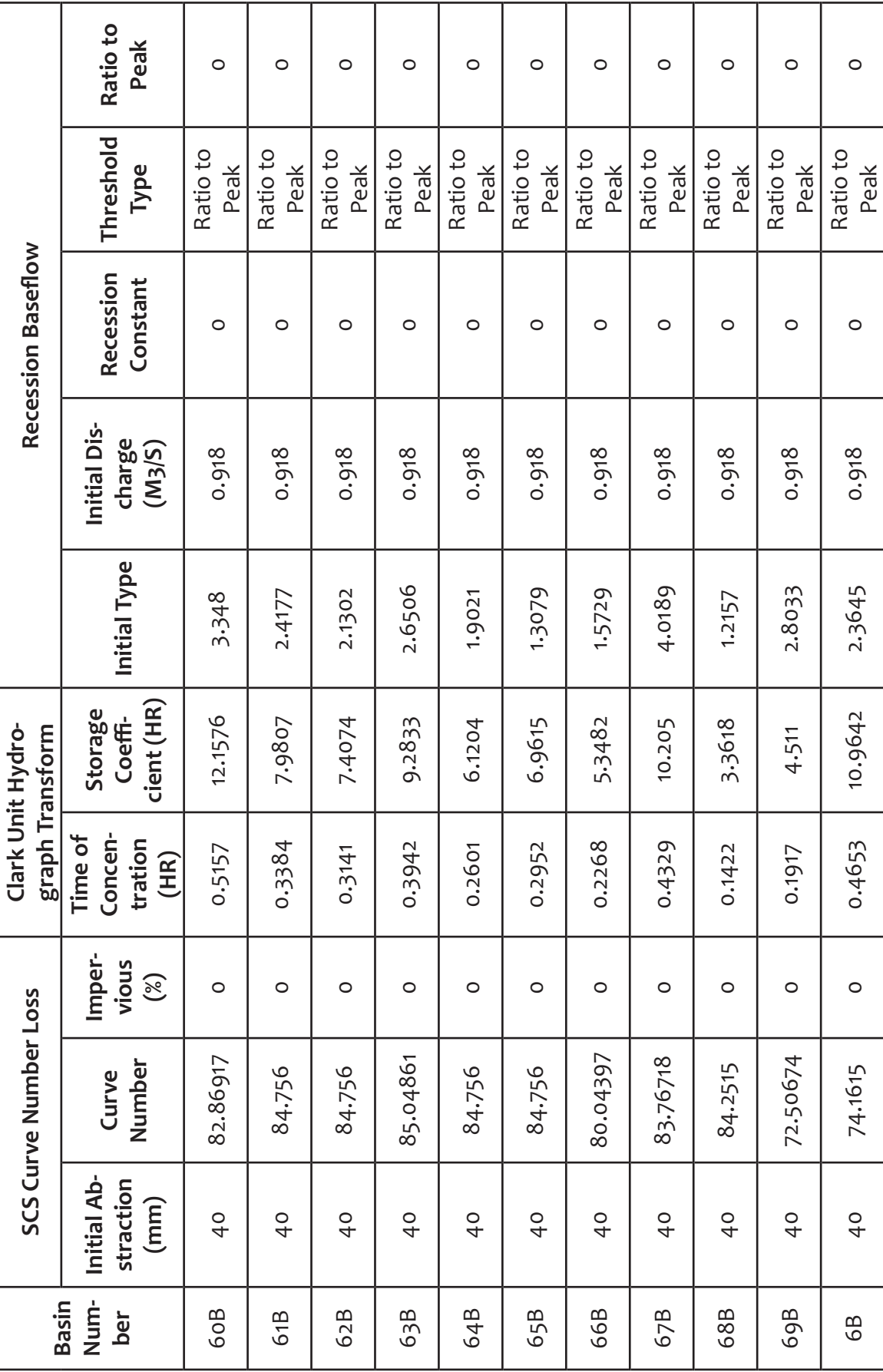

85

S

 $\overline{\phantom{a}}$ 

### Basin SCS Curve Number Loss Clark Unit Hydro-<br>Num- Initial Ab- Curve Imper- Time of Storage Initial Type Constant Threshold Ratio to<br>Der straction Number vious tration Coeffi- Initial Type Charge Constant Type Peak<br>(mm) N Ratio to Peak  $\circ$  $\circ$  $\circ$  $\circ$  $\circ$  $\circ$  $\circ$  $\circ$  $\circ$  $\circ$  $\circ$ 71B 40 79.2065 0 0.3132 7.3879 1.9136 0.918 0 Ratio 10 Peak 0 72B 40 84.4533 0 0.1611 3.8025 2.0662 0.918 0 0 Ratio to 0 73B 40 84.756 0 0.2781 6.5624 2.5933 0.918 0 0 Ratio 0 0 0<br>0 0 0 0 0 0 74B 40 78.87353 0 0.1449 3.4151 2.337 0.918 0 0 Ratio 0 0 Ratio 0 75B 40 84.756 0 0.2628 6.1854 2.211 0.918 0 Ratio Ratio 0 0<br>0 Peak 0 76B 5.2676 78.97443 0 0.0173016 0.934895 5.5787 0.9642978 0 Ratio Ratio 0 0 77B 40 79.17623 0 0.0792 1.8564 1.8545 0.918 0 Ratio to Peak 0 78B 40 77.693 0 0.117 2.7599 4.5491 0.918 0 Ratio 10 Peak 0 79B 40 77.693 0 0.0882 2.0813 2.4466 0.9363702 0 Ratio 0 0 Ratio 0 7B 40 82.25368 0 0.6408 15.1034 4.4199 0.918 0 0 Ratio 0 0 Ratio 0 Threshold Ratio to Ratio to Ratio to Ratio to Ratio to Ratio to Ratio to Ratio to Ratio to Ratio to Ratio to Peak Type Peak Peak Peak Peak Peak Peak Peak Peak Peak Peak Recession Baseflow Recession<br>Constant  $\circ$  $\circ$  $\circ$  $\circ$  $\circ$  $\circ$  $\circ$  $\circ$  $\circ$  $\circ$  $\circ$ 0.9642978 0.9363702 Initial Discharge<br> $(M3/S)$ 0.918 0.918 0.918 0.918 0.918 0.918 0.918 0.918 0.918 Initial Type 2.0662 2.4466 1.9136 2.5933 5.5787 1.8545 4.5491 4.4199 1.9071 2.337 2.211 Storage cient (HR) 0.934895 Coeffi-6.0879 7.3879 3.8025 6.5624 2.7599 3.4151 6.1854 1.8564 2.0813 15.1034 Clark Unit Hydrograph Transform 0.0173016 Time of Concen-0.2628 tration 0.2583 0.0792 0.0882 0.6408 0.3132 0.2781 0.1449 0.1611 0.117  $(HR)$ vious Imper- $(\%)$  $\circ$  $\circ$  $\circ$  $\circ$  $\circ$  $\circ$  $\circ$  $\circ$  $\circ$  $\circ$  $\circ$ **SCS Curve Number Loss** 79.2065 78.87353 78.97443 82.25368 Number 79.17623 84.756 84.4533 84.756 84.756 Curve 77.693 77.693 straction nitial Ab-5.2676  $(mm)$  $\frac{1}{2}$  $\frac{1}{4}$  $\frac{1}{2}$  $\frac{1}{4}$  $\frac{1}{2}$  $\frac{1}{4}$  $\frac{1}{4}$  $\frac{1}{2}$  $\frac{1}{4}$  $\frac{1}{4}$ Num-Basin 70B  $72B$ 73B 74B 75B 76B 77B 79B ber 71B 78B 7B

## **Appendix**

86

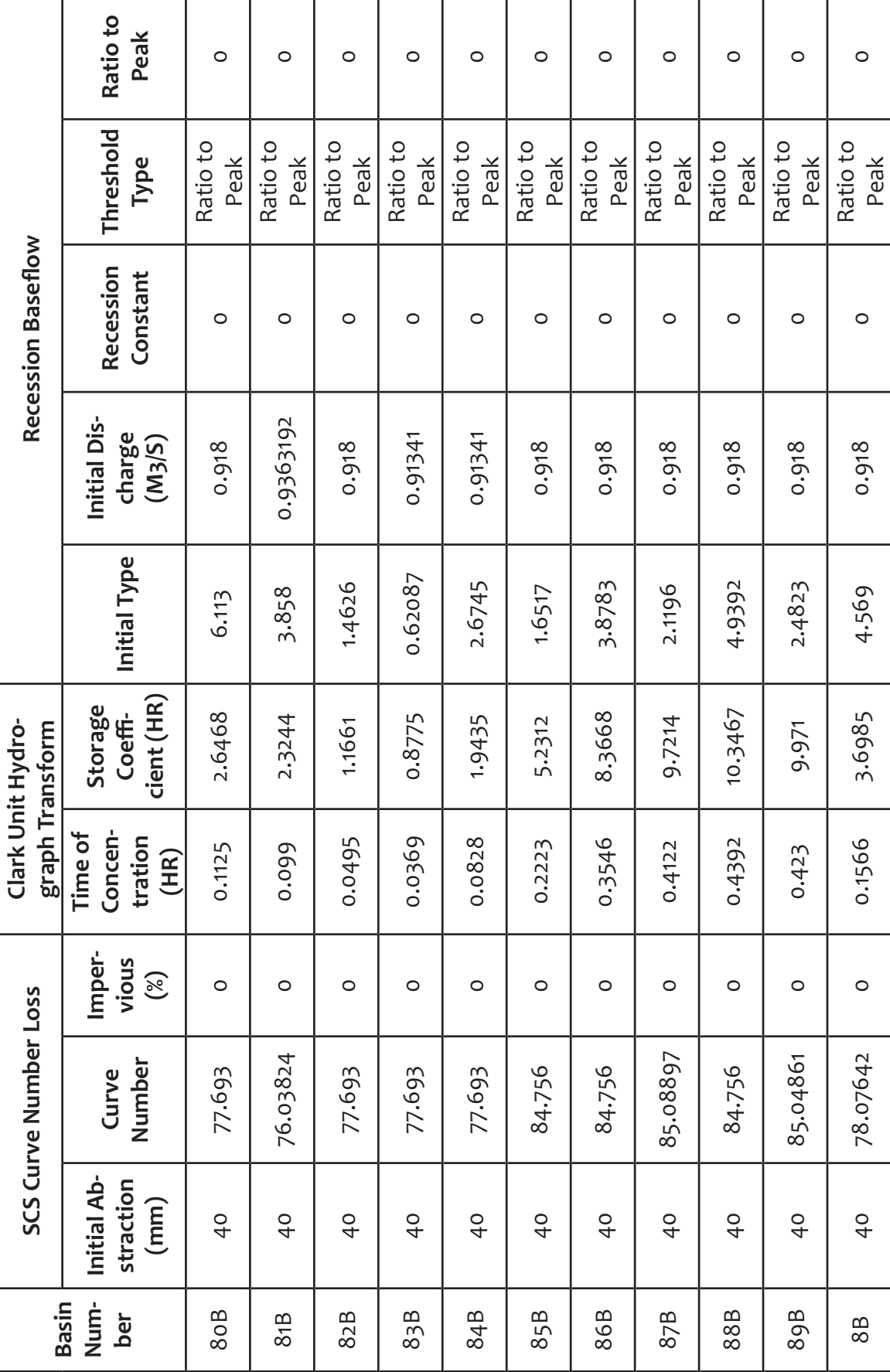

87

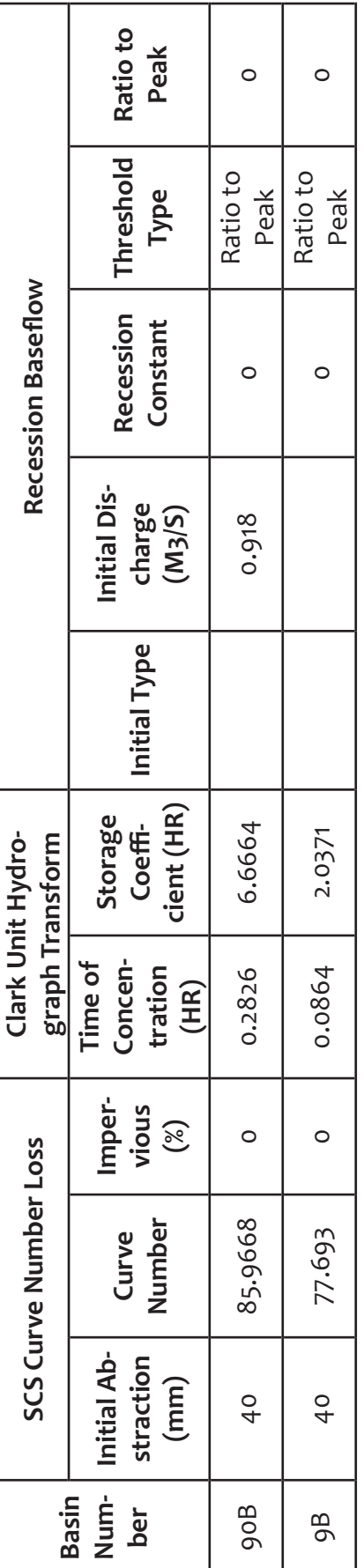

### **Appendix D. Banela Model Reach Parameters**

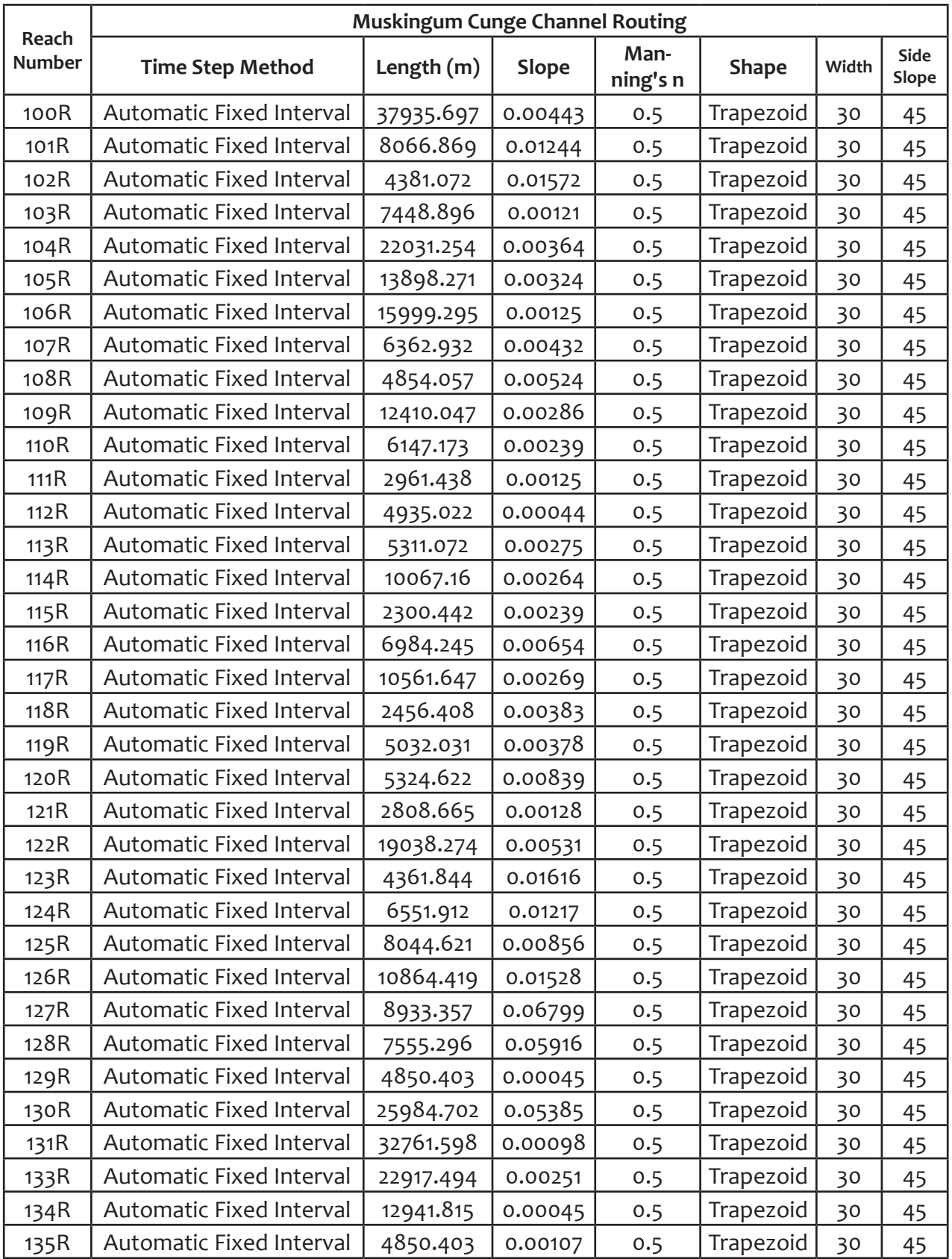

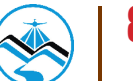

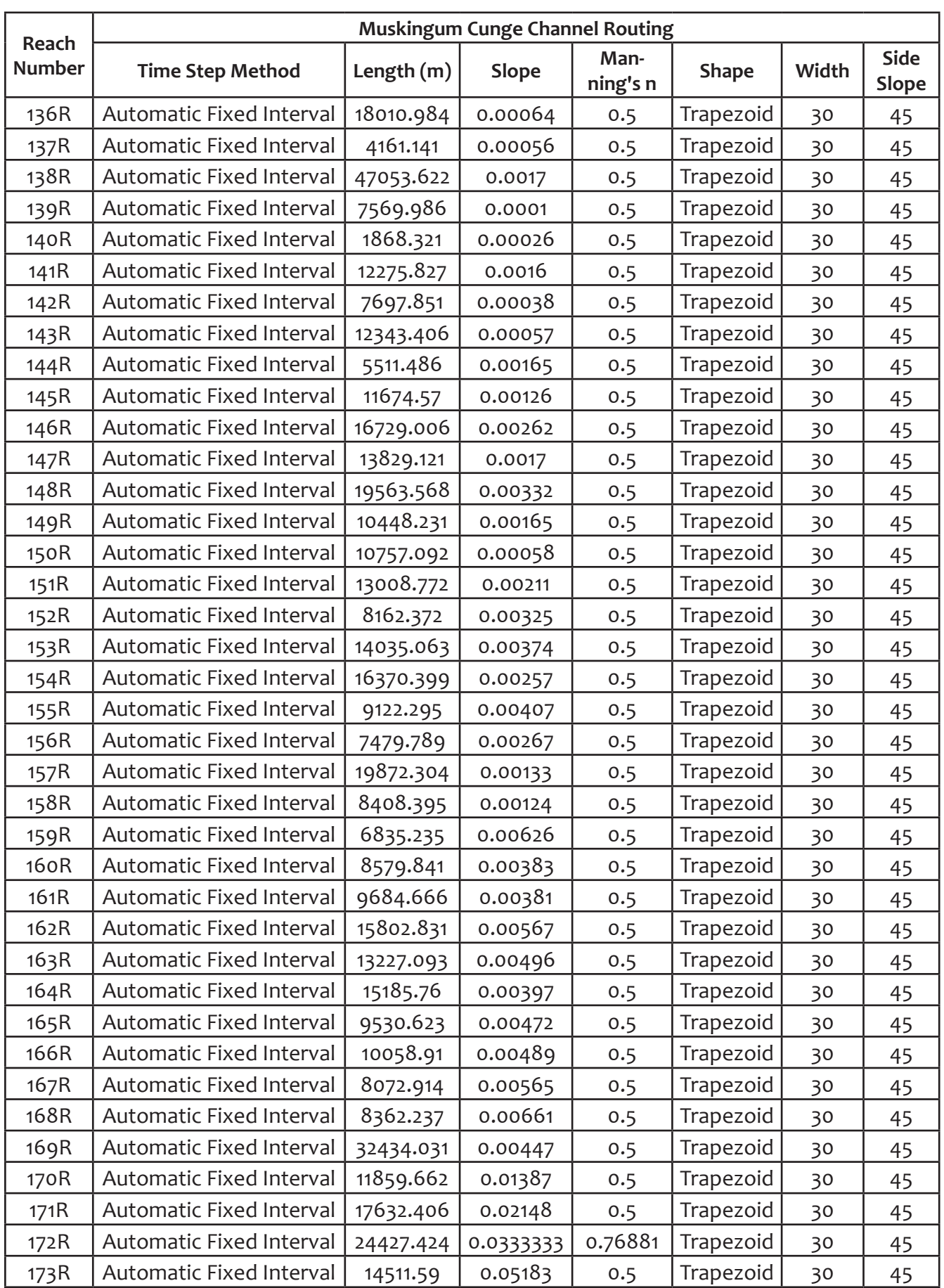

**90 &** 

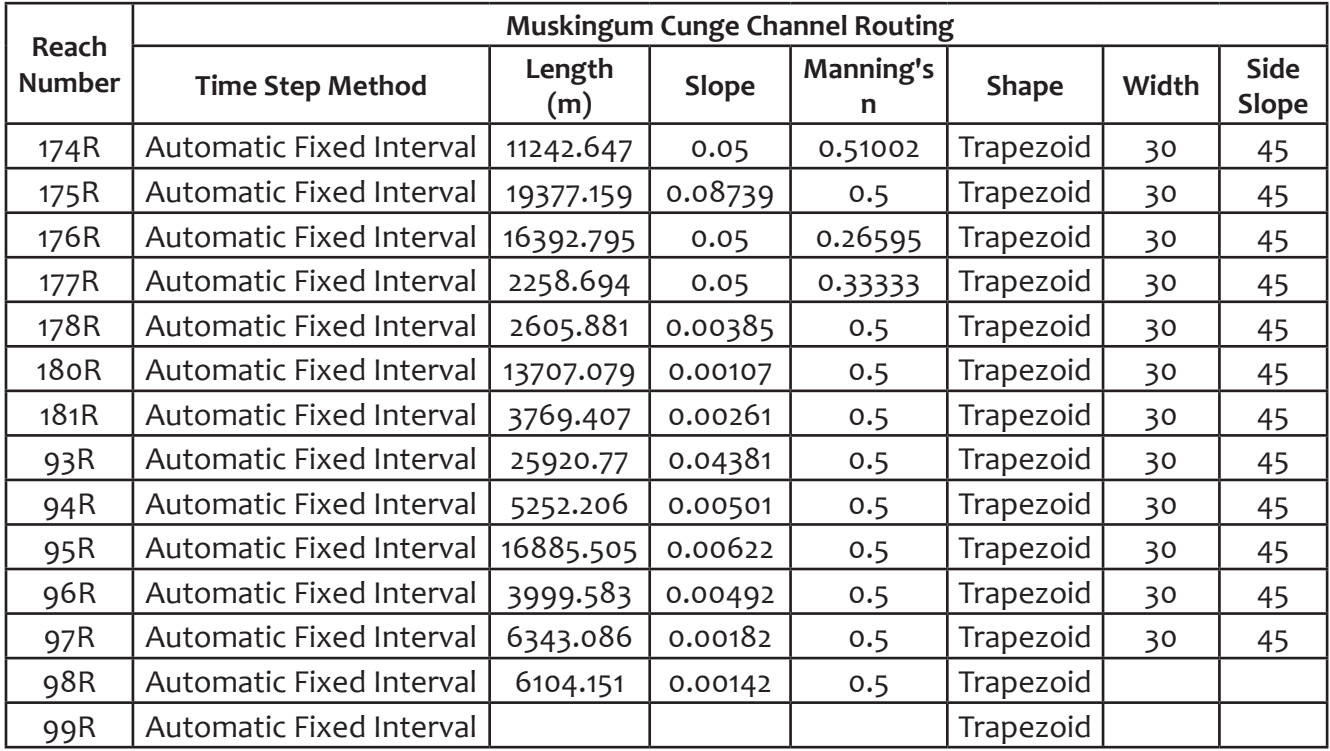

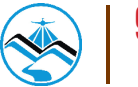

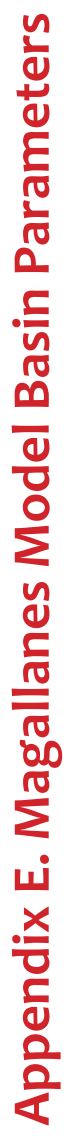

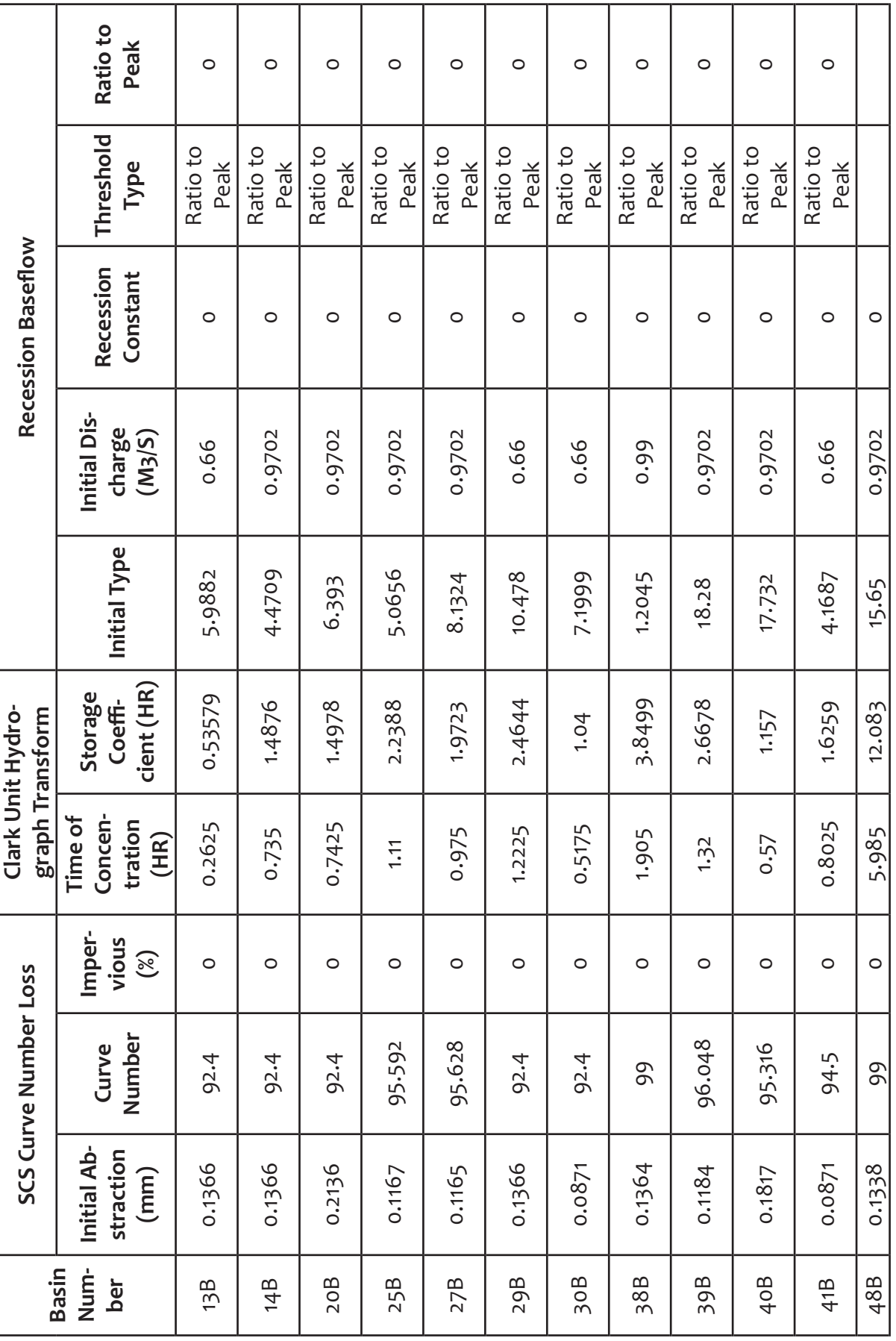

92

 $\overline{\phantom{a}}$ 

## **Appendix F. Magallanes Model Basin Parameters**

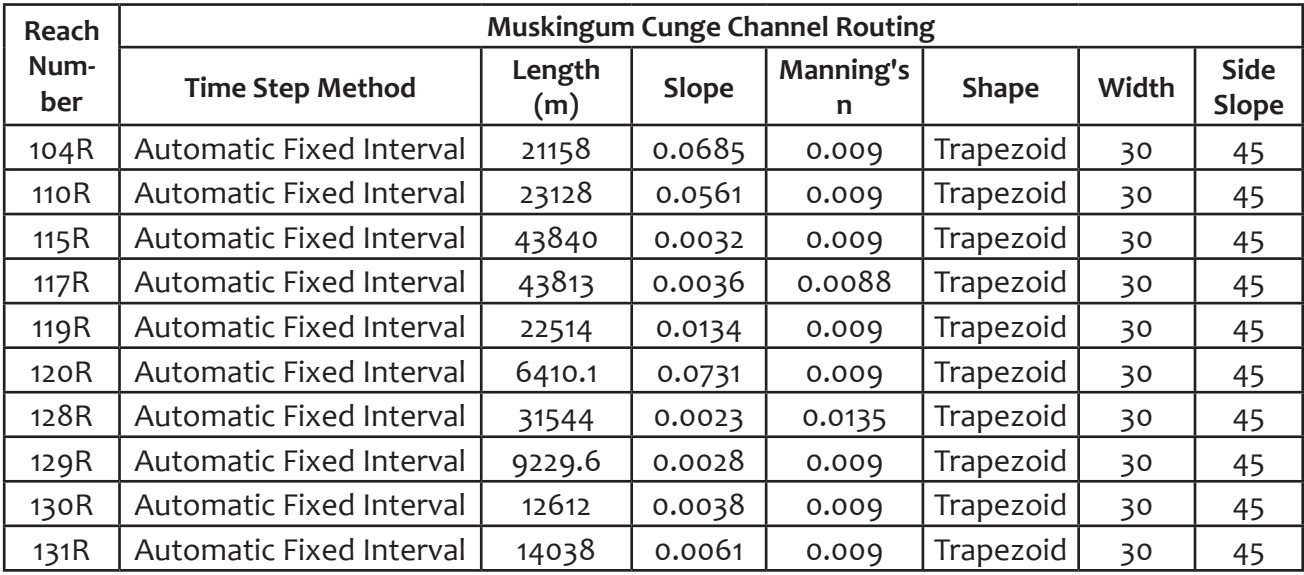

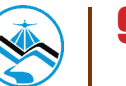

**Appendix G. Viray Model Basin Parameters** 

Appendix G. Viray Model Basin Parameters<br>Basin SCS Curve Number Loss (Stark Unit Hydro-<br>Basin Initial Ab- (Lurve Imper- Time of Storage Initial Dis- Recession Baseflow<br>ber straction (Lurve Imper- Time of Storage Initial Di Ratio to Peak  $0.05$ 0.05 0.05  $0.05$  $0.05$ 0.05 0.05  $0.05$  $0.05$ 13B 0.1366 93.247 0 2.8 0.039511 0.39894 1 1 0 Ratio to Beak 0.05 14B 0.1366 89.4 0 7.84 0.84699 2.3846 0.6507 0 Ratio 0.050 0.05<br>14B 0.1366 89.4 0.05 20B 0.2136 91.441 0 7.92 0.85169 3.4702 0.64992 0 Ratio 8atio 0.05 29B 0.1366 91.429 0 13.04 1.3992 6.0543 0.91153 0 Ratio Ratio 0.05<br>0 Peak 30B 0.0871 91.183 0 5.52 0.57743 2.6935 0.91225 0 Ratio 8atio 0.05 38B 0.1364 99 0 0.0.32 2.15592 1.3807 0.66 0 Ratio to Peak 0.05 39B 0.1184 98.92944 0 14.08 1.49396 5.8728 0.9702 0 Ratio to Peak 0.05 40B 0.1817 98.17548 0 6.08 0.64792 1.6777 0.9702 0 Ratio to Ratio 0.05 41B 0.0871 97.335 0 8.56 0.91052 2.1174 0.9702 0 Ratio cos Threshold Ratio to Ratio to Ratio to Ratio to Ratio to Ratio to Ratio to Ratio to Ratio to Peak Type Peak Peak Peak Peak Peak Peak Peak Peak Recession Baseflow Recession Constant  $\circ$  $\circ$  $\circ$  $\circ$  $\circ$  $\circ$  $\circ$  $\circ$  $\circ$ nitial Discharge<br> $(M3/5)$ 0.64992 0.91153 0.6507 0.91225 0.9702 0.9702 0.9702 0.66 Initial Type 0.39894 2.3846 6.0543 5.8728 3.4702 2.6935 1.3807 1.6777 2.1174 0.84699 Storage cient (HR) 0.039511 0.85169 0.64792 Coeffi-0.57743 1.49396 0.91052 1.3992 2.15592 Clark Unit Hydrograph Transform Time of Concentration 14.08 13.04 20.32  $(HR)$ 6.08 8.56 7.84 7.92  $2.8$ 5.52 Impervious  $(\%)$  $\circ$  $\circ$  $\circ$  $\circ$  $\circ$  $\circ$  $\circ$  $\circ$  $\circ$ **SCS Curve Number Loss** 98.92944 98.17548 Number 93.247 91.429 91.183 97.335 91.441 Curve 89.4 99 Initial Abstraction 0.1366 0.1366 0.1366 0.2136 0.0871 0.1364 0.1184 0.0871 0.1817  $(mm)$ Num-Basin  $30B$ 40B 29B  $38B$ 39B ber 13B 14B  $20B$ 41B

# **Appendix**

94

E

## **Appendix H. Viray Model Reach Parameters**

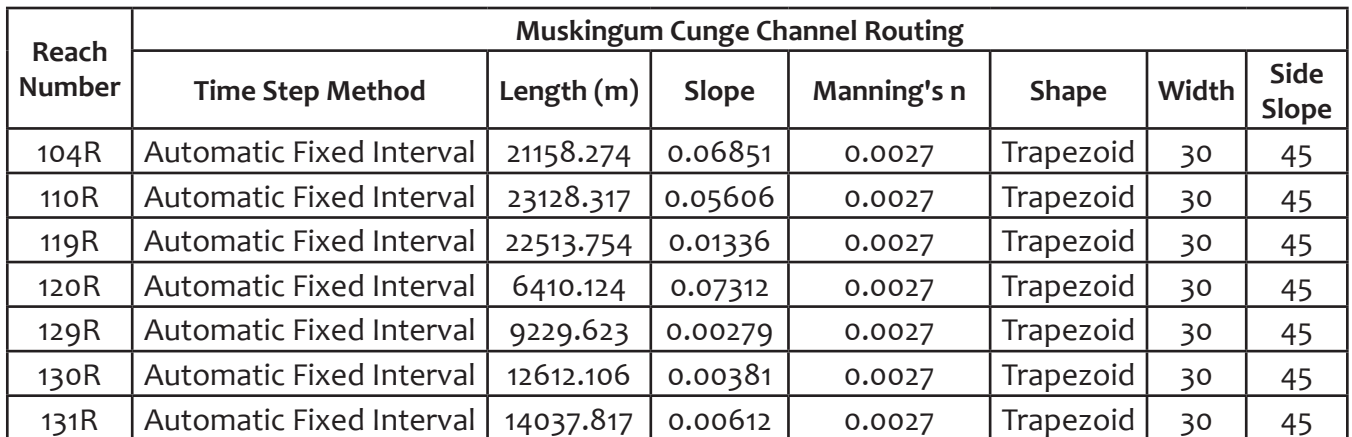

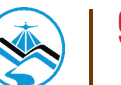

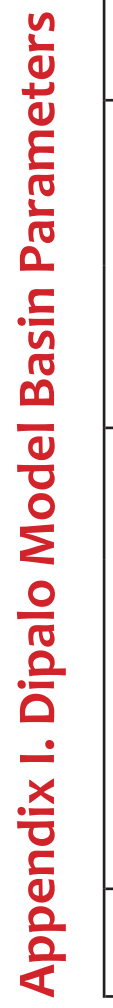

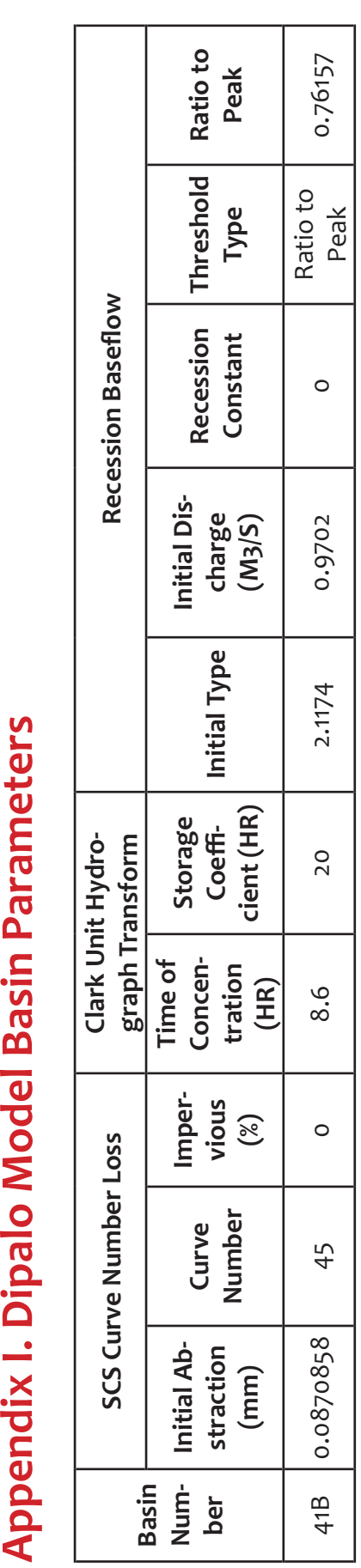
### **Appendix J. Dipalo Model Reach Parameters**

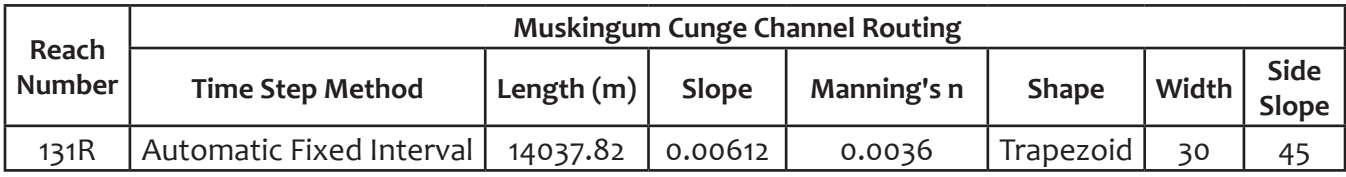

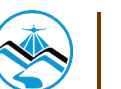

### **Appendix K. Agno (1) HEC-HMS Discharge Simulation**

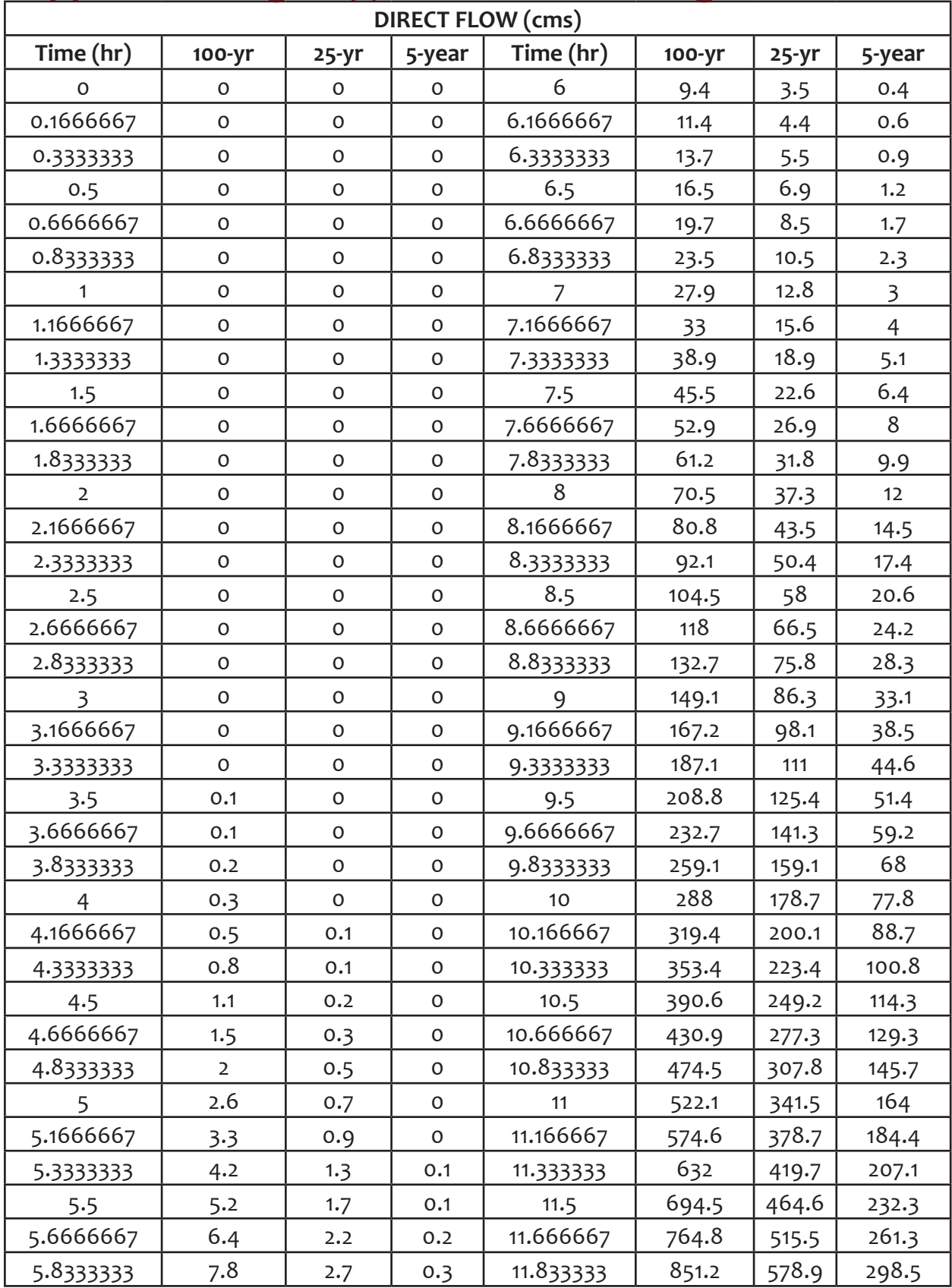

98

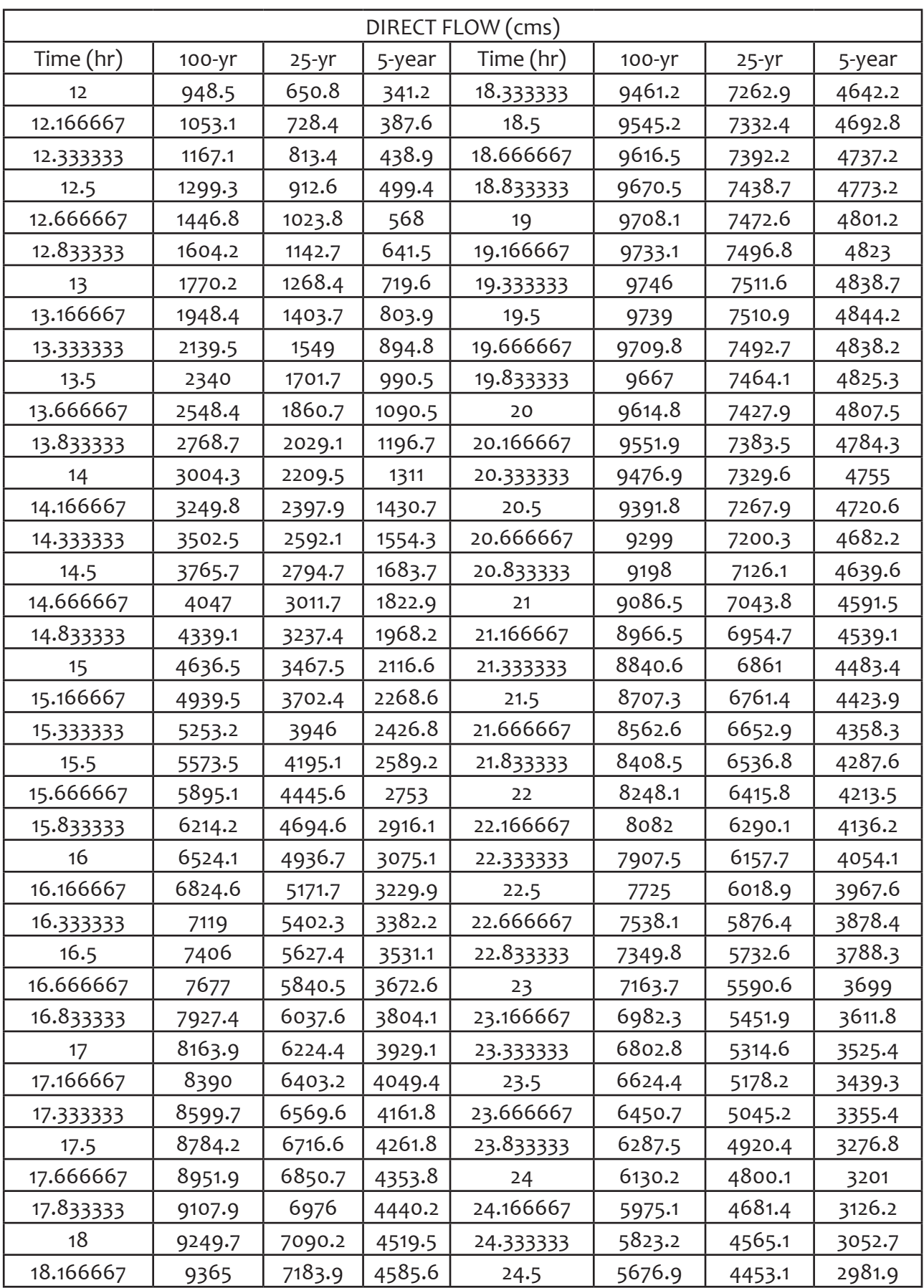

 $\frac{1}{2}$ 

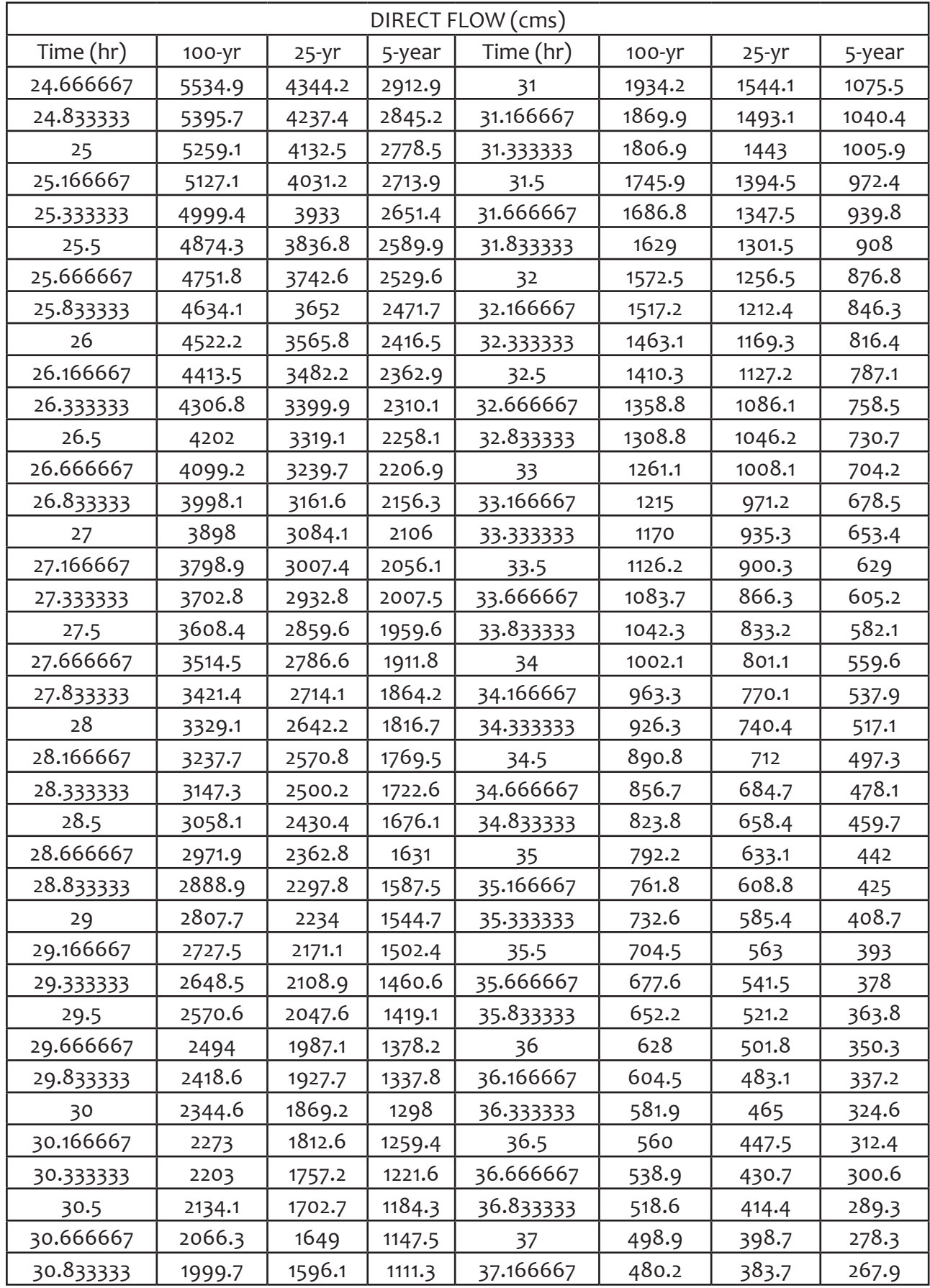

100  $\mathbb{L}$ 

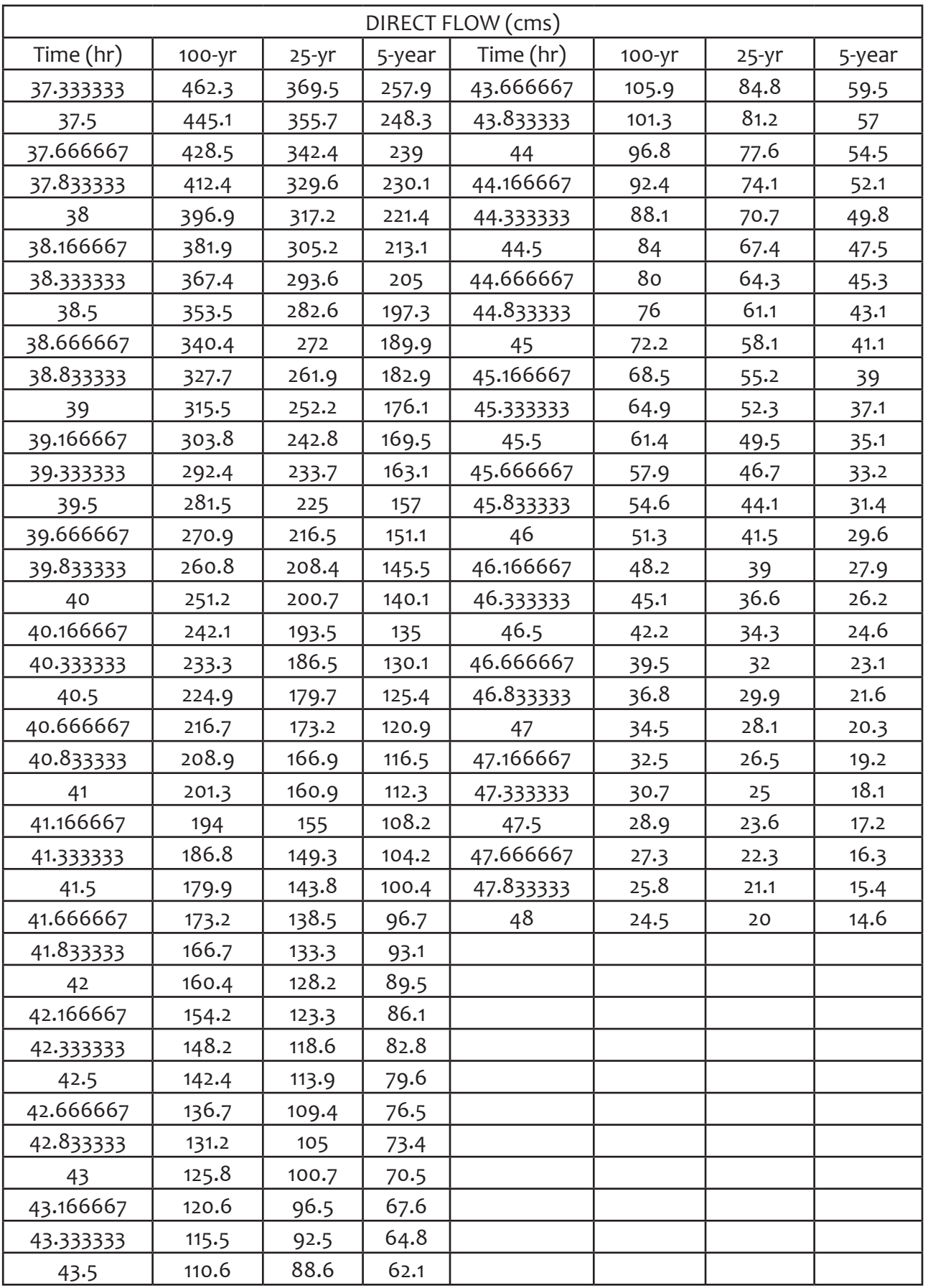

### **Appendix L. Agno (2) HEC-HMS Discharge Simulation**

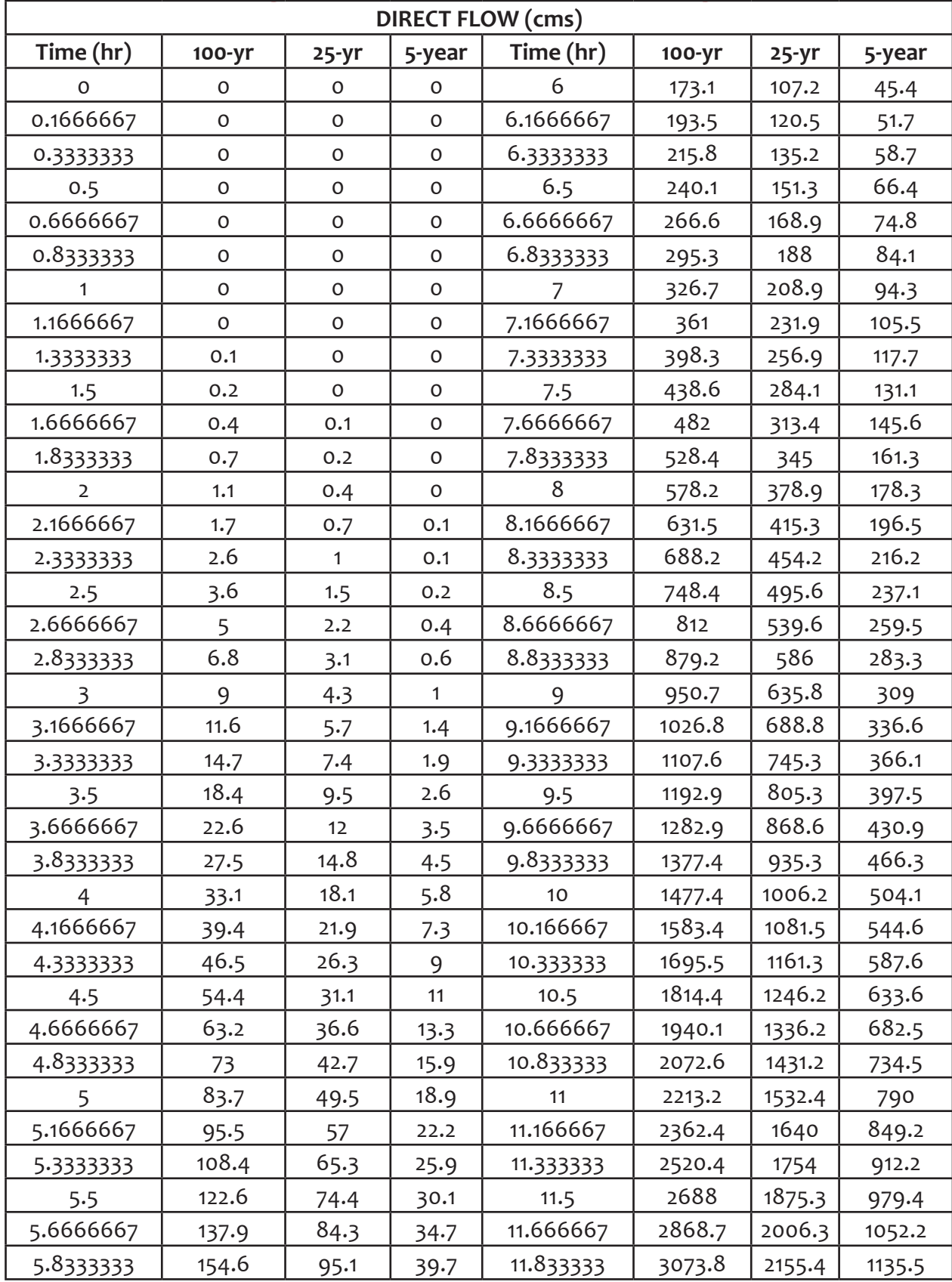

102

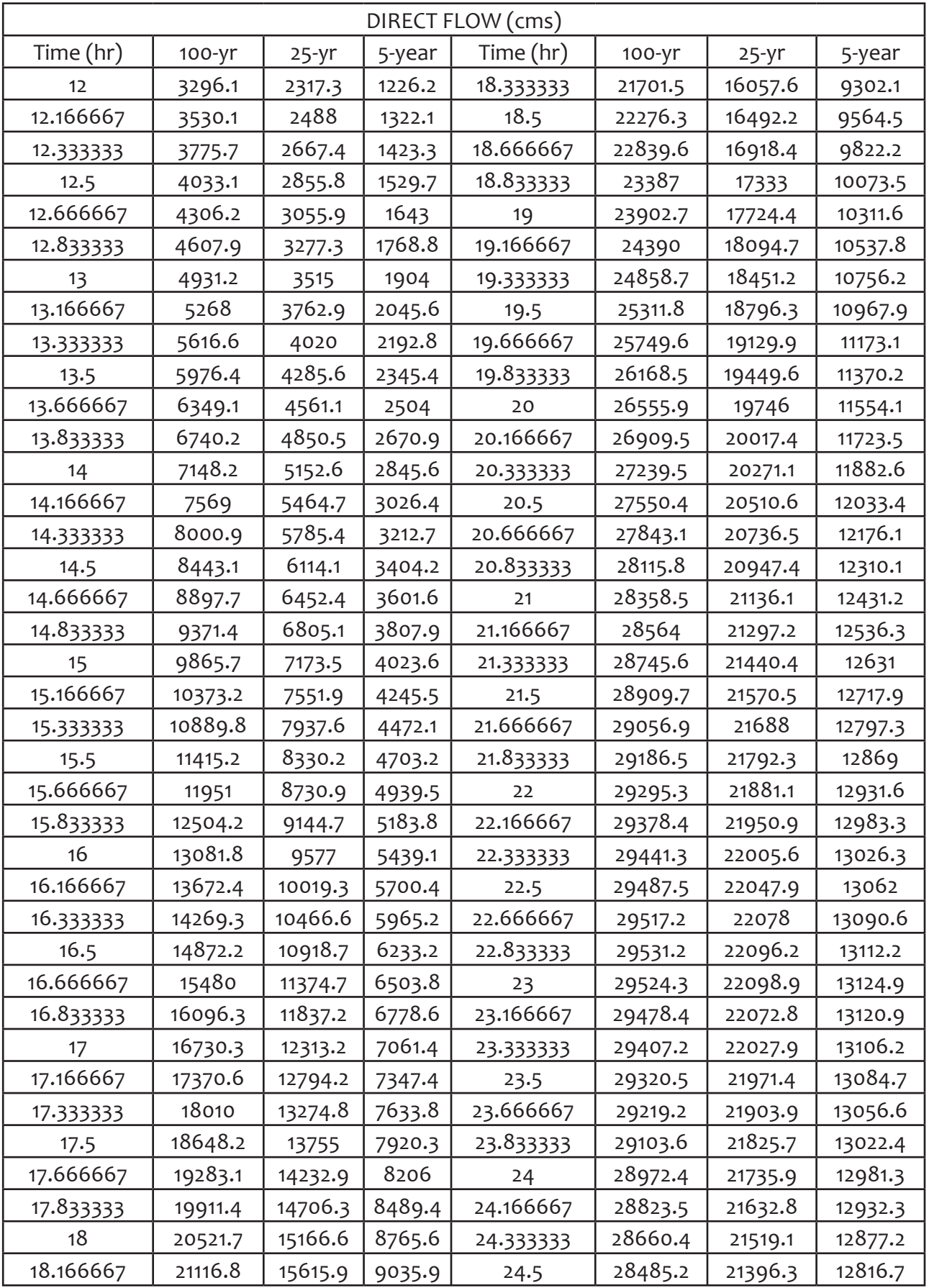

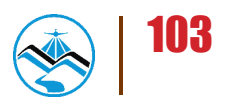

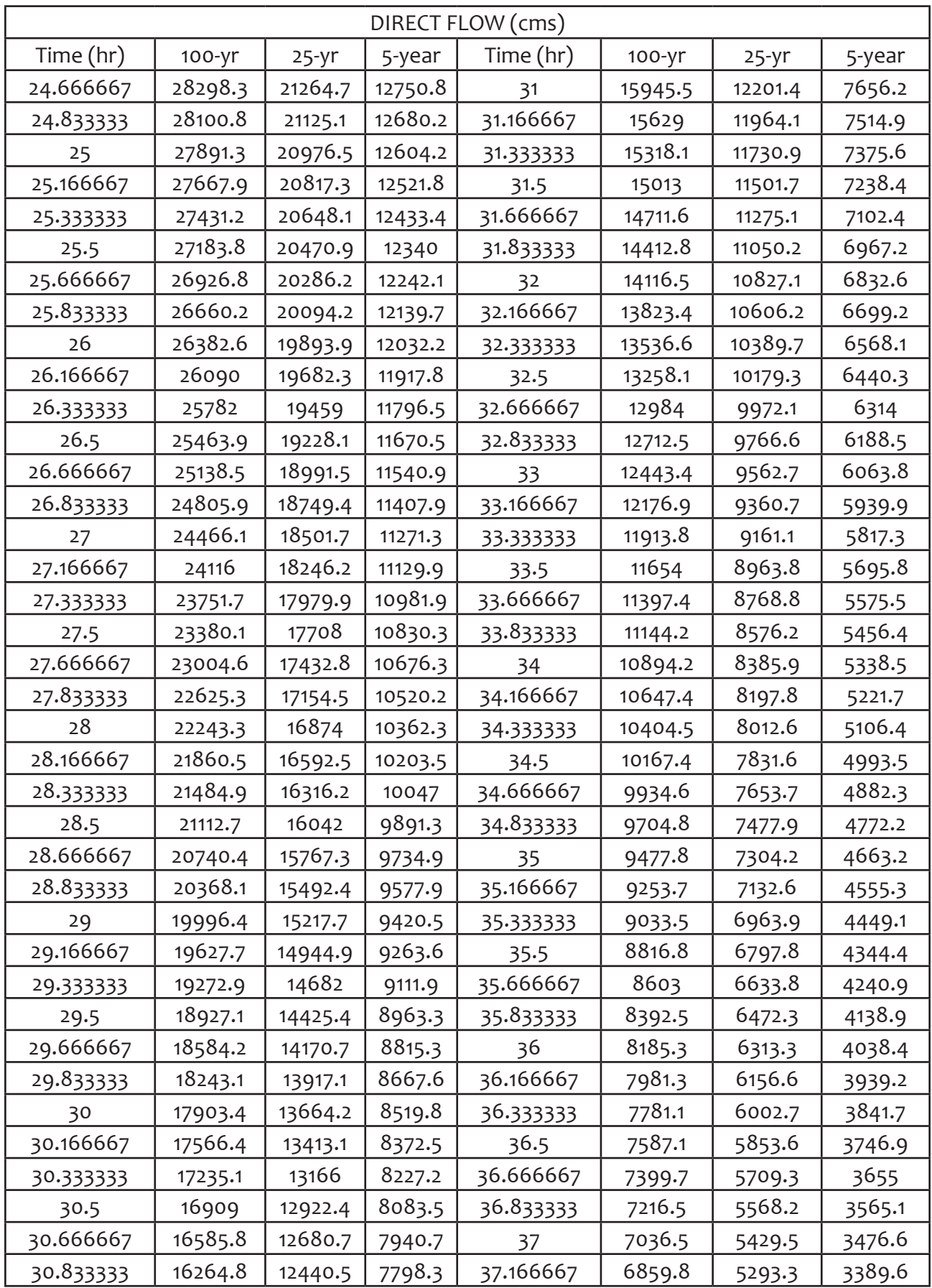

104

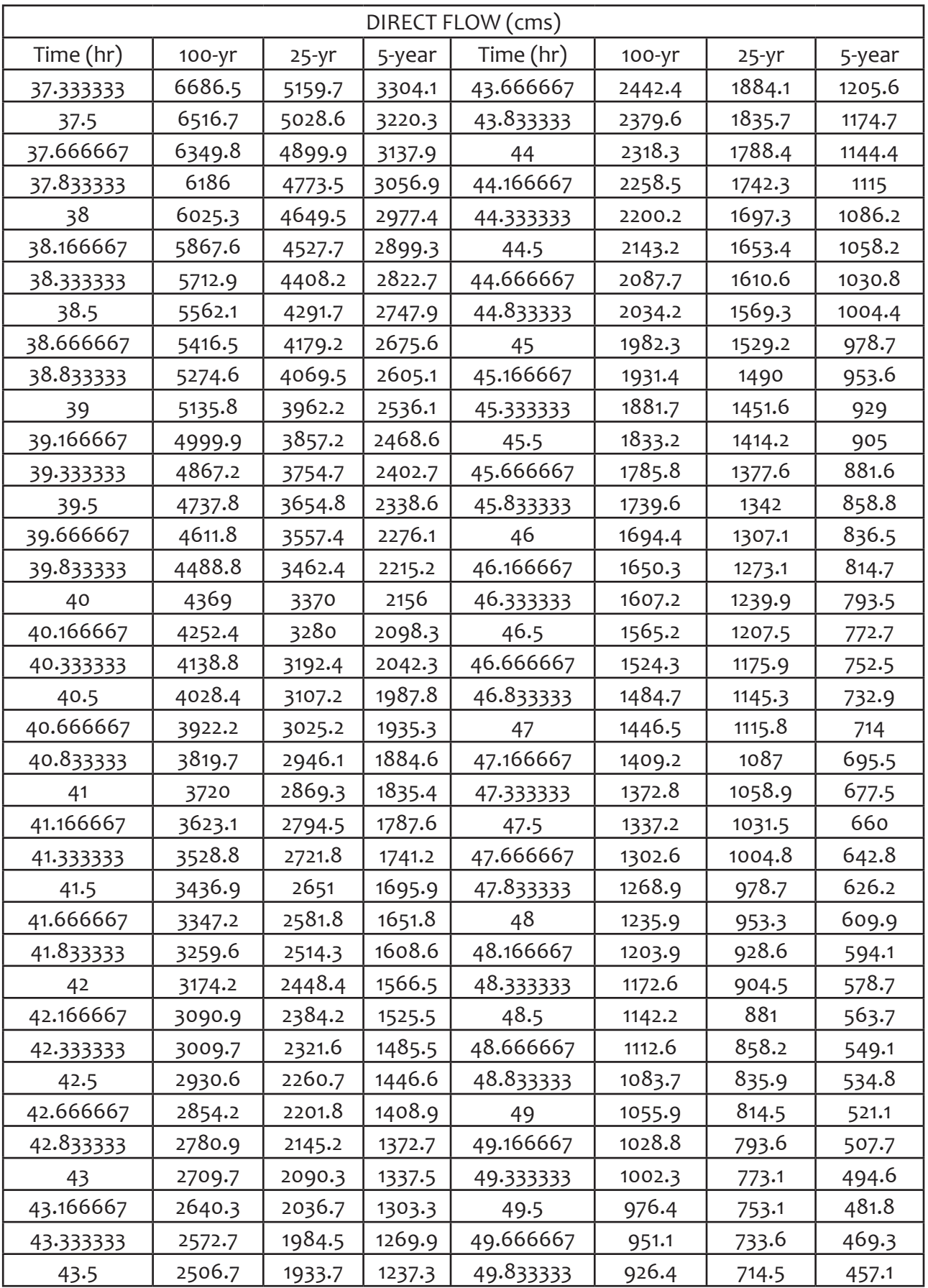

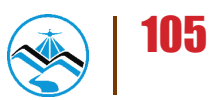

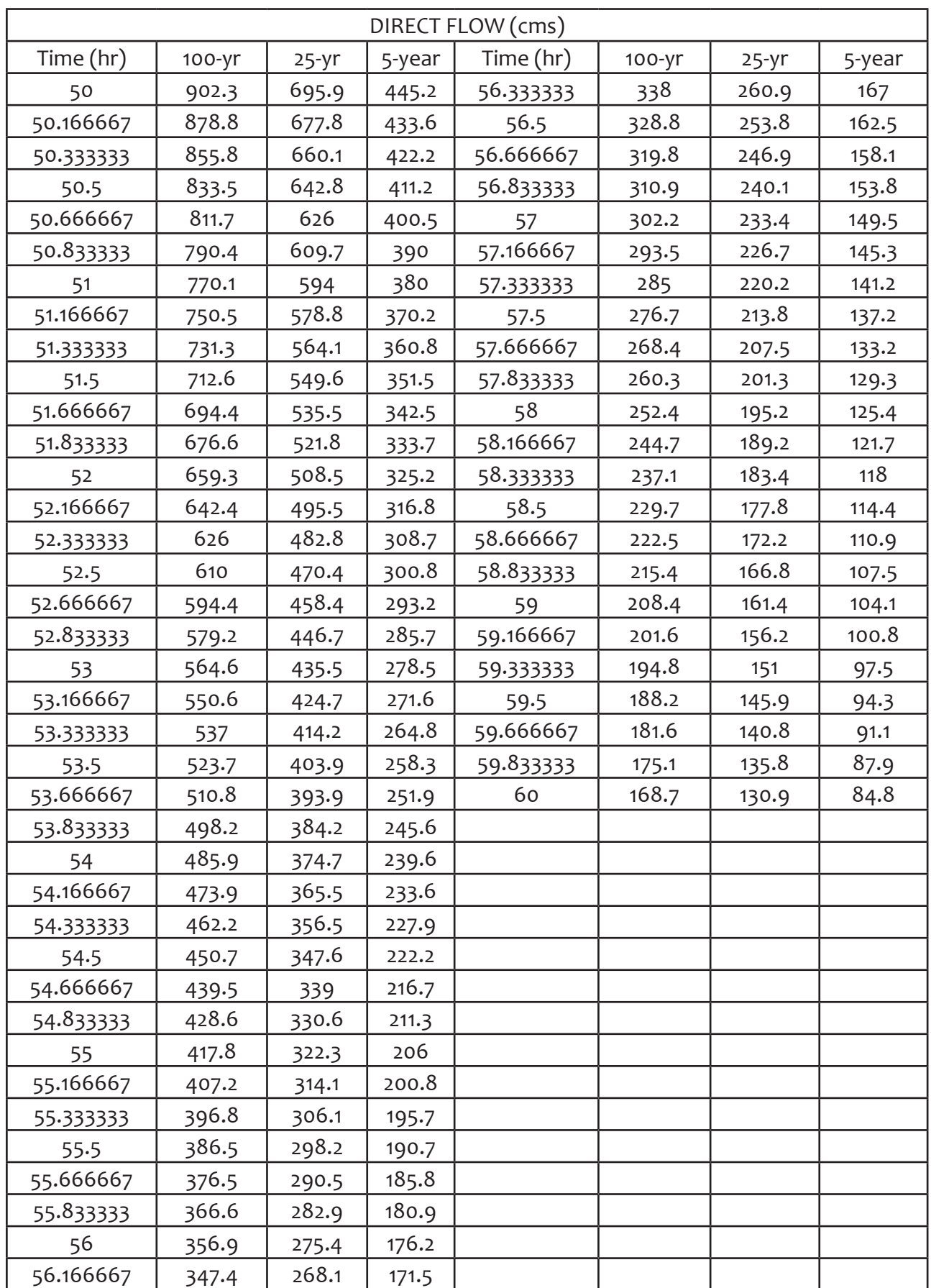

106

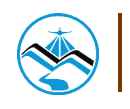

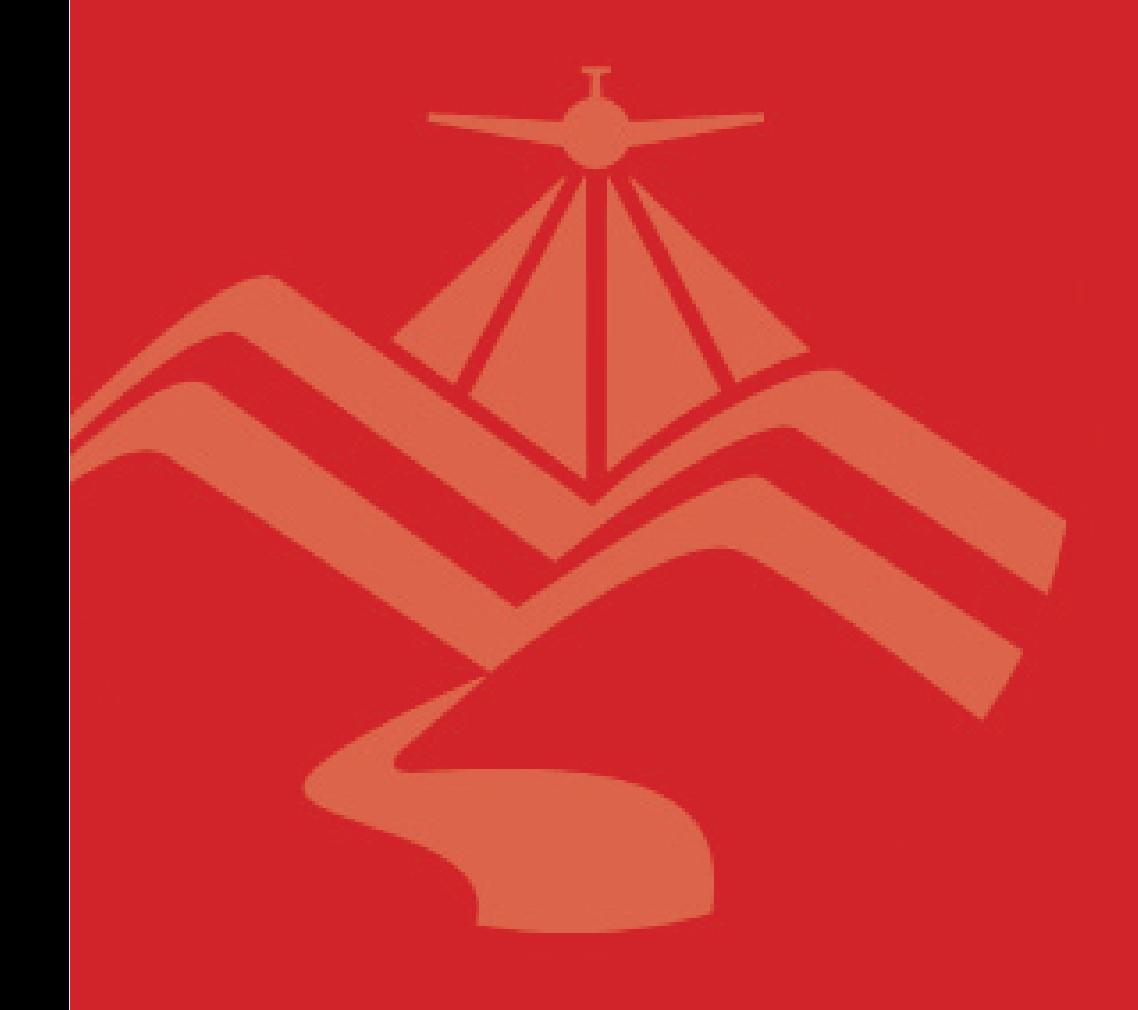

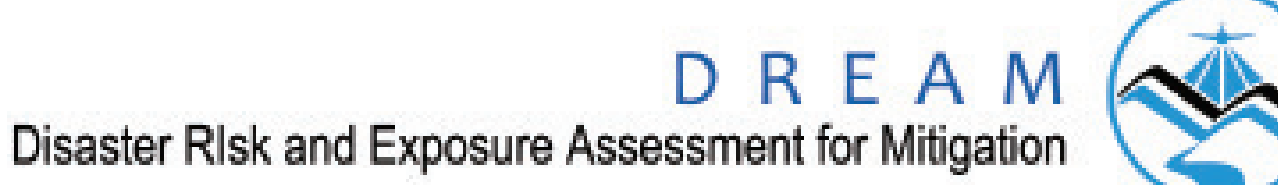

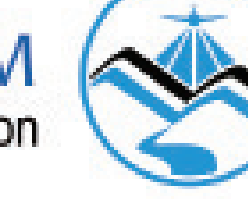